# **UNIWERSYTET JANA KOCHANOWSKIEGO W KIELCACH**

### **Ul. ŻEROMSKIEGO 5**

### **25-369 KIELCE**

### SPECYFIKACJA ISTOTNYCH WARUNKÓW ZAMÓWIENIA

### Dostawa sprzętu komputerowego dla CRiS

### **prowadzona w postępowaniu o udzielenie zamówienia publicznego**

### **na podstawie ustawy z dnia 29 stycznia 2004 r. – Prawo zamówień publicznych**

### **( Dz. U. z 2013 r. poz. 907 ze zm.)**

### *W trybie przetargu nieograniczonego*

### *o wartości poniżej 207000 euro*

Projekt

*"Centrum Rehabilitacji i Sportu –budowa i wyposażenie obiektu UJK przy ul. Świętokrzyskiej" Nr projektu WND-RPSW.02.01.00-26-011/12*

Oś priorytetowa 2. "Wsparcie innowacyjności, budowa społeczeństwa informacyjnego oraz wzrost potencjału inwestycyjnego regionu"

Działanie 2.1 Rozwój innowacji, wspieranie działalności dydaktycznej i badawczej szkół wyższych oraz placówek sektora "badania i rozwój"

Regionalny Program Operacyjny Województwa Świętokrzyskiego na lata 2007-2013 Współfinansowanie: Europejski Fundusz Rozwoju Regionalnego

Ogłoszenie o zamówieniu zostało:

- *1.* zamieszczone w Biuletynie Zamówień Publicznych w dniu *16.01.2015r***.** pod numerem *12034-2015*
- 2. zamieszczone w siedzibie i na stronie Zamawiającego*:* [www.ujk.edu.pl](http://www.ujk.edu.pl/) w dniu: *16.01.2015r.*

Znak sprawy: **DP/2310/2/2015**

### **SPECYFIKACJA ISTOTNYCH WARUNKÓW ZAMÓWIENIA**

I.NAZWA I ADRES ZAMAWIAJĄCEGO Zamawiającym jest: Uniwersytet Jana Kochanowskiego w Kielcach 25-369 Kielce, ul. Żeromskiego 5, tel. (41) 349 72 77, fax (41) 349 72 75

#### **II.** TRYB UDZIELENIA ZAMÓWIENIA:

Postępowanie o udzielenie zamówienia publicznego prowadzone w trybie przetargu nieograniczonego zgodnie z art. 10 ust. 1 i art. 39 ustawy z dnia 29 stycznia 2004 r. Prawo zamówień publicznych (Dz. U. z 2013 r. poz. 907 ze zm.) zwaną w dalszej części specyfikacji ustawą pzp.

#### **III.** OPIS PRZEDMIOTU ZAMÓWIENIA

Przedmiotem zamówienia jest sprzedaż i dostarczenie sprzętu komputerowego do nowobudowanego obiektu Centrum Rehabilitacji i Sportu (CRiS) w Kielcach przy ul. Świętokrzyskiej , w tym jego wniesienie, ustawienie, instalacja, konfiguracja i uruchomienie, w tym m.in.

1.Zestaw komputerowy 21,5' w ilości – 12 szt;2.Zestaw komputerowy 23,8' w ilości - 4 szt,; 3.Laptop 17,3' w ilości 3 szt.;4.Laptop 15,6' w ilości -6 szt.; 5.Ultrabook w ilości – 1 szt.; 6.Skaner w ilości 3 szt.; 7. UPS w ilości – 10 szt.; 8.Projektor przenośny w ilości – 2 szt.; 9.Projektor MINI w ilości – 2 szt.;

10. Projektor interaktywny w ilości 4 szt.; 11.Wizualizer w ilości - 1 szt.;12. Dysk przenośny w ilości – 10 szt.;13. Urządzenie wielofunkcyjne w ilości – 3 szt.;14. Drukarka laserowa w ilości – 6 szt.

15. Kserokopiarka kolorowa w ilości 1 szt.; 16. Niszczarka w ilości – 8 szt.; 17. Statyw mobilny i tablica pod rzutnik w ilości – 2 szt.;18. Oprogramowanie biurowe w ilości – 26 szt.

Szczegółowy opis przedmiotu zamówienia, ilości, opis parametrów technicznych i wymagań zamawiającego zawiera załącznik nr 8 do niniejszej Specyfikacji Istotnych Warunków Zamówienia. KOD CPV

30200000-1 urządzenia komputerowe 30213100-6 komputery przenośne 38652100-1 projektory 30216110-0 skanery komputerowe 30234500-3 pamięci do przechowywania danych 30191000-4 sprzęt biurowy z wyjątkiem mebli 30230000-8 drukarki laserowe

#### *Wymagania Zamawiającego dot. przedmiotu zamówienia:*

- 1. oferowany sprzęt musi być fabrycznie nowy, nieregenerowany (bez śladów użytkowania), aktualnie produkowany na rynku,
- 2. przedmiot zamówienia musi posiadać: kartę gwarancyjną, instrukcję obsługi, aprobaty techniczne, certyfikaty oraz wszelkie inne niezbędne dokumenty wymagane przy tego typu sprzęcie w tym licencje, oraz winien być wyposażony we wszystkie niezbędne elementy (przyłącza, kable, itp.) niezbędne do uruchomienia i pracy u Zmawiającego do celu dla którego przedmiot zamówienia jest zakupywany,
- 3. wszystkie dokumenty załączone do dostarczonego przedmiotu zamówienia muszą być sporządzone w języku polskim w formie drukowanej.
- 4. Odpowiedzialność za dostarczony sprzęt spoczywa wyłącznie na Wykonawcy do dnia jego ostatecznego odbioru potwierdzonego podpisanym obustronnie (Wykonawca - Zamawiający)

bezusterkowym protokołem odbioru stanowiącym załącznik do umowy tj. Zamawiający nie odpowiada za sprzęt dostarczony przez przewoźnika/kuriera, mimo podpisania dowodu/dokumentu dostawy.

### *Wymagania ogólne dotyczące gwarancji i serwisu*

- 1. Minimalny, wymagany przez Zamawiającego okres gwarancji z bezpłatnym serwisem oraz okres rękojmi min. 36 m-cy, licząc od daty podpisania bezusterkowego protokołu, o którym mowa w projekcie umowy, dla całego zamówienia z wyjątkiem laptopów 17,3' ( pozycja nr 3) oraz projektora mini( pozycja 9)gdzie zamawiający wskazał okres gwarancji nie krótszy niż 24 miesiące. W ramach udzielonej gwarancji Wykonawca zapewnia serwis techniczny i nie może odmówić wymiany niesprawnej części na nową, w przypadku, gdy jej naprawa nie gwarantuje prawidłowej pracy sprzętu.
- 2. W ramach udzielonej gwarancji Wykonawca zobowiązany będzie do przeprowadzenia bezpłatnego przeglądu technicznego dostarczonego sprzętu (minimum 2 razy w roku w terminach uzgodnionych przez strony). Przegląd musi uwzględniać wymianę materiałów eksploatacyjnych zalecanych przez producenta (materiały należy uwzględnić w cenie oferty).
- 3. Gwarancja obejmuje wszystkie części montowane w urządzeniach /sprzęcie w tym te, które zużywają się w czasie normalnej eksploatacji.
- 4. Na 1 miesiąc przed upływem terminu gwarancji Wykonawca zobowiązany będzie do przeprowadzenia pełnego, bezpłatnego przeglądu całego dostarczonego sprzętu.
- 5. Czas reakcji serwisu (fizyczne stawienie się serwisanta w miejscu zainstalowania sprzętu i podjęcie czynności zmierzających do naprawy sprzętu) max. w ciągu 72 godzin (pełne godziny) licząc od momentu zgłoszenia awarii.
- 6. W przypadku max. 3 napraw gwarancyjnych tego samego urządzenia/sprzętu (modułu/podzespołu), Wykonawca będzie zobowiązany dokonać jego wymiany na nowy, w pełni sprawny.
- 7. Koszty dojazdu serwisu do i z miejsca użytkowania sprzętu lub przewóz uszkodzonego przedmiotu zamówienia do i po naprawie nie obciążają Zamawiającego w okresie gwarancyjnym. Transport uszkodzonego sprzętu, zapewnia Wykonawca.
- 8. Gwarancja zaoferowana przez Wykonawcę, którego oferta zostanie uznana za najkorzystniejszą, staje się automatycznie postanowieniem umowy i nie może ulec zmianie oraz będzie liczona od daty podpisania protokołu odbioru/przeszkolenia przez przedstawicieli Zamawiającego i Wykonawcy.

### *UWAGA*

Jeżeli dla danych pozycji zamawiający wskazał klasę, markę czy znak towarowy sprzętu, to dopuszcza się zaoferowanie sprzętu równoważnego pod warunkiem zachowania norm, konstrukcji, parametrów i standardów, którymi charakteryzuje się sprzęt wskazany przez Zamawiającego. Podane przez Zamawiającego ewentualne nazwy lub znaki towarowe mają charakter przykładowy, a ich wskazanie ma na celu określenie oczekiwanego standardu.

Ilekroć w treści SIWZ, w tym i w opisie przedmiotu zamówienia, użyte są znaki towarowe, patenty lub pochodzenie, a także normy Zamawiający dopuszcza rozwiązania równoważne ( zgodnie z art.30 ust.5 ustawy Pzp). W tym wypadku na wykonawcy spoczywa obowiązek udowodnienia zachowania cech określonych w załączniku nr 8 do niniejszej specyfikacji tj. należy sporządzić i załączyć specyfikację techniczną oferowanego sprzętu jako załącznik do formularza ofertowego. W przeprowadzonym dowodzie należy odnieść się do norm, konstrukcji, parametrów oraz standardów i dokonać porównania, z którego musi wynikać, iż sprzęt oferowany jako równoważny jest taki sam bądź lepszy niż opisany przez Zamawiającego.

*Niespełnienie którejkolwiek z cech wymaganych przez zamawiającego dla poszczególnych pozycji wymienionych w specyfikacji technicznej oferowanego sprzętu spowoduje odrzucenie oferty.*

**IV.** ZAMAWIAJĄCY NIE DOPUSZCZA SKŁADANIE OFERT CZĘŚCIOWYCH **V.** ZAMAWIAJĄCY NIE DOPUSZCZA SKŁADANIA OFERT WARIANTOWYCH.

### **VI.** TERMIN REAZLIZACJI ZAMÓWIENIA

Wykonawca zrealizuje zamówienie tj. dostarczy i uruchomi przedmiot zamówienia oraz przeprowadzi szkolenie w zakresie obsługi i użytkowania dostarczonego sprzętu oraz dostarczonego wraz ze sprzętem oprogramowania w terminie:

1) 7 dni od dnia przekazania na piśmie informacji od Zamawiającego, że pracownie do których zamawiany sprzęt jest zakupywany są oddane do użytku i można je wyposażać ( dotyczy sprzętu objętego 23% stawką podatku VAT) .

*Planowany termin odbioru całego budynku to 27.02.2015 r. Zamawiający zakłada, że wyposażanie pracowni nastąpi przed planowanym terminem odbioru obiektu.*

2) 7 dni licząc od dnia otrzymania przez Wykonawcę zezwolenia na zastosowanie 0% podatku VAT z uwzględnieniem informacji przekazanej przez zamawiającego, że pracownie do których zamawiany sprzęt jest zakupywany są oddane do użytku i można je wyposażać.

### **VII.** WARUNKI UDZIAŁU W POSTĘPOWANIU ORAZ OPIS SPOSOBU DOKONYWANIA OCENY SPEŁNIANIA TYCH WARUNKÓW

1) Zgodnie z zapisem art. 22 ust. 1 ustawy Pzp o udzielenie zamówienia mogą ubiegać się Wykonawcy, którzy spełniają warunki dotyczące:

a) posiadania uprawnień do wykonywania określonej działalności lub czynności, jeżeli przepisy prawa nakładają obowiązek ich posiadania. Zamawiający nie wyznacza szczegółowego warunku w tym zakresie. Ogólny warunek zostanie uznany za spełniony na podstawie załączonego do oferty wykonawcy oświadczenia zgodnego z treścią art.22 ust.1 ustawy pzp.

b) posiadania wiedzy i doświadczenia, tzn.: wykonali w, a w przypadku świadczeń okresowych lub ciągłych również wykonują, w okresie ostatnich trzech lat przed upływem terminu składania ofert, a jeżeli okres prowadzenia działalności jest krótszy – w tym okresie - minimum dwie dostawy sprzętu o charakterze odpowiadającym przedmiotowi zamówienia o wartości nie mniejszej niż 150.000,00 zł.

c) dysponowania odpowiednim potencjałem technicznym oraz osobami zdolnymi do wykonania zamówienia, tzn.: dysponują osobą/osobami ( min. po 1 osobie) posiadającymi kwalifikacje do:

- $\checkmark$  instalacji, uruchomienia i przeszkolenia w zakresie obsługi sprzętu będącego przedmiotem zamówienia ( min 1 osoba),
- $\checkmark$  świadczenia usług serwisowych w okresie gwarancji (min 1 osoba)

d) sytuacji ekonomicznej i finansowej. Zamawiający nie precyzuje w tym zakresie warunku szczegółowego. Ogólny warunek zostanie uznany za spełniony na podstawie załączonego do oferty Wykonawcy oświadczenia zgodnego z treścią art. 22 ust.1 ustawy Pzp.

### *Opis sposobu dokonywania oceny spełniania warunków:*

W celu potwierdzenia spełniania w/w warunków Wykonawca zobowiązany jest złożyć stosowne oświadczenia i dokumenty wymienione w pkt. VIII Specyfikacji Istotnych Warunków Zamówienia. Z treści załączonych oświadczeń i dokumentów winno wynikać jednoznacznie, że Wykonawca spełnił w/w. warunki.

Ocena spełniania w/w. warunków dokonana zostanie zgodnie z formułą spełnia / nie spełnia, w oparciu o informacje zawarte w oświadczeniach i dokumentach załączonych do oferty a wyszczególnionych w pkt. VIII SIWZ.

### **VIII.** WYKAZ OŚWIADCZEŃ I DOKUMENTÓW, JAKIE MAJĄ DOSTARCZYĆ WYKONAWCY W CELU POTWIERDZENIA SPEŁNIANIA WARUNKÓW UDZIAŁU W POSTĘPOWANIU.

*1.W celu wykazania spełniania przez Wykonawcę warunków, o których mowa w art. 22 ust. 1 ustawy Pzp do oferty należy dołączyć:*

- 1) Oświadczenie zgodne z treścią art. 22 ust. 1 ustawy, sporządzonego wg zał. Nr 2 do SIWZ.
- 2) Wykaz wykonanych, a w przypadku świadczeń okresowych lub ciągłych również wykonywanych, głównych dostaw ( min 2 dostawy ) w okresie ostatnich trzech lat przed upływem terminu składania ofert, a jeżeli okres prowadzenia działalności jest krótszy w tym okresie, z podaniem ich wartości, przedmiotu, dat wykonania i podmiotów na rzecz których dostawy zostały wykonane , sporządzonego wg zał. Nr 4 do SIWZ oraz załączeniem dowodów czy zostały wykonane lub są wykonywane należycie.

### UWAGA

Dowodami potwierdzającymi czy dostawy zostały wykonane lub są wykonywane należycie są:

- poświadczenie, z tym, że w odniesieniu do nadal wykonywanych dostaw okresowych lub ciągłych poświadczenie powinno być wydane nie wcześniej niż 3 miesiące przed upływem terminu składania ofert.

-oświadczenie Wykonawcy -jeśli z uzasadnionych przyczyn o obiektywnym charakterze Wykonawca nie jest w stanie uzyskać poświadczenia;

- w przypadku gdy Zamawiający - UJK w Kielcach jest podmiotem na rzecz którego dostawy wskazane w wykazie zostały wcześniej wykonane Wykonawca nie ma obowiązku przedkładania powyższych dowodów.

- 3) Wykaz osób, które będą uczestniczyć w wykonywaniu zamówienia, w szczególności odpowiedzialnych za:
	- a) świadczenie usług związanych z instalacją, uruchomieniem, przeszkoleniem ( min. 1 osoba),
	- b) świadczenie usług serwisowych w okresie gwarancji.

wraz z informacjami na temat ich kwalifikacji zawodowych, doświadczenia i wykształcenia niezbędnych do wykonania zamówienia, a także zakresu wykonywanych przez nie czynności, oraz informacją o podstawie do dysponowania tymi osobami, sporządzonego wg zał. Nr 5 do SIWZ.

### **UWAGA**

- 1. W przypadku Wykonawców wspólnie ubiegających się o udzielenie zamówienia warunki wynikające z art. 22 ust.1 muszą zostać spełnione łącznie przez wszystkich Wykonawców.
- 2. Każdy z wykonawców wspólnie ubiegających o udzielenie zamówienia musi spełniać warunek określony w art. 24 ust.1., art. 24 ust. 2 pkt 5. ustawy Pzp
- 3. Wykonawca może polegać na wiedzy i doświadczeniu, potencjale technicznym, osobach zdolnych do wykonania zamówienia, zdolnościach finansowych lub ekonomicznych innych podmiotów, niezależnie od charakteru prawnego łączącego go z nimi stosunków. Wykonawca w takiej sytuacji zobowiązany jest udowodnić Zamawiającemu, iż będzie dysponował tymi zasobami w trakcie realizacji zamówienia w szczególności przedstawiając w tym celu pisemne zobowiązanie tych podmiotów do oddania mu do dyspozycji niezbędnych zasobów na potrzeby wykonania zamówienia. Wzór zobowiązania stanowi zał. Nr 10 do SIWZ.
- 4. Zgodnie z art. 26 ust. 2e uPzp Podmiot, który zobowiązał się do udostępnienia zasobów w oparciu o art.26 ust.2b, odpowiada solidarnie z wykonawcą za szkodę zamawiającego powstałą wskutek nieudostępnienia tych zasobów, chyba, ze za nieudostępnienie zasobów nie ponosi winy.
- 5. Jeżeli wykonawca, wykazując spełnianie warunków o których mowa w art. 22 ust. 1 ustawy Prawo zamówień publicznych polega na zasobach innych podmiotów na zasadach określonych w art. 26 ust. 2b ustawy Prawo zamówień publicznych, a podmioty te będą brały udział w realizacji części zamówienia, do oferty należy dołączyć dokumenty wymienione w pkt.VIII.2. oraz VIII. 3. dotyczące również tych podmiotów.

**VIII.2.** W celu wykazania braku podstaw do wykluczenia z postępowania o udzielenie zamówienia Wykonawcy w okolicznościach, o których mowa w art. 24 ust. 1 ustawy Pzp do oferty należy dołączyć:

- 1) Oświadczenie o braku podstaw do wykluczenia, sporządzonego wg zał. Nr 3 do SIWZ.
- 2) Aktualny odpis z właściwego rejestru lub centralnej ewidencji i informacji o działalności gospodarczej, jeżeli odrębne przepisy wymagają wpisu do rejestru lub ewidencji, w celu

wykazania braku podstaw do wykluczenia w oparciu o art. 24 ust. 1 pkt. 2 ustawy, wystawionego nie wcześniej niż 6 miesięcy przed upływem terminu składania ofert,

**VIII.3.** *W celu wykazania braku podstaw do wykluczenia w oparciu o art.24 ust.2 pkt 5 ustawy do oferty należy dołączyć listę podmiotów należących do tej samej grupy kapitałowej lub oświadczenie wykonawcy, że nie należy do grupy kapitałowej ( wzór stanowi załącznik Nr 6 do SIWZ).*

Uwaga!!!

- A. Jeżeli wykonawca ma siedzibę lub miejsce zamieszkania poza terytorium Rzeczypospolitej Polskiej, zamiast dokumentów, o których mowa w:
	- $\checkmark$  pkt.VIII.2.2)- składa dokument lub dokumenty wystawione w kraju, w którym ma siedzibę lub miejsce zamieszkania, potwierdzające odpowiednio, że nie otwarto jego likwidacji ani nie ogłoszono upadłości, wystawione nie wcześniej niż 6 miesiące przed upływem terminu składania ofert,
- B. Jeżeli w kraju miejsca zamieszkania osoby lub w kraju, w którym wykonawca ma siedzibę lub miejsce zamieszkania, nie wydaje się dokumentów, o których mowa powyżej, zastępuje się je dokumentem zawierającym oświadczenie, w którym określa się także osoby uprawnione do reprezentacji wykonawcy, złożone przed właściwym organem sądowym, administracyjnym albo organem samorządu zawodowego lub gospodarczego odpowiednio kraju miejsca zamieszkania osoby lub kraju, w którym wykonawca ma siedzibę lub miejsce zamieszkania, lub przed notariuszem. Przepisy odnośnie terminu wystawienia stosuje się odpowiednio.

### *Oprócz dokumentów wymienionych powyżej, do oferty należy załączyć:*

1) Dowód wpłaty wadium,

2) Specyfikację techniczną oferowanego sprzętu (należy uzupełnić prawą stronę tabeli będącej załącznikiem nr 8 do SIWZ.

3) Zobowiązanie podmiotu w oparciu o art.26 ust.2b ustawy Pzp ( wzór załącznik nr 10),w sytuacji gdy Wykonawca będzie polegał na potencjale innego podmiotu.

Dokumenty muszą być przedstawione w postaci oryginałów lub kserokopii poświadczonych za zgodność z oryginałem przez Wykonawcę (czytelny podpis upoważnionego przedstawiciela lub imienna pieczątka z parafą) tj. przez osoby reprezentujące Wykonawcę lub przez pełnomocnika upoważnionego do złożenia oferty w jego imieniu, w takim przypadku do oferty winno być załączone pełnomocnictwo w oryginale lub w postaci kserokopii poświadczonej za zgodność z oryginałem przez udzielającego pełnomocnictwo.

Dokument sporządzony w języku obcym, Wykonawca składa wraz z tłumaczeniem na język polski w formie oryginału lub kopii poświadczonej za zgodność z oryginałem przez Wykonawcę W przypadku oferty wspólnej należy w formularzu ofertowym wymienić z nazwy, z określeniem siedziby- wszystkie podmioty składające ofertę wspólną z zaznaczeniem lidera. Sposób reprezentacji musi być zgodny z właściwym wypisem z rejestru.

**IX.** SPOSÓB POROZUMIEWANIA SIĘ ZAMAWIAJĄCEGO Z WYKONAWCAMI ORAZ PRZEKAZYWANIA OŚWIADCZEŃ I DOKUMENTÓW, A TAKŻE OSOBY UPRAWNIONE DO POROZUMIEWANIA SIĘ Z WYKONAWCAMI

1. Wykonawcy mogą zwracać się do Zamawiającego o wyjaśnienie treści SIWZ. Zamawiający udzieli wyjaśnień, zgodnie z treścią art. 38 ust.1 Pzp z zastrzeżeniem terminów określonych w ust 1 , pkt. 1 a i 1 b tego artykułu.

2.Zapytania, prośba o wyjaśnienie treści SIWZ muszą być opatrzone nazwą i dokładnym adresem Wykonawcy, który je stawia oraz sformułowane na piśmie i składane na adres:

*Uniwersytet Jana Kochanowskiego w Kielcach, 25-369 Kielce, ul. Żeromskiego 5,Dział Zamówień Publicznych* z dopiskiem DP/2310/2/15

3.Zamawiający nie przewiduje zwołania wszystkich Wykonawców w celu wyjaśnienia wątpliwości dot. treści SIWZ.

4.Wszelkie oświadczenia, wnioski, zawiadomienia, zapytania oraz informacje – zarówno Wykonawcy, jak i Zamawiającego –będą przekazywane, zgodnie z art. 27 ust. 1, faksem( nr 41 349 73 75) lub pocztą elektroniczną ( e-mail: w.baran@ujk.edu.pl) w języku polskim. Zawsze dopuszczalna jest forma pisemna w języku polskim tj. oryginał pisma przesłany pocztą, kurierem lub złożony osobiście, za wyjątkiem informacji, których treść podawana jest do wiadomości publicznej na stronie [www.ujk.edu.pl](http://www.ujk.edu.pl/) ,zgodnie z przepisami ustawy Pzp.

5.Jesli Zamawiający lub Wykonawca przekazują sobie informacje o których mowa w pkt.4 faxem, lub pocztą elektroniczną, to każda ze stron na żądanie drugiej potwierdza fakt jej otrzymania. 6.W przypadku braku potwierdzenia otrzymania korespondencji przez Wykonawcę Zamawiający

uzna, że korespondencja wysłana mu przez Zamawiającego na nr faxu lub/i e-mail podany przez Wykonawcę została mu doręczona w sposób umożliwiający zapoznanie się z jej treścią.

### **7.** *Ofertę z załącznikami w postaci wymaganych dokumentów i oświadczeń oraz uzupełnianych na wezwanie Zamawiającego, należy złożyć tylko w formie pisemnej zgodnie z art. 82 ust. 2.w języku polskim.*

8. Zamawiający przekaże treść zapytań wraz z wyjaśnieniami Wykonawcom, którym przekazał SIWZ, bez ujawniania źródła zapytania oraz zamieści je na własnej stronie internetowej.

### 9*. Treść udzielonych odpowiedzi staje się częścią SIWZ i obowiązuje zarówno Zamawiającego jak i Wykonawców.*

10. W przypadku Wykonawców wspólnie ubiegających się o udzielenie zamówienia wszelka korespondencja prowadzona będzie wyłącznie z pełnomocnikiem.

11. Osobą uprawnioną do bezpośredniego kontaktowania się z Wykonawcami w sprawie zamówienia jest: Wioletta Baran, tel. (41) 349 73 32

# **X.** WADIUM

Warunkiem udziału w postępowaniu jest wniesienie wadium w kwocie 3.000,00 zł (słownie złotych: trzy tysiące złotych, 00/100).

Wykonawca*,* który zamierza wnieść wadium w pieniądzu powinien wpłacić ww. kwotę: **przed upływem terminu składania ofert** na konto Zamawiającego:

Uniwersytet Jana Kochanowskiego w Kielcach

### **Raiffeisen Bank Polska**

### **Nr 92 1750 1110 0000 0000 2108 1318.**

Na dowodzie przelewu należy wpisać

"Wadium– Znak sprawy DP/2310/2/15 Komputery dla CRiS

- 1. Potwierdzoną za zgodność z oryginałem kopię dowodu wpłaty należy dołączyć do oferty. W przypadku wniesienia wadium w innych formach, dopuszczonych przepisami ustawy Prawo zamówień publicznych art. 45 ust. 6, należy dołączyć do oferty stosowny dokument w formie oryginału. W treści tego dokumentu powinno być zawarte zobowiązanie wynikające z art. 46 ust. 4a i ust. 5 ustawy Prawo zamówień publicznych.
- 2. Oferta nie zabezpieczona jedną z form wadium zostanie odrzucona zgodnie z art. 24 ust. 4 ustawy Prawo zamówień publicznych.
- 3. Zwrot wadium nastąpi zgodnie z art. 46 ust. 1, ust. 1a, ust. 2 ustawy Prawo zamówień publicznych.
- 4. Zamawiający żąda ponownego wniesienia wadium przez Wykonawcę, któremu zwrócono wadium na podstawie art. 46 ust. 1 ustawy Prawo zamówień publicznych, jeżeli w wyniku rozstrzygnięcia odwołania jego oferta została wybrana jako najkorzystniejsza. Wykonawca wnosi wadium w terminie określonym przez Zamawiającego.
- 5. Wadium wniesione w pieniądzu Zamawiający zwraca wraz z odsetkami wynikającymi z umowy rachunku bankowego, na którym było ono przechowywane, pomniejszone o koszty prowadzenia rachunku

bankowego oraz prowizji bankowej za przelew pieniędzy na rachunek bankowy wskazany przez Wykonawcę.

- 6. Zamawiający zatrzymuje wadium wraz z odsetkami, jeżeli Wykonawca w odpowiedzi na wezwanie, o którym, mowa w art. 26 ust. 3 , z przyczyn leżących po jego stronie, nie złożył dokumentów lub oświadczeń, o których mowa w art. 25 ust. 1, pełnomocnictw, listy podmiotów należących do tej samej grupy kapitałowej, o której mowa w art.24 ust.2 pkt.5, lub informacji o tym, że nie należy do grupy kapitałowej, lub nie wyraził zgody na poprawienie omyłki, o której mowa w art. 87 ust.2 pkt 3 uPzp, co powodowało brak możliwości wybrania oferty złożonej przez Wykonawcą jako najkorzystniejszej.
- 7. Zamawiający zatrzyma wadium wraz z odsetkami, jeżeli wykonawca, którego oferta została wybrana:
- odmówił podpisania umowy w sprawie zamówienia publicznego na warunkach określonych w ofercie;
- nie wniósł wymaganego zabezpieczenia należytego wykonania umowy;
- zawarcie umowy w sprawie zamówienia publicznego stało się niemożliwe z przyczyn leżących po stronie wykonawcy

### **XI.** TERMIN ZWIĄZANIA OFERTĄ

Wykonawca będzie związany złożoną ofertą przez 30 dni. Bieg terminu związania ofertą rozpoczyna się wraz z upływem terminu składania ofert.

W przypadku wniesienia odwołania po upływie terminu składania ofert bieg terminu związania ofertą ulega zawieszeniu do czasu ogłoszenia przez Izbę orzeczenia.

Wykonawca samodzielnie lub na wniosek Zamawiającego może przedłużyć termin związania ofertą z tym, że Zamawiający może tylko raz, co najmniej na 3 dni przed upływem terminu związania ofertą, zwrócić się do Wykonawców o wyrażenie zgody na przedłużenie tego terminu o oznaczony okres, nie dłuższy jednak niż 60 dni.

Odmowa wyrażenia zgody nie powoduje utraty wadium.

Przedłużenie okresu związania ofertą jest dopuszczalne tylko z jednoczesnym przedłużeniem okresu ważności wadium albo, jeżeli nie jest to możliwe, z wniesieniem nowego wadium na przedłużony okres związania ofertą. Jeżeli przedłużenie terminu związania ofertą dokonywane jest po wyborze oferty najkorzystniejszej, obowiązek wniesienia nowego wadium lub jego przedłużenie dotyczy jedynie Wykonawcy, którego oferta została wybrana jako najkorzystniejsza.

### **XII. SPOSÓB PRZYGOTOWANIA OFERT.**

- 1. Oferty należy sporządzić w formie pisemnej w języku polskim. Dokumenty sporządzone w języku obcym winny być składane wraz z tłumaczeniem na język polski, poświadczonym przez Wykonawcę. Wszystkie zadrukowane strony oferty zaleca się kolejno ponumerować. Wymaga się podpisania oferty na każdej zadrukowanej stronie oferty (pieczątka Firmy oraz imienna pieczątka i podpis osoby lub osób upoważnionych do składania oświadczeń woli w imieniu Wykonawcy). Załączniki do oferty stanowią jej integralną część i muszą być również oznaczone.
- 2. W przypadku, gdy ofertę składać będzie kilku przedsiębiorców prowadzących działalność w formie spółki cywilnej, a oferta nie będzie podpisana przez wszystkich wspólników, Wykonawca zobowiązany jest dołączyć do oferty odpowiednie pełnomocnictwo udzielone przez pozostałych wspólników (oryginał lub kopia potwierdzona za zgodność z oryginałem przez udzielającego pełnomocnictwo) lub umowę spółki z treści której będzie wynikać umocowanie do reprezentowania Wykonawcy. Wykonawcy wspólnie ubiegający się o udzielenie zamówienia muszą ustanowić pełnomocnika do reprezentowania ich w postępowaniu o udzielenie niniejszego zamówienia albo do reprezentowania ich w postępowaniu i zawarcia umowy w sprawie zamówienia publicznego.
- 3. Każda poprawka w treści oferty, a w szczególności każde przerobienie, przekreślenie, uzupełnienie, nadpisanie, przesłonięcie korektorem, etc, musi być parafowane przez Wykonawcę.
- 4. Zamawiający może żądać przedstawienia oryginału lub notarialnie poświadczonej kopii dokumentu wyłącznie wtedy, gdy złożona przez Wykonawcę kopia dokumentu jest nieczytelna, lub budzi wątpliwości, co do jej prawdziwości.
- 5. Wykonawca może złożyć ofertę na własnych formularzach, z zastrzeżeniem, że ich treść musi być zgodna z formularzami załączonymi przez Zamawiającego do SIWZ.
- 6. Każdy Wykonawca może złożyć tylko jedną ofertę. Treść oferty musi odpowiadać treści Specyfikacji Istotnych Warunków Zamówienia.
- 7. Ze względu na możliwość uszkodzenia opakowania podczas przesyłania oferty, bądź w przypadku błędnego oznakowania koperty, które może doprowadzić do wcześniejszego otwarcia korespondencji, zaleca się zastosowanie dwóch kopert opisanych jak poniżej.
- 8. Oferta musi być zapakowana w dwie koperty, na:

a) zewnętrznej kopercie należy umieścić napis:

### "Oferta dot. **Dostawa sprzętu komputerowego DP/2310/2/15** Nie otwierać przed **26.01.2015r. godz. 11:15**

-b) wewnętrznej kopercie oprócz napisu jw. musi być zawarta pełna nazwa Wykonawcy i jego adres.

### **XIII. MIEJSCE ORAZ TERMIN SKŁADANIA I OTWARCIA OFERT**

Miejsce składania ofert: Uniwersytet Jana Kochanowskiego w Kielcach ul. Żeromskiego 5,pokój nr 5 Sekretariat Kanclerza Oferty należy złożyć *do dnia 26.01.2015r*. do godziny **11:00.**  Oferty zostaną otworzone w dniu **26.01.2015r.** o godz. **11:15** w siedzibie Zamawiającego: Uniwersytet Jana Kochanowskiego w Kielcach, ul. Żeromskiego 5, Dział Zamówień Publicznych pokój nr 5. Otwarcie ofert jest jawne. Wykonawcy mogą uczestniczyć w otwarciu ofert.

### **XIV. SPOSÓB OBLICZENIA CENY**

- 1. Cenę oferty należy podać w kwocie netto i brutto wraz z należnym podatkiem VAT *obowiązującym na dzień składania ofert tj. 23 %*, z zaokrągleniem do drugiego miejsca po przecinku.
- 2. Prawidłowe ustalenie podatku VAT należy do obowiązków Wykonawcy.
- 3. Cena ostateczna powinna uwzględniać wszystkie prace związane z realizacją zamówienia w szczególności: transport, rozładunek wraz z wniesieniem sprzętu do wskazanych pomieszczeń Zamawiającego, podłączenie, instalację, konfigurację i uruchomienie dostarczonego sprzętu oraz dostarczonego wraz ze sprzętem oprogramowania, a także szkolenie i wszelkie koszty związane ze świadczeniem usług serwisowych w okresie trwania gwarancji.
- 4. Wszystkie inne koszty, jakie poniesie Wykonawca przy realizacji zamówienia, a nieuwzględnione w cenie oferty nie będą przez zamawiającego dodatkowo rozliczane.
- 5. Zamawiający, jako Uczelnia Publiczna będzie się ubiegał o dokument upoważniający do zastosowania zerowej stawki podatku VAT na podstawie art. 83 ust.1 pkt 26 ustawy z dnia 11 marca 2004 r o podatku od towarów i usług ( Dz. U. 2004 r. Nr 54 poz.535 ze zm.)
- 6. W przypadku otrzymania przez Zamawiającego dokumentu upoważniającego do obniżonej stawki podatku VAT *na podstawie art. 83 ust 1 pkt. 26 ustawy z dn. 11 marca 2004 r. o podatku od towarów i usług (Dz. U. 2004 r. Nr 54 poz. 535 ze zm.)* , Zamawiający dokona korekty stawki podatku VAT, a Wykonawca zobowiązany będzie do zastosowania na fakturze VAT, stawki podatku VAT w wysokości 0%.
- 7. Jeżeli zostanie złożona oferta, której wybór prowadziłby do powstania obowiązku podatkowego Zamawiającego, zgodnie z zapisami o podatku od towarów i usług w zakresie dot. wewnątrzwspólnotowego nabycia towarów, Zamawiający w celu oceny takiej oferty doliczy do przedstawionej w niej ceny podatek od towarów i usług, który miałby obowiązek zapłacić zgodnie

z obowiązującymi przepisami. W takim przypadku Wykonawca jest zobowiązany złożyć stosowne oświadczenie o realizacji dostaw wewnątrzwspólnotowej, a zaoferowana przez niego cena oferty nie zawiera podatku VAT, który Zamawiający ma obowiązek zapłacić zgodnie z obowiązującymi przepisami.

### **XV. KRYTERIA WYBORU OFERTY**

Celem niniejszego postępowania jest wybór oferty najkorzystniejszej spośród ofert nie odrzuconych, wg poniżej podanego kryterium:

I.KRYTERIUM- cena brutto za przedmiot zamówienia- stanowiące wagę **90%** 

II.KRYTERIUM- czas reakcji serwisu – stanowiący wagę **10 %**

W celu ustalenia wielkości punktowej, jaką poszczególni Wykonawcy uzyskali z tytułu kryterium cena, Zamawiający dokona porównania ofert według następujących zasad:

### *1. Kryterium: cena brutto za przedmiot zamówienia*:

Maksymalną ilość punktów (90) Zamawiający przyzna ofercie z najniższą ceną brutto, pozostałe będą oceniane w proporcji do niej, tj.: (Cena brutto najniższa : Cena brutto badana) x 90 pkt.= liczba punktów uzyskana przez poszczególne oferty w odniesieniu do kryterium cena.

### *2. Kryterium: czas reakcji serwisu*

Maksymalną ilość punktów (10) Zamawiający przyzna ofercie z najkrótszym czasem reakcji serwisu tj.

- $\triangleright$  Za czas reakcji serwisu poniżej 24 godzin wykonawca otrzyma maksymalną ilość punktów tj. 10.
- P powyżej 24 h do 36 h od zgłoszenia 8 pkt
- P powyżej 36 h do 48 h od zgłoszenia 6 pkt
- P powyżej 48 h do 60 h od zgłoszenia 4 pkt
- P powyżej 60 h do 71 h od zgłoszenia 2 pkt
- $\geq 72$  h i więcej 0 pkt.

Zgodnie z powyższym zapisem Wykonawca otrzyma 0 pkt. za czas reakcji serwisu równy i dłuższy od 72 godzin ponieważ 72 godziny to Wymagane przez Zamawiającego *bezwzględne minimum reakcji serwisu w zakresie niniejszego postępowania.* 

Za najkorzystniejszą Zamawiający uzna ofertę, która uzyska łącznie największą liczbę punktów za oba kryteria przyjęte w niniejszym postępowaniu.

**XVI**. ZAMAWIAJĄCY NIE PRZEWIDUJE AUKCJI ELEKTRONICZNEJ

### **XVII. INFORMACJE O FORMALNOŚCIACH, JAKIE ZOSTANĄ DOPEŁNIONE PO WYBORZE OFERTY W CELU ZAWARCIA UMOWY W SPRAWIE ZAMÓWIENIA PUBLICZNEGO**

- 1. Niezwłocznie po wyborze najkorzystniejszej oferty Zamawiający zawiadomi Wykonawców, którzy złożyli oferty, zgodnie z art. 92 ust. 1 ustawy oraz zamieści informacje, o których mowa w art. 92 ust. 1 pkt 1, na stronie internetowej oraz w miejscu publicznie dostępnym w swojej siedzibie.
- 2. W piśmie do Wykonawcy, którego oferta zostanie wybrana, Zamawiający wyznaczy termin i miejsce podpisania umowy.
- 3. Jeżeli Wykonawca, którego oferta została wybrana, uchyla się od zawarcia umowy w sprawie zamówienia publicznego, Zamawiający wybiera ofertę najkorzystniejszą spośród pozostałych ofert, bez przeprowadzania ich ponownej oceny, chyba że zachodzą przesłanki unieważnienia postępowania, o których mowa w art. 93 ust. 1 ustawy.
- 4. Zamawiający zastrzega sobie prawo do unieważnienia postępowania w oparciu o art. 93 ust. 1a.ustawy Pzp, jeżeli środki pochodzące z budżetu Unii Europejskiej, które zamawiający zamierzał przeznaczyć na sfinansowanie zamówienia, nie zostały mu przyznane.
- 5. W przypadku unieważnienia postępowania na podstawie art. 93 ust. 1 ustawy Zamawiający zawiadomi równocześnie wszystkich Wykonawców, zgodnie z art. 93 ust. 3.
- 6. Zamawiający nie przewiduje zwrotu kosztów udziału w postępowaniu.

7. W przypadku wyboru przez Zamawiającego oferty złożonej przez Wykonawców wspólnie ubiegających się o udzielenie zamówienia, Zamawiający, zgodnie z art. 23 ust. 4 ustawy Pzp, żąda przed zawarciem umowy w sprawie zamówienia publicznego umowy regulującej współpracę tych Wykonawców.

### **XVIII. WYMAGANIA DOTYCZĄCE ZABEZPIECZENIA NALEŻYTEGO WYKONANIA UMOWY**

Zamawiający nie żąda od Wykonawcy wniesienia zabezpieczenia należytego wykonania umowy.

### **XIX. PROJEKT UMOWY W SPRAWIE ZAMÓWIENIA PUBLICZNEGO**

Wszelkie zobowiązania Wykonawcy dot. realizacji zamówienia określone są w projekcie umowy stanowiącym załącznik Nr 7 do niniejszej SIWZ.

Zamawiający przewiduje możliwość zmian treści zawartej umowy w następujących okolicznościach:

- 1. Odnośnie terminu wykonania umowy *,wyłącznie w sytuacji jeśli instytucja zarządzająca (IZ) wyda zgodę na przedłużenie terminu realizacji projektu* , a w szczególności:
- a) wystąpienie wydarzenia nieprzewidywalnego, pozostającego poza kontrolą stron niniejszej umowy, występujące po podpisaniu umowy, a powodujące niemożliwość wywiązania się z umowy w jej obecnym brzmieniu,
- b) w przypadku zmiany terminu odbioru robót budowlanych dla obiektu CRiS, którego termin zakończenia jest warunkiem dostawy sprzętu objętego niniejszym zamówieniem. 2. W pozostałym zakresie:
- a) jeżeli nastąpi zmiana powszechnie obowiązujących przepisów prawa w zakresie mającym wpływ na realizację przedmiotu zamówienia, w szczególności w zakresie wysokości stawki podatku VAT. W przypadku jej zmiany po zawarciu umowy, podpisany zostanie stosowny aneks, z tym że kwota brutto wynagrodzenia wykonawcy nie ulegnie zmianie,
- b) konieczność wprowadzenia zmian będzie następstwem zmian wprowadzonych w umowach pomiędzy Zamawiającym , a inną niż Wykonawca stroną.
- c) osób realizujących przedmiot zamówienia, z zastrzeżeniem posiadania przez te osoby, co najmniej takich samych uprawnień/kwalifikacji, co dana osoba wykazana na etapie składania ofert. Taka zmiana nie wymaga formy aneksu.
- d) parametrów technicznych dostarczanego przedmiotu zamówienia, jeżeli zaistnieje możliwość zastosowania nowszych i korzystniejszych dla Zamawiającego rozwiązań technicznych, niż te istniejące w chwili podpisania umowy, ta zmiana nie może powodować zwiększenia wynagrodzenia wykonawcy,(taka zmiana nie wymaga aneksu),
- e) typu dostarczonego przedmiotu zamówienia, jeżeli nastąpiła zmiana producenta, producent zakończył produkcję i zachodzi konieczność zastąpienia innym produktem, pod warunkiem, ze spełni on wymagania określone w SIWZ (parametry techniczne),taka zmiana nie wymaga aneksu,
- f) zmiany modelu sprzętu jeżeli w trakcie realizacji umowy okaże się, że zaproponowany model sprzętu nie będzie już dostępny na rynku (został wycofany z produkcji). Warunkiem takiej zmiany będzie otrzymanie pisma od Wykonawcy, w którym zostanie stwierdzony ten fakt oraz zaproponowanie nowego sprzętu o parametrach nie gorszych od wcześniej zaoferowanego oraz w niezmienionej cenie i zaakceptowanie tej zmiany przez Zamawiającego. Taka zmiana nie wymaga aneksu.

*Wszystkie z ww. sytuacji (zmian) muszą być poprzedzone pisemnym, uzasadnionym wnioskiem Wykonawcy, oraz zaakceptowane przez Zamawiającego*.

3. W przypadku otrzymania przez Zamawiającego dokumentu upoważniającego do obniżonej stawki podatku VAT *na podstawie art. 83 ust 1 pkt. 26 ustawy z dn. 11 marca 2004 r. o podatku od towarów i usług (Dz.U. 2004 r. Nr 54 poz. 535 ze zm.)* z MNiSzW, zamawiający dokona korekty stawki podatku VAT, a Wykonawca zobowiązany będzie do zastosowania na fakturze VAT, stawki podatku VAT w wysokości 0%.

#### **XX. ZAMAWIAJĄCY NIE ZAMIERZA ZAWRZEĆ UMOWY RAMOWEJ**

### **XXI. INFORMACJA O PRZEWIDYWANYCH ZAMÓWIENIACH UZUPEŁNIAJĄCYCH**

Zamawiający przewiduje udzielenie zamówienia uzupełniającego zgodnie z art.67 ust.1 pkt 7 ustawy Pzp.

#### **XXII. INFORMACJA DOTYCZĄCA WALUT OBCYCH, W JAKICH MOGĄ BYĆ PRO-WADZONE ROZLICZENIA MIĘDZY ZAMAWIAJĄCYM A WYKONAWCĄ**

Rozliczenia między Zamawiającym a Wykonawcą prowadzone będą w złotych polskich.

#### **XXIII. POUCZENIE O ŚRODKACH OCHRONY PRAWNEJ PRZYSŁUGUJĄCYCH WYKONAWCY W TOKU POSTĘPOWANIA O UDZIELENIE ZAMÓWIENIA**

Uczestnikom niniejszego postępowania przysługują środki odwoławcze opisane w Dziale VI ustawy Prawo zamówień publicznych z dnia 29 stycznia 2004 roku ( Dz. U. z 2013r. poz. 907).

Podpisy komisji:

- 1. Rafał Pawłowski
- 2. Sebastian Muszyński
- 3. Wioletta Baran
- 4. Tomasz Błaszkiewicz
- 5. Monika Pożoga

*………………………………………*

 *ZATWIERDZAM*

Załączniki do SIWZ:

- 1. Wzór oferty
- 2. Wzór oświadczenia z art. 22 ust. 1
- 3. Wzór oświadczenia o braku podstaw do wykluczenia
- 4. Wykaz głównych dostaw
- 5. Wykaz osób, które będą uczestniczyć w wykonywaniu zamówienia
- 6. Informacja o braku przynależności do grupy kapitałowej
- 7. Wzór umowy
- 8. Przedmiot zamówienia
- 9. Wzór protokołu odbioru.
- 10. Wzór zobowiązania

........................................................

 *(nazwa firmy)*

........................................................  *(dokładny adres)*

........................................................  *(NIP/REGON)*

....................................................... *(TELEFON/FAX) ……………………………………………………………….*

 *e-mail*

#### **OFERTA**

#### **Uniwersytet Jana Kochanowskiego w Kielcach 25-369 Kielce ul. Żeromskiego 5**

 Nawiązując do postępowania w trybie przetargu nieograniczonego na dostawę sprzętu komputerowego dla Centrum Rehabilitacji i Sportu,

1. Oferujemy wykonanie zamówienia w zakresie objętym Specyfikacją Istotnych Warunków Zamówienia za łączną cenę brutto: ................................................zł (słownie złotych: ..............................................................................................................) ; w tym kwota netto

......................zł; i podatek VAT ....... % w wysokości ...........zł.

- 2. Cena uwzględnia .................................................................................................... .................................................................................................................................
- *3.* Informacja o realizacji dostawy wewnątrzwspólnotowej *( zamieścić również informację, których części dotyczy-jeśli dotyczy) ……………………………………………………………………………………………………………………………………………..*

…………………………………………………………………………………………………………………………………………………

- 4. Zamówienie wykonamy w terminie .................................................................................................
- 5. Oświadczamy, że zapoznaliśmy się ze Specyfikacją Istotnych Warunków Zamówienia i nie wnosimy do nich żadnych zastrzeżeń. Zdobyliśmy również konieczne informacje potrzebne do właściwej wyceny oraz właściwego wykonania przedmiotu zamówienia.
- 6. Oświadczamy, że uważamy się za związanych niniejszą ofertą przez 30 dni. Bieg terminu związania ofertą rozpoczyna się wraz z upływem terminu składania ofert.
- 7. Oświadczamy, że zawarty w Specyfikacji Istotnych Warunków Zamówienia projekt umowy został przez nas zaakceptowany i zobowiązujemy się w przypadku wyboru naszej oferty, do zawarcia umowy na wymienionych w nim warunkach w miejscu i terminie wyznaczonym przez Zamawiającego. Jesteśmy świadomi, że gdyby z naszej winy nie doszło do zawarcia umowy wniesione przez nas wadium ulega przepadkowi.
- 8. Oświadczamy, że przedmiot zamówienia zamierzamy wykonać bez udziału podwykonawców/z udziałem podwykonawców\*

Podwykonawcom zamierzamy zlecić następujący zakres prac:

- a) ……………………………………………………………….
- b) ……………………………………………………………….
- c) ……………………………………………………………….
- *9.* Na dostarczony sprzęt/oprogramowanie udzielimy gwarancji………………. miesięcy ( *min. 36 miesięcy o ile opis przedmiotu zamówienia lub oferta Wykonawcy z dłuższym okresem gwarancji nie stanowią inaczej)*
- *10.* Niezależnie od udzielonej gwarancji udzielamy………………..miesięcy rękojmi.( *min 36 m-cy, o ile opis przedmiotu zamówienia lub oferta Wykonawcy z dłuższym okresem rękojmi nie stanowią inaczej)*
- 11. Oświadczamy, że oferowany sprzęt: jest dopuszczony do obrotu na terytorium RP, posiada wszelkie wymagane przez przepisy prawa świadectwa, certyfikaty, atesty, deklaracje zgodności itp. ,spełnia wszelkie wymagane przez przepisy prawa wymogi w zakresie norm bezpieczeństwa obsługi oraz zobowiązujemy się, do dostarczenia Zamawiającemu przy realizacji przedmiotu zamówienia wszystkich dokumentów potwierdzających spełnienie powyższych wymogów.
- **12.** Osoba odpowiedzialna/uprawniona do kontaktów z Zamawiającym w sprawie realizacji przedmiotu zamówienia..........................................................tel……............fax.....................

Imię i nazwisko **13.** Wadium w kwocie ........................................... zł zostało wniesione w dniu ................................ w formie .................................................................... Potwierdzenie w załączeniu. Zwrotu wadium należy dokonać na nr rachunku bankowego:......................................................... ……………………………………………………………………………………………………………………………………………………

**14.**Oświadczamy, że wszystkie strony naszej oferty łącznie z wszystkimi załącznikami są ponumerowane i cała oferta składa się z ............. stron.

> ................................................................... uprawniony do składania oświadczeń woli w imieniu Wykonawcy

#### **ZAŁĄCZNIK NR 2**

#### **OŚWIADCZENIE**

W związku z przystąpieniem firmy ............................................................ .................................................................. z siedzibą w ............................ ul. ......................................... do postępowania o udzielenie zamówienia publicznego prowadzonego w trybie ......................................................... składam oświadczenie w oparciu o przepisy art. 22 ust. 1 ustawy z dnia 29 stycznia 2004r. Prawo zamówień publicznych, że reprezentowana przeze mnie firma spełnia warunki dotyczące:

- 1. Posiadania uprawnień do wykonywania działalności lub czynności, jeżeli przepisy nakładają obowiązek ich posiadania.
- 2. Posiadania wiedzy i doświadczenia
- 3. Dysponowania odpowiednim potencjałem technicznym oraz osobami zdolnymi do wykonania zamówienia.
- 4. Sytuacji ekonomicznej i finansowej.

 ………………………………………………………….. uprawniony do składania oświadczeń woli w imieniu Wykonawcy

#### **ZAŁACZNIK NR 3**

#### (WZÓR)

#### **OŚWIADCZENIE o braku podstaw do wykluczenia**

W związku z przystąpieniem ……………………………….……............................................. z siedzibą w ................................... ul. ................................................................................... do postępowania o udzielenie zamówienia publicznego prowadzonego w trybie ……………………………….............................................................. składam oświadczenie w oparciu o przepisy art. 24 ust. 1 ustawy z dnia 29 stycznia 2004r. Prawo zamówień publicznych (tj. Dz. U. Nr 113 poz. 759), że wobec reprezentowanego przeze mnie Wykonawcy, brak jest podstaw do wykluczenia z niniejszego postępowania.

.................................. dnia ............................ r.

 ……………..................……………………… uprawniony do składania oświadczeń woli w imieniu Wykonawcy

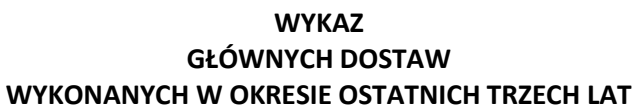

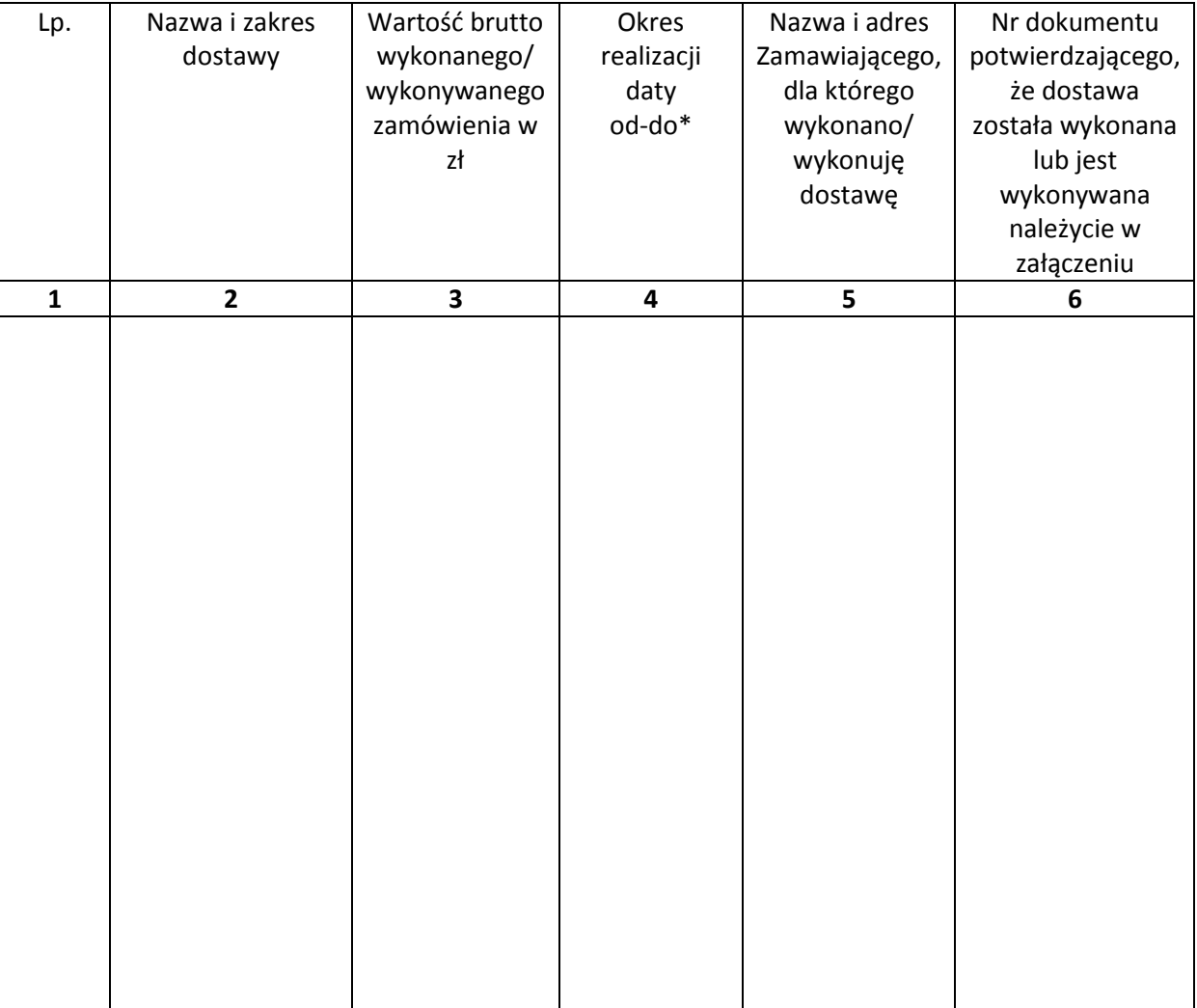

*\*zamawiający wymaga podania pełnych dat*

*…………………………………….. dnia …………………….r.*

 **……………………………………………………..** uprawniony do składania oświadczeń woli w imieniu Wykonawcy

#### **ZAŁACZNIK NR 5**

### **WYKAZ OSÓB, KTÓRE BĘDĄ UCZESTNICZYĆ W WYKONYWANIU ZAMÓWIENIA**

Wykaz osób, które będą uczestniczyć w wykonywaniu zamówienia, wraz z informacjami na temat ich kwalifikacji zawodowych, doświadczenia i wykształcenia niezbędnych do wykonania zamówienia, a także zakresu wykonywanych przez nie czynności, oraz informację o dysponowaniu tymi osobami.

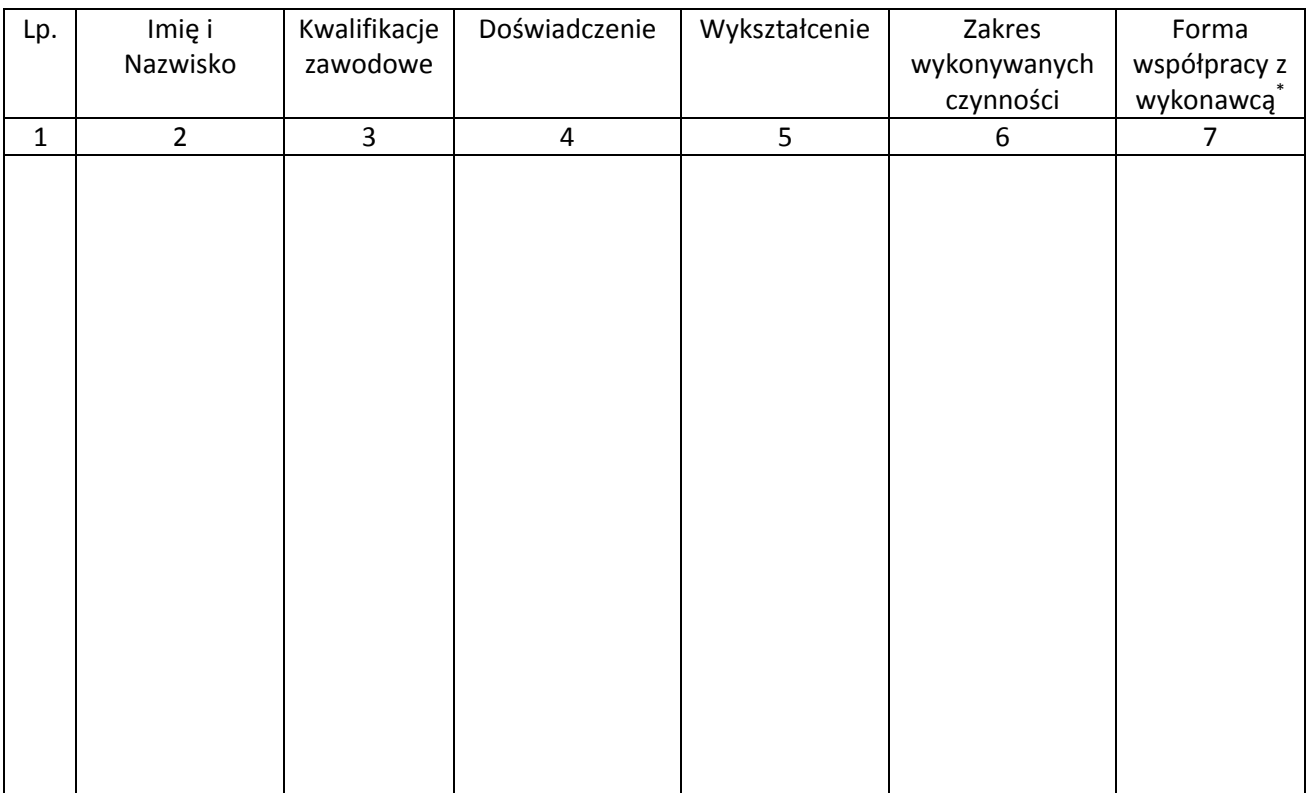

\*forma współpracy z wykonawcą - Umowa o pracę, umowa zlecenie, o dzieło itp.

*…………………………………….. dnia …………………….r.*

**……………………………………………………..** *Uprawniony do składania oświadczeń woli w imieniu Wykonawcy*

#### **ZAŁĄCZNIK NR 6**

*.........................................................*

#### *pieczęć Wykonawcy*

### **INFORMACJA O BRAKU PRZYNALEŻNOŚCI DO GRUPY KAPITAŁOWEJ / LISTA PODMIOTÓW NALEŻĄCYCH DO TEJ SAMEJ GRUPY KAPITALOWEJ**

Przystępując do postępowania o udzielenie zamówienia publicznego w trybie przetargu nieograniczonego na………………………………………………………………………………..:

*(nazwa nadana postępowaniu)*

- 1) informuję, że należę / nie należę\* do grupy kapitałowej w rozumieniu ustawy z dnia 16 lutego2007r. o ochronie konkurencji i konsumentów (Dz. U. Nr 50, poz. 331, z późn. zm.).
- 2) Lista podmiotów należących do tej samej grupy kapitałowej, o której mowa w art. 24 ust. 2 pkt 5 ustawy Prawo zamówień publicznych\*\*

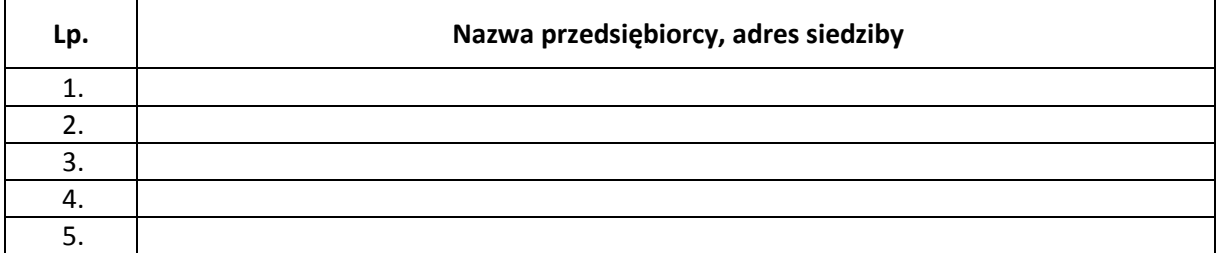

*………………..dnia……………..*

………………………………………………….

*(uprawniony do składania oświadczeń woli w imieniu Wykonawcy)*

*Uwaga:*

*\* Odpowiednio skreślić*

*\*\* Tabelę należy wypełnić jeżeli wykonawca oświadczy, że należy do grupy kapitałowej.*

**\_\_\_\_\_\_\_\_\_\_\_\_\_\_\_\_\_\_\_\_\_\_\_\_\_\_\_\_\_\_\_\_\_\_\_\_\_\_\_\_\_\_\_\_\_\_\_\_\_\_\_\_\_\_\_\_\_\_\_\_\_\_\_\_\_\_\_**

#### **ZAŁĄCZNIK NR 7**

#### UMOWA NR DP/2310/.... /15

zawarta w dniu ……….. … roku w Kielcach pomiędzy: Uniwersytetem Jana Kochanowskiego w Kielcach z siedzibą w Kielcach przy ul. Żeromskiego 5, zwanym w dalszej części "Zamawiającym", reprezentowanym przez: ……………………. – ………………………………

a

(w przypadku przedsiębiorcy wpisanego do KRS)

(nazwa firmy) ………………………………, z siedzibą w …………………………przy ul. …………………………., wpisanym do rejestru przedsiębiorców prowadzonego przez Sąd Rejonowy ……………………….. Wydział Gospodarczy Krajowego rejestru Sądowego pod numerem KRS: ……………………., wysokość kapitału zakładowego (art.206 § 1 pkt.4 k.s.h), a w przypadku spółki akcyjnej także wysokość kapitału wpłaconego (art. 373 § 1 pkt 4 k.s.h.) zwanym w dalszej treści umowy "Wykonawcą", reprezentowanym przez :

………………………………………………………..

………………………………………………………….

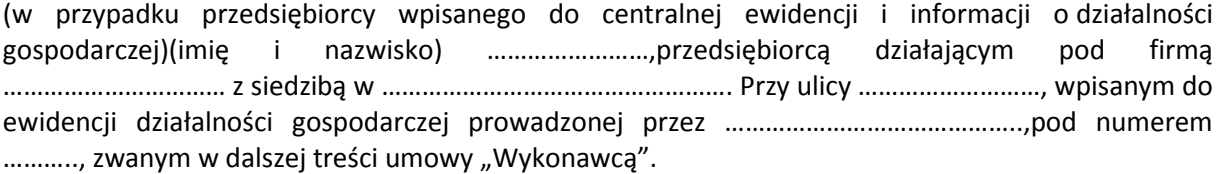

*W rezultacie dokonania wyboru oferty Wykonawcy w drodze postępowania o udzielenie zamówienia publicznego w trybie przetargu nieograniczonego, na podstawie ustawy z dnia 29 stycznia 2004 roku Prawo zamówień publicznych (tj. Dz.U. z 2013r. poz. 907 ze zmianami) następującej treści:*

§ 1.

- 1. Przedmiotem umowy jest: sprzedaż, dostarczenie i instalacja kompletnego, fabrycznie nowego i gotowego do eksploatacji sprzętu- ( wraz z wyposażeniem i akcesoriami spełniającego warunki techniczne określone w SIWZ i w Ofercie Wykonawcy stanowiącymi integralną część niniejszej umowy.
- 2. Wykonawca zobowiązuje się do dostarczenia sprzętu w cenach zgodnych z ofertą. Cena w czasie obowiązywania umowy nie może ulec zmianie.
- 3. Wszystkie czynności objęte niniejszą umową, w tym dostarczenie, instalacja, konfiguracja, uruchomienie sprzętu, przeszkolenie z zakresu obsługi, oraz dostarczenie i zainstalowanie oprogramowania niezbędnego do prawidłowego używania sprzętu, Wykonawca zrealizuje w terminie :
	- a) 7 dni od dnia przekazania na piśmie informacji od Zamawiającego, że pracownie do których zamawiany sprzęt jest zakupywany są oddane do użytku i można je wyposażać ( dotyczy sprzętu objętego 23% stawką podatku VAT) .
	- b) 7 dni licząc od dnia otrzymania przez Wykonawcę dokumentu zezwalającego na zastosowanie 0% podatku VAT z uwzględnieniem informacji przekazanej przez zamawiającego, że pracownie do których zamawiany sprzęt jest zakupywany są oddane do użytku i można je wyposażać.
- 4. Zmiana terminu, o którym mowa w ust. 3 niniejszego paragrafu może nastąpić wyłącznie w sytuacji *jeśli instytucja zarządzająca (IZ) wyda zgodę na przedłużenie terminu realizacji projektu* , a w szczególności w sytuacji:
	- a) wystąpienia wydarzenia nieprzewidywalnego, pozostającego poza kontrolą stron niniejszej umowy, występujące po podpisaniu umowy, a powodujące niemożliwość wywiązania się z umowy w jej obecnym brzmieniu,
	- b) w przypadku zmiany terminu odbioru robót budowlanych dla obiektu CRiS, którego termin zakończenia jest warunkiem dostawy sprzętu objętego niniejszym zamówieniem.
- 5. Zmiana terminu realizacji umowy może nastąpić wyłącznie za zgodą Zamawiającego na pisemny wniosek Wykonawcy, zawierający uzasadnienie zmiany terminu.
- 6. Wykonawca nie później niż na 2 dni robocze przed planowanym terminem dostarczenia sprzętu, o którym mowa w ust. 3) zobowiązany jest zawiadomić uprawnionych pracowników Zamawiającego tj.Pana…………………………………………………………………………………………., o gotowości ich dostarczenia. O gotowości dostarczenia sprzętu, o którym mowa w zdaniu poprzednim Wykonawca zawiadamia Zamawiającego pisemnie, faksem …………………………………. lub drogą elektroniczną ……………………………………………………...
- 7. Zamawiający niezwłocznie, nie później niż w ciągu 2 dni roboczych od daty otrzymania od Wykonawcy zawiadomienia, o którym mowa w ust. 6, potwierdza jego przyjęcie i potwierdza gotowość Zamawiającego do odbioru sprzętu, o którym mowa w ust.1.
- 8. Uwzględniając postanowienia, o których mowa w ust. 6 oraz ust. 7 niniejszego paragrafu, Strony ustalają konkretną datę (dzień) dostarczenia sprzętu, o którym mowa w ust.1.
- 9. Wykonawca zapewnia, że przedmiot umowy: jest nowy, nie posiada jakichkolwiek wad fizycznych, ani wad prawnych, a w szczególności opłacone są wymagane odrębnymi przepisami wszelkie opłaty podatkowe i celne.

#### § 2.

- 1. Wartość umowy obejmuje wszystkie koszty związane z jej realizacją, łącznie z transportem, rozładunkiem, wniesieniem przedmiotu umowy, o którym mowa w § 1 ust. 1 do wskazanych pomieszczeń Zamawiającego, oraz montaż, instalację, testy weryfikujące poprawność działania, konfigurację i uruchomienie sprzętu, przeszkolenie w zakresie obsługi, oraz wsparcie techniczne, *koszty licencji i subskrypcji uaktualnień, uwzględnia również koszty związane z przeniesieniem prawa własności nośników, na którym znajduje się oprogramowanie\**.
- 2. Całkowita wartość umowy w okresie jej obowiązywania łącznie nie może przekroczyć kwoty brutto w wysokości ……...................... zł (słownie: …………………. tysięcy ………………. złote …. groszy) w tym kwota netto………………………………….,obowiązujący podatek VAT…………%**.\*\***
- 3. Całkowita wartość umowy, o której mowa w ust. 2, zdanie pierwsze stanowi cenę i wynagrodzenie należne Wykonawcy z tytułu prawidłowego wykonania umowy oraz wszelkie koszty i wydatki związane z realizacją umowy przez Wykonawcę.
- *\*( w przypadku jeśli w skład dostawy wchodzi oprogramowanie)*

*\*\*(w przypadku otrzymania przez Zamawiającego dokumentu upoważniającego do obniżonej stawki podatku VAT na podstawie art. 83 ust 1 pkt. 26 ustawy z dn. 11 marca 2004 r. o podatku od towarów i usług (Dz.U. 2004 r. Nr 54 poz. 535 ze zm.) z MNiSW, Wykonawca zobowiązany będzie do zastosowania na fakturze VAT, stawki podatku VAT w wysokości 0%)*

#### § 3.

- 1. Osoba wyznaczona do kontaktów po stronie Wykonawcy: …………………………………………………………. tel./fax……………………………………………………………………..e-mail………………………………………………………
- 2. W przypadku zmiany osoby odpowiedzialnej za kontakt z Zamawiającym, Wykonawca niezwłocznie zawiadomi na piśmie o tym fakcie Zamawiającego. Zmiana o której mowa w zdaniu poprzednim nie wymaga formy aneksu.

#### § 4\*.

1.W ramach niniejszej umowy Zamawiający ma prawo do:

1)zainstalowania oprogramowania na stanowiskach roboczych w ilościach zgodnych z SIWZ;

2)tworzenia kopii bezpieczeństwa oprogramowania na użytek własny;

3)wprowadzania i usuwania oprogramowania do pamięci komputera.

2.Zamawiający nie ma prawa do udzielenia dalszych sublicencji w odniesieniu do oprogramowania stanowiącego przedmiot umowy.

*\*( w przypadku jeśli w skład dostawy wchodzi oprogramowanie)*

### **§ 5**

1.Wykonawca oświadcza, że posiada doświadczenie, kwalifikacje i uprawnienia wymagane do prawidłowego wykonywania umowy. Wykonawca oświadcza, że zapoznał się z warunkami realizacji umowy i oświadcza, że nie zachodzą okoliczności uniemożliwiające lub utrudniające prawidłowe jej wykonanie.

2.Wykonawca wykona umowę zgodnie z obowiązującymi przepisami i normami. Wykonawca dostarczy i przekaże Zamawiającemu:

1)kartę gwarancyjną, instrukcję obsługi oraz niezbędne dokumenty, certyfikaty, aprobaty techniczne itp. wymagane przy tego typu sprzęcie;

2)wszystkie niezbędne elementy (przyłącza, kable itp.) niezbędne do uruchomienia i pracy u Zmawiającego do celu, dla którego przedmiot umowy jest zakupywany;

3)dokumentację potwierdzającą legalność licencji lub licencję\*;

4)pozostałą dokumentację wymaganą przy oprogramowaniu specjalistycznym\*.

Wszystkie dokumenty załączone do dostarczonego sprzętu winny być sporządzone w języku polskim, w formie pisemnej/ drukowanej.

3.Wykonawca oświadcza, że dostarczając oprogramowanie nie narusza jakichkolwiek paw osób trzecich, w szczególności autorskich praw majątkowych\*.

4.Wykonawca zobowiązuje się dostarczyć przedmiot umowy w oryginalnych opakowaniach na własny koszt.

*\*( w przypadku jeśli w skład dostawy wchodzi oprogramowanie)*

#### § 6.

1. Wykonawca udziela niniejszym gwarancji na sprzęt okres: ……… miesięcy.

2. Wykonawca udziela także rękojmi na sprzęt okres: ……… miesięcy.

3. Gwarancja obejmuje wszystkie elementy dostarczonego sprzętu wraz z niezbędnym wyposażeniem. W okresie gwarancji Wykonawca zapewnia serwis techniczny i nie może odmówić wymiany niesprawnej części na nową w przypadku, gdy jej naprawa nie gwarantuje prawidłowej pracy sprzętu.

4. W przypadku max. 3 napraw gwarancyjnych tego samego modułu/podzespołu Wykonawca będzie zobowiązany dokonać jego wymiany na nowy, w pełni sprawny.

5. W okresie gwarancji Wykonawca zapewnia bezpłatny przegląd serwisowy (dwa razy w roku, w ustalonych przez strony terminach).

6. Wykonawca zapewnia pełny, bezpłatny przegląd okresowy całego sprzętu na 1 miesiąc przed upływem terminu gwarancji.

7. Zamawiający z tytułu rękojmi może żądać usunięcia wady, jeżeli ujawniła się ona w czasie trwania rękojmi. Zamawiający może wykonywać uprawnienia z tytułu rękojmi po upływie okresu trwania rękojmi, jeżeli zawiadomił Wykonawcę o wadzie przed jego upływem.

8. Zamawiający może według swojego wyboru wykonywać uprawnienia z tytułu rękojmi albo gwarancji.

9. Na podstawie uprawnień wynikających z tytułu rękojmi lub gwarancji Zamawiający może żądać usunięcia wady (usterki), wyznaczając Wykonawcy w tym celu odpowiedni, technicznie uzasadniony termin z zagrożeniem, że po bezskutecznym upływie terminu może usunąć wady na koszt i ryzyko Wykonawcy wybierając w tym celu dowolny podmiot. Koszty poniesione przez Zamawiającego z tego tytuły powiększone o kary umowne wynikające z przedmiotowej umowy mogą być potrącane przez Zamawiającego z wierzytelności Wykonawcy lub Wykonawca zostanie obciążony nimi na podstawie faktury VAT wystawionej przez Zamawiającego.

10. Czas reakcji serwisu (fizyczne stawienie się serwisanta w miejscu zainstalowania sprzętu i podjęcie czynności zmierzających do naprawy) maksymalnie w ciągu 48 godzin (pełne godziny) licząc od momentu zgłoszenia awarii (usterki).

11.W przypadku konieczności transportu uszkodzonego sprzętu do **serwisu:**

**(adres:…………………………………………………………………………………………………………………....) oraz z serwisu** 

**do Zamawiającego**, transport, załadunek, rozładunek, na koszt własny zapewnia Wykonawca. 12. Zgłoszenie awarii (usterki) następuje telefonicznie/faxem na **numer tel./fax…………**……………………

13. W czasie obowiązywania udzielonej gwarancji lub rękojmi Wykonawca na własny koszt dojeżdża do uszkodzonego sprzętu.

14. W przypadku istotnej naprawy przedmiotu umowy, terminy gwarancji oraz rękojmi całego sprzętu, o których mowa w ust. 1 i ust. 2 niniejszego paragrafu, zaczynają swój bieg na nowo od daty zakończenia skutecznej naprawy. W przypadku naprawy wiążącej się z wymianą części termin gwarancji i rękojmi na wymienione części równy jest okresom, o których mowa w ust. 1 i ust. 2, i rozpoczynają swój bieg od daty wymiany części.

15. Wykonawca oświadcza, że rozbudowa zakupionego sprzętu o dodatkowe elementy, w celu zachowania uprawnień wynikających z rękojmi lub gwarancji, wymaga zgody Wykonawcy. Bez uzasadnionych powodów Wykonawca nie może odmówić takiej zgody. Udzielenie odpowiedzi przez Wykonawcę w sprawie wyrażenia zgody lub jej odmowy powinno nastąpić w ciągu 14 dni od daty wystąpienia przez Zamawiającego. W przypadku braku odpowiedzi przez Wykonawcę w terminie, o którym mowa w zdaniu poprzednim, uważa się że Wykonawca wyraził zgodę na rozbudowę.

16.Postanowienia kart gwarancyjnych mniej korzystne dla Zamawiającego od postanowień niniejszej umowy uważa się za nieobowiązujące.

§ 7\*.

1.Wykonawca jest odpowiedzialny względem Zamawiającego za wszelkie wady uniemożliwiające prawidłowe zainstalowanie, uruchomienie oprogramowania, korzystanie z oprogramowania. 2. Wykonawca jest odpowiedzialny względem Zamawiającego za wszelkie wady prawne dotyczące oprogramowania, w tym również za ewentualne roszczenia osób trzecich wynikające z naruszenie praw własności intelektualnej lub przemysłowej, w tym autorskich praw majątkowych.

3. Wykonawca zwalnia Zamawiającego z ewentualnych roszczeń osób trzecich wynikających z naruszenia autorskich praw majątkowych.

4. Wykonawca oświadcza, że w przypadku wystąpienia względem Zamawiającego przez osoby trzecie z roszczeniami wynikającymi z naruszenia autorskich praw majątkowych Wykonawca zobowiązany jest do pokrycia Zamawiającemu wszelkich kosztów, w tym kosztów postępowania sądowego związanych z roszczeniami osób trzecich.

5. Na mocy niniejszej umowy Wykonawca dostarczy Zamawiającemu egzemplarze oprogramowania pozwalające na korzystanie z oprogramowania na terytorium Rzeczypospolitej Polskiej na określonej w SIWZ ilości stanowisk. Wykonawca oświadcza, że licencja umożliwia korzystanie z oprogramowania na zasadach określonych w SIWZ dla celu, do którego oprogramowania zostaje zakupione, w szczególności:

a)wprowadzanie oprogramowania do pamięci komputerów Uczelni,

b)usuwanie z pamięci komputerów,

c)stosowanie oprogramowania zgodnie z jego przeznaczeniem na stanowiskach komputerowych pozostających pod kontrolą Zamawiającego,

d)korzystanie z dokumentacji dostarczonej przez Wykonawcę,

e)sporządzanie kopii oprogramowania,

f)tłumaczenie, przystosowywanie, zmiany układu lub jakiekolwiek inne zmiany w oprogramowaniu, w zakresie dozwolonym przez przepisy prawa autorskiego,

g)wykorzystanie oprogramowania podczas pokazów lub prezentacji publicznych,

h)trwałe lub czasowe zwielokrotnianie programowania w całości lub części jakimikolwiek środkami lub w jakiejkolwiek formie w zakresie niezbędnym dla realizacji uprawnień określonych w pkt. 1 – 6 powyżej.

6. Wynagrodzenie, o którym mowa w § 2 obejmuje wszystkie pola eksploatacji wymienione w niniejszym paragrafie.

*\*( w przypadku jeśli w skład dostawy wchodzi oprogramowanie)*

#### § 8\*

Wykonawca gwarantuje, że dostarczone wraz ze sprzętem oprogramowanie jest wolne od wad uniemożliwiających jego zainstalowanie, uruchomienie i wykorzystywanie dla celu, dla którego przedmiot umowy został zakupiony.

*\*( w przypadku jeśli w skład dostawy wchodzi oprogramowanie)*

§ 9

1.Podstawą do wystawienia faktury VAT na płatnika- Zamawiającego jest należyte wykonanie umowy, które obejmuje także uruchomienie i przeszkolenie w zakresie obsługi sprzętu potwierdzone pisemnym bezusterkowym protokołem odbioru dostarczonego sprzętu i protokołem przeszkolenia. Wzór protokół odbioru stanowi załącznik do niniejszej umowy i powinien zostać podpisany przez komisję składającą się z:

1)imiennie upoważnionych przez Zamawiającego osób, tj.: z Pana/Pani……………………………………… oraz……………………………………………………………………………………………………………………………………………….

2)upoważnionego pisemnie przedstawiciela Wykonawcy.

2. Z chwilą dokonania odbioru Wykonawca przenosi na Zamawiającego prawo własności nośników, na których znajduje się oprogramowanie \*.

3. Dane płatnika- Zamawiającego: Uniwersytet Jana Kochanowskiego w Kielcach, 25-369 Kielce, ul. Żeromskiego 5, NIP 657-02-34-850.

4. Zamawiający zobowiązuje uregulować fakturę VAT Wykonawcy w terminie 30 dni licząc od daty doręczenia prawidłowo wystawionej faktury wraz z obustronnie podpisanym protokołem odbioru, o którym mowa w ust. 1 niniejszego paragrafu, do Działu Administracyjno-Gospodarczego w siedzibie Zamawiającego pokój nr 6 - przelewem na nr konta bankowego wskazanego na fakturze.

5. Za datę zapłaty strony przyjmują datę obciążenia rachunku bankowego Zamawiającego.

7. Wykonawca oświadcza, że jest podatnikiem VAT czynnym i posiada NIP ……………………………..

*\*( w przypadku jeśli w skład dostawy wchodzi oprogramowanie)*

### § 10

1.W przypadku niewykonania lub niewłaściwego wykonania umowy Wykonawca zobowiązuje się zapłacić kary umowne w wysokości:

1)0,5% wartości brutto umowy za każdy rozpoczęty dzień opóźnienia w realizacji umowy,

2)0,2 % wartości brutto umowy za każdy rozpoczęty dzień opóźnienia w usunięciu wad stwierdzonych przy odbiorze, licząc od dnia wyznaczonego na usunięcie wad,

3)0,2% wartości umowy brutto za każdy dzień opóźnienia w usunięciu występujących usterek lub wad w okresie gwarancji lub rękojmi,

4)15 % łącznej wartości brutto umowy określonej w § 2 jeżeli dojdzie do odstąpienia od umowy z przyczyn zależnych od Wykonawcy.

2. Strony zastrzegają sobie możliwość dochodzenia odszkodowania przewyższającego wysokość zastrzeżonych kar umownych na zasadach przewidzianych przepisami kodeksu cywilnego.

3. Wykonawca uprawniony jest do żądania zapłaty kary umownej od Zamawiającego w przypadku: 1)zwłoki w odbiorze przedmiotu dostawy w wysokości 0,5 % za każdy dzień zwłoki,

2)15 % łącznej wartości brutto umowy określonej w § 2, jeżeli dojdzie do odstąpienia od niniejszej umowy z przyczyn zależnych od Zamawiającego z wyjątkiem sytuacji przewidzianej w art. 145 ustawy z dnia 29 stycznia 2004 r. Prawo zamówień publicznych.

### § 11

1.Wszelkie zmiany niniejszej umowy wymagają formy pisemnej, pod rygorem nieważności.

2. Zakazuje się istotnych zmian postanowień zawartej umowy w stosunku do treści oferty, na podstawie której dokonano wyboru wykonawcy, chyba że Zamawiający przewidział możliwość dokonania takiej zmiany w ogłoszeniu o zamówieniu lub w specyfikacji istotnych warunków zamówienia oraz określił warunki takiej zmiany.

3. Oprócz przypadków wymienionych w przepisach kodeksu cywilnego, Zamawiający może odstąpić od umowy w razie wystąpienia istotnej zmiany okoliczności powodującej, że wykonanie umowy nie leży w interesie publicznym, czego nie można było przewidzieć w chwili jej zawarcia. Zamawiający może odstąpić od umowy w terminie 30 dni od powzięcia wiadomości o powyższych okolicznościach. W takim wypadku Wykonawca może żądać jedynie wynagrodzenia należnego mu z tytułu wykonania części umowy.

§ 12

1.Wykonawca zobowiązuje się do zachowania w tajemnicy wszelkich informacji uzyskanych w trakcie realizacji umowy z wyjątkiem informacji, których ujawnienia wymagają przepisy ustawy, ale tylko w niezbędnym do tego obowiązku zakresie.

2. Wszelkie informacje związane z ochroną osób i mienia stanowią tajemnicę Zamawiającego w rozumieniu przepisów ustawy z dnia 16 kwietnia 1993 roku o zwalczaniu nieuczciwej konkurencji (Dz. U. z 2003 r., Nr 153, poz. 1503 ze zm.).

3. Przekazanie, ujawnienie lub wykorzystanie informacji, o których mowa w ust. 2 w zakresie wykraczają-cym poza cel umowy, będzie stanowiło czyn nieuczciwej konkurencji i może wiązać się z odpowiedzialnością cywilną lub karną określoną w art. 18 lub art. 23 ustawy z dnia 16 kwietnia 1993 roku o zwalczaniu nieuczciwej konkurencji (Dz. U. z 2003 r., Nr 153, poz. 1503 ze zm.).

#### § 13

1.W sprawach nieuregulowanych umową będą miały zastosowanie przepisy ustawy Prawo zamówień publicznych i Kodeksu Cywilnego.

2. Bez pisemnej zgody Zamawiającego nie jest dopuszczalny przelew wierzytelności przysługującej Wykonawcy z tytułu niniejszej umowy.

3. Wszelkie załączniki do umowy stanowią integralną jej część.

§ 14

1.Spory wynikłe na tle realizacji umowy podlegają rozpatrzeniu według prawa polskiego przez właściwy rzeczowo sąd w Kielcach.

§ 15

Adres Wykonawcy do doręczeń wszelkiej korespondencji związanej z niniejszą umową jest adres wskazany powyżej w Umowie. O każdej jego zmianie Wykonawca jest zobowiązany niezwłocznie powiadomić Zamawiającego. W przypadku zaniechania tego obowiązku, korespondencja wysłana na

Wykonawcy na ostatni jego adres znany Zamawiającemu, uważana jest za skutecznie doręczoną.

§ 16

Umowę sporządzono w trzech jednobrzmiących egzemplarzach, w tym dwa dla Zamawiającego i jeden dla Wykonawcy.

### **WYKONAWCA ZAMAWIAJĄCY**

# **PRZEDMIOT ZAMÓWIENIA**

### **1. Zestaw komputerowy – 12 szt.**

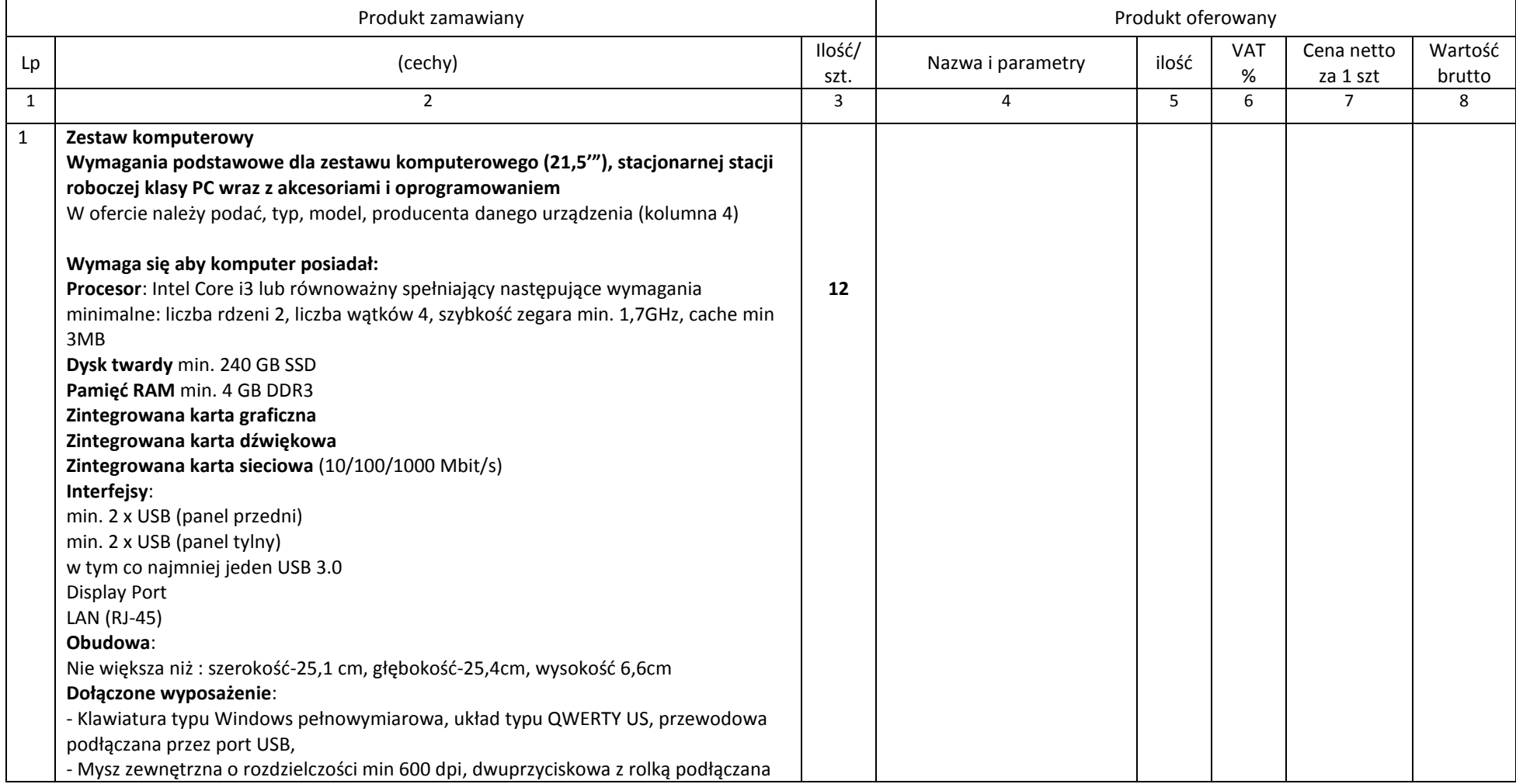

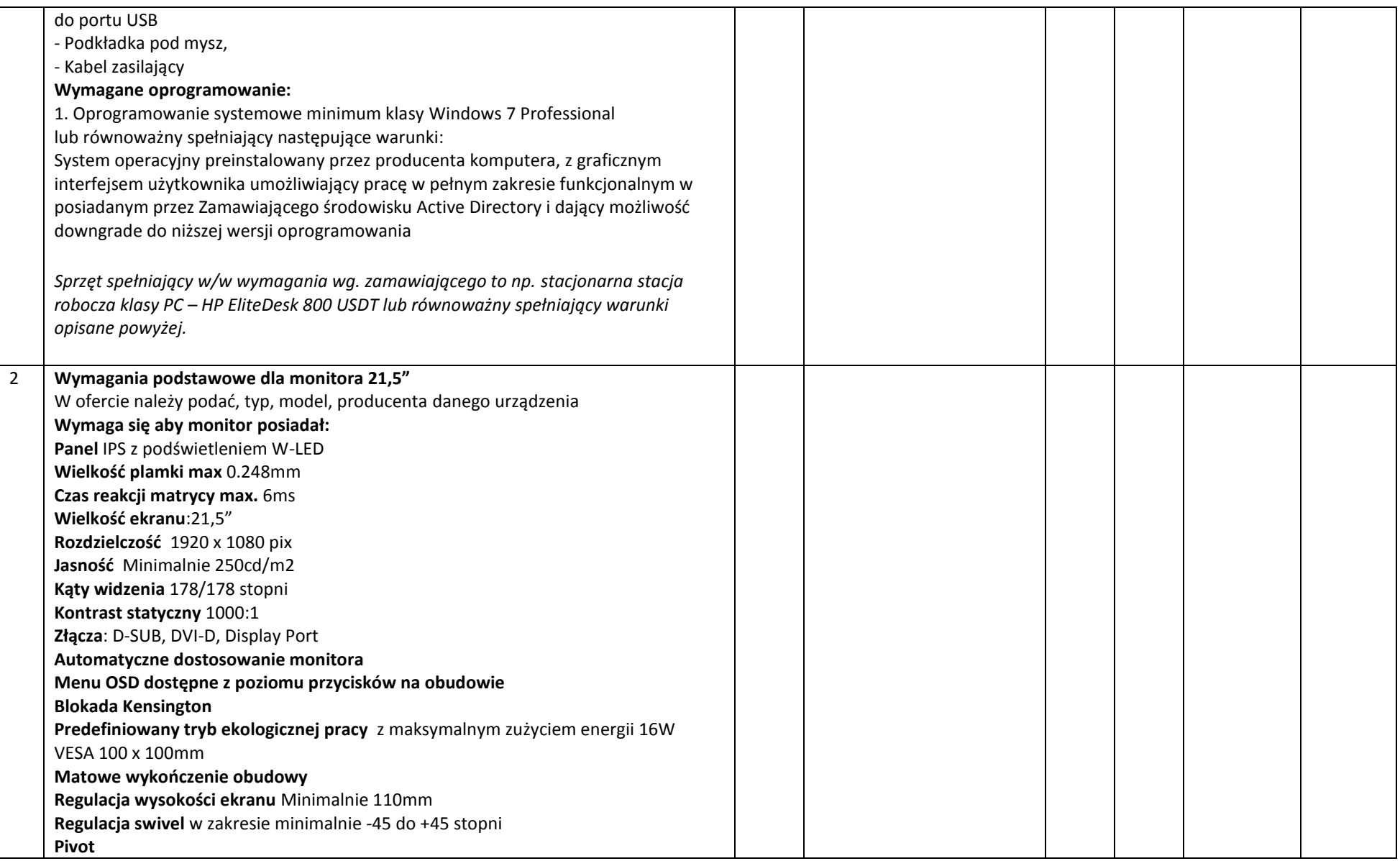

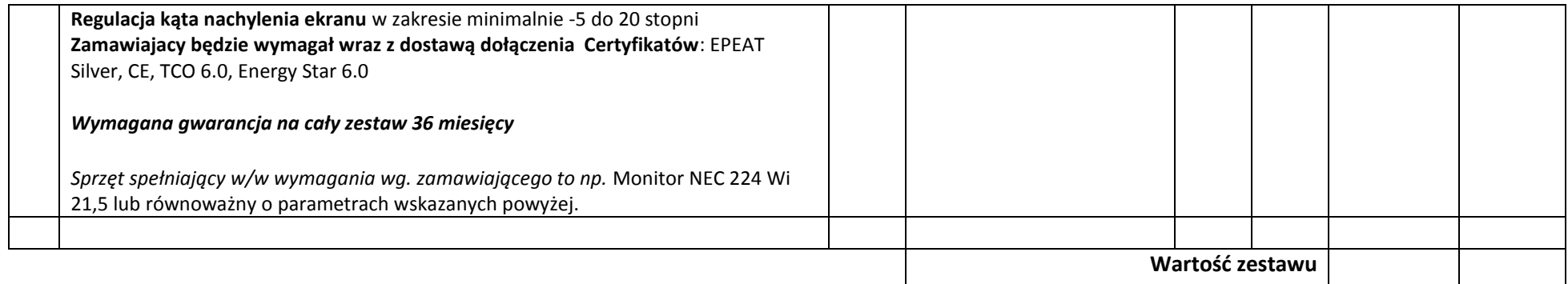

### **2. Zestaw komputerowy – 4 szt.**

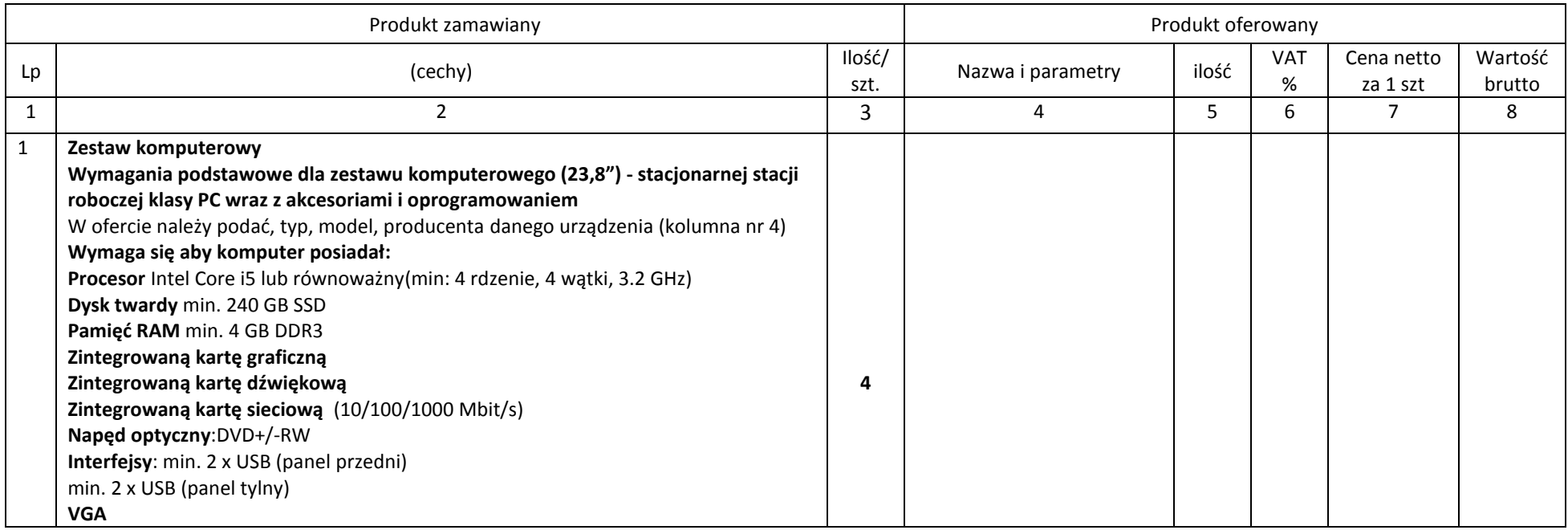

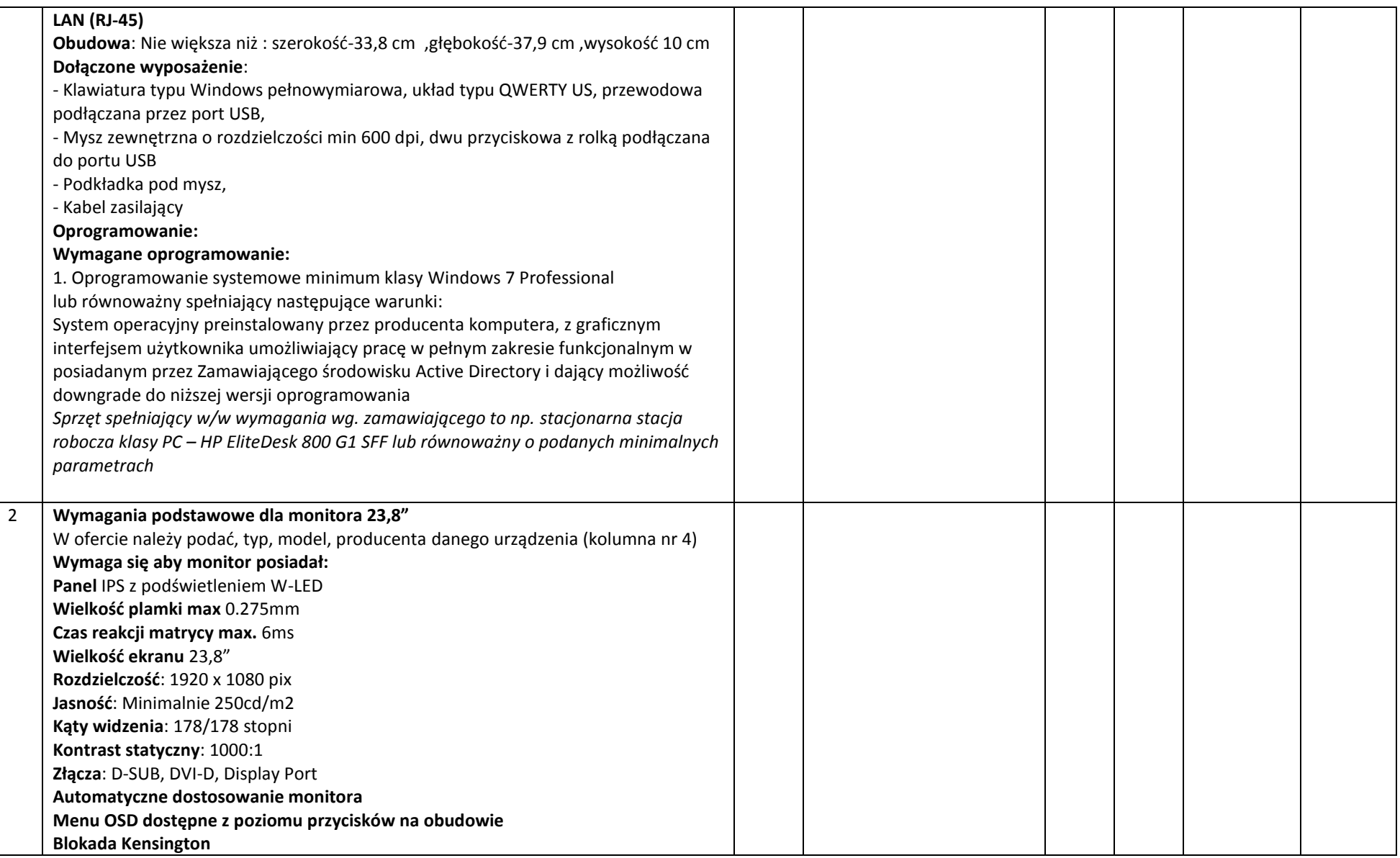

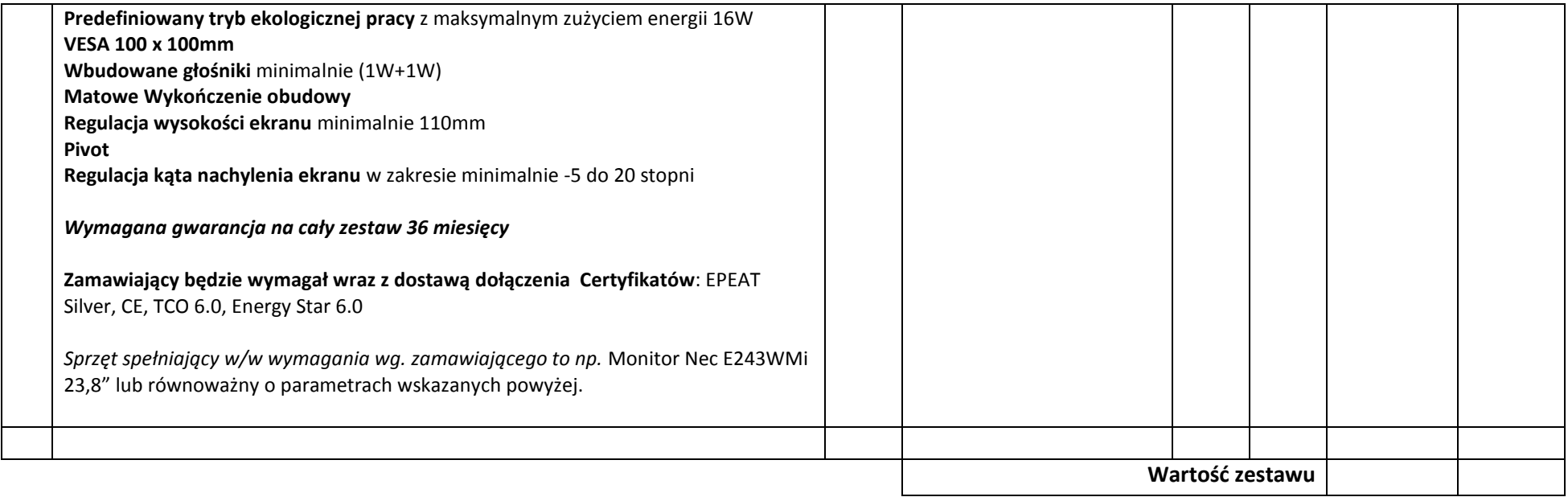

### **3. Laptop 17,3' – 3 szt.**

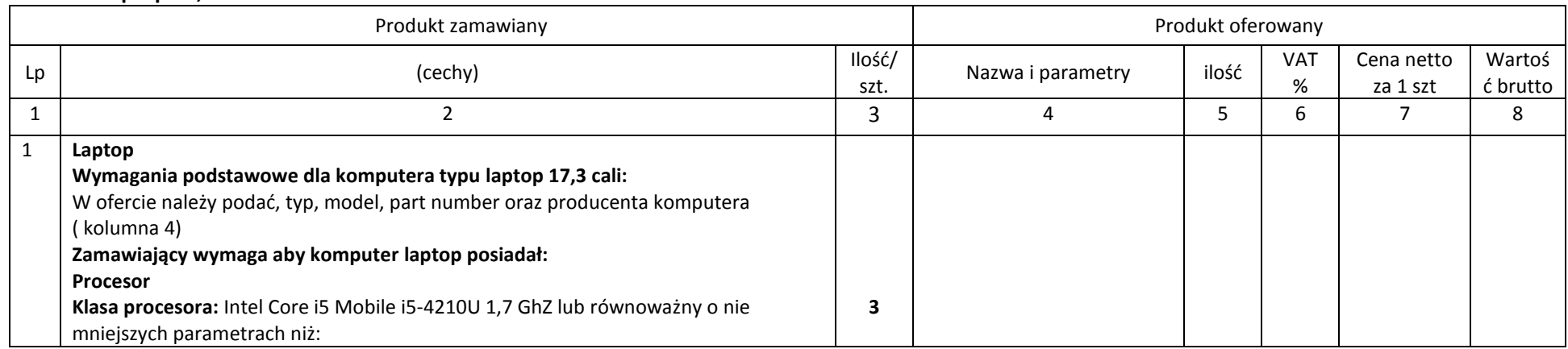

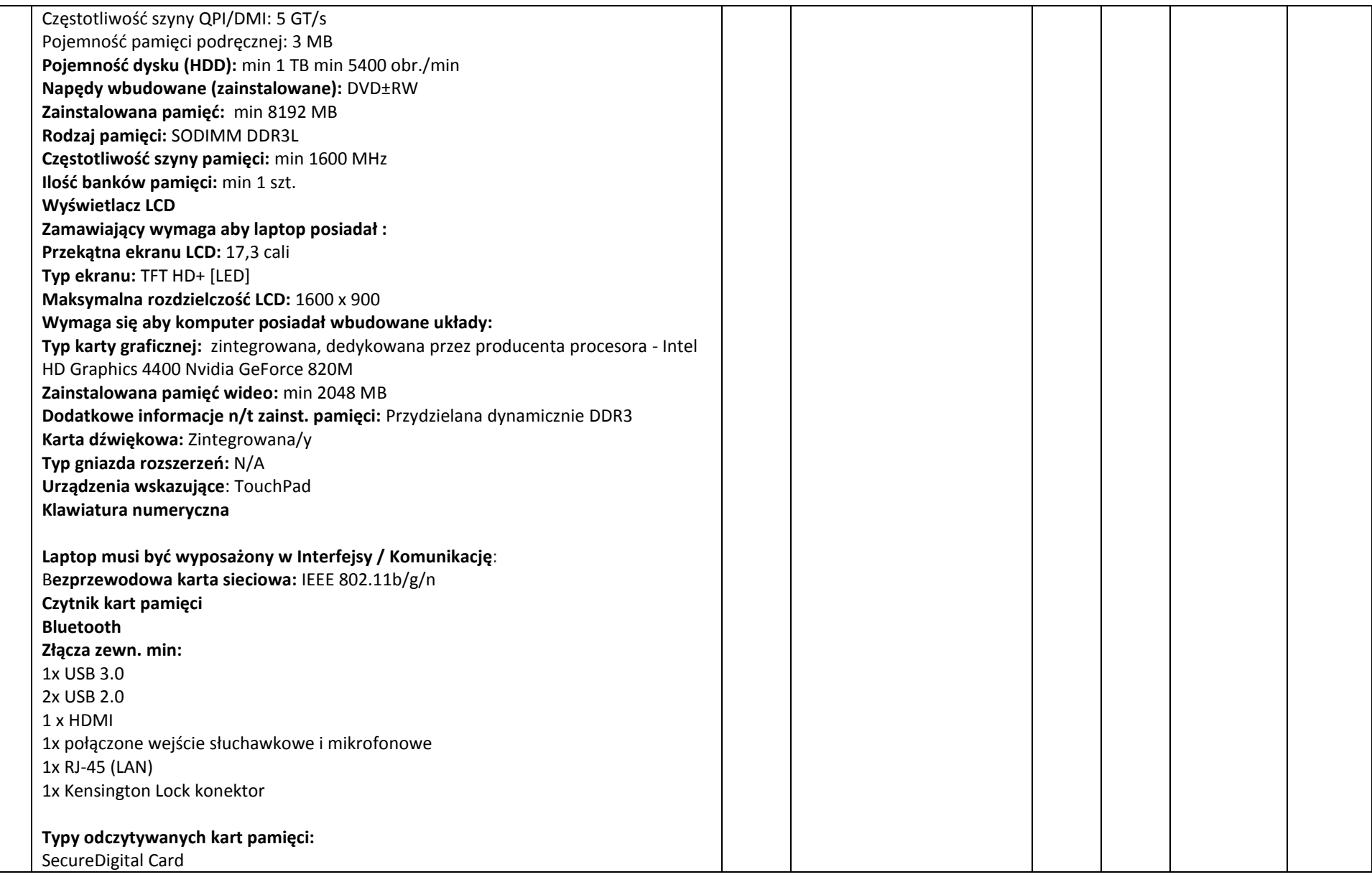

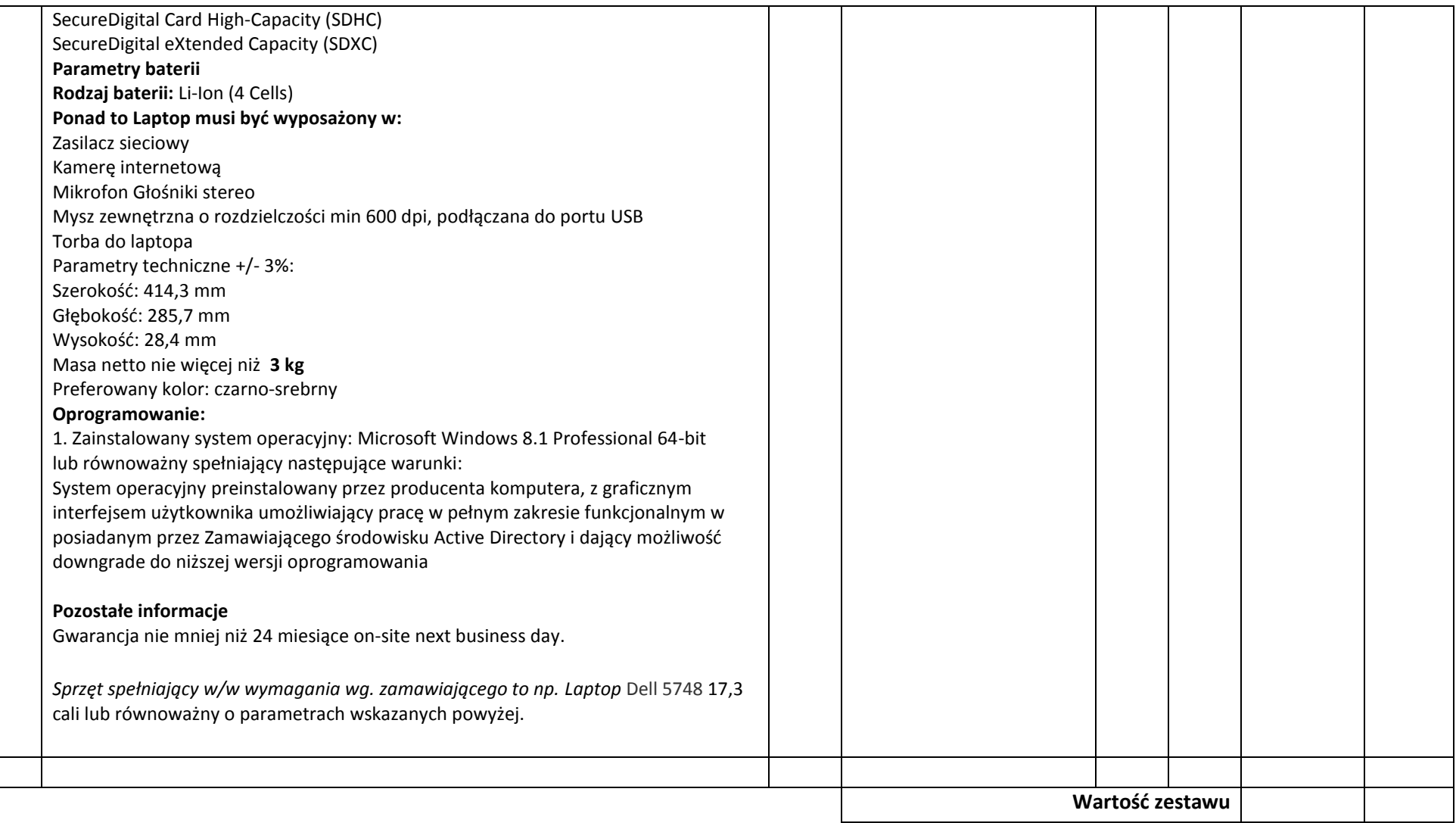

### **4. Laptop 15,6' – 6 szt.**

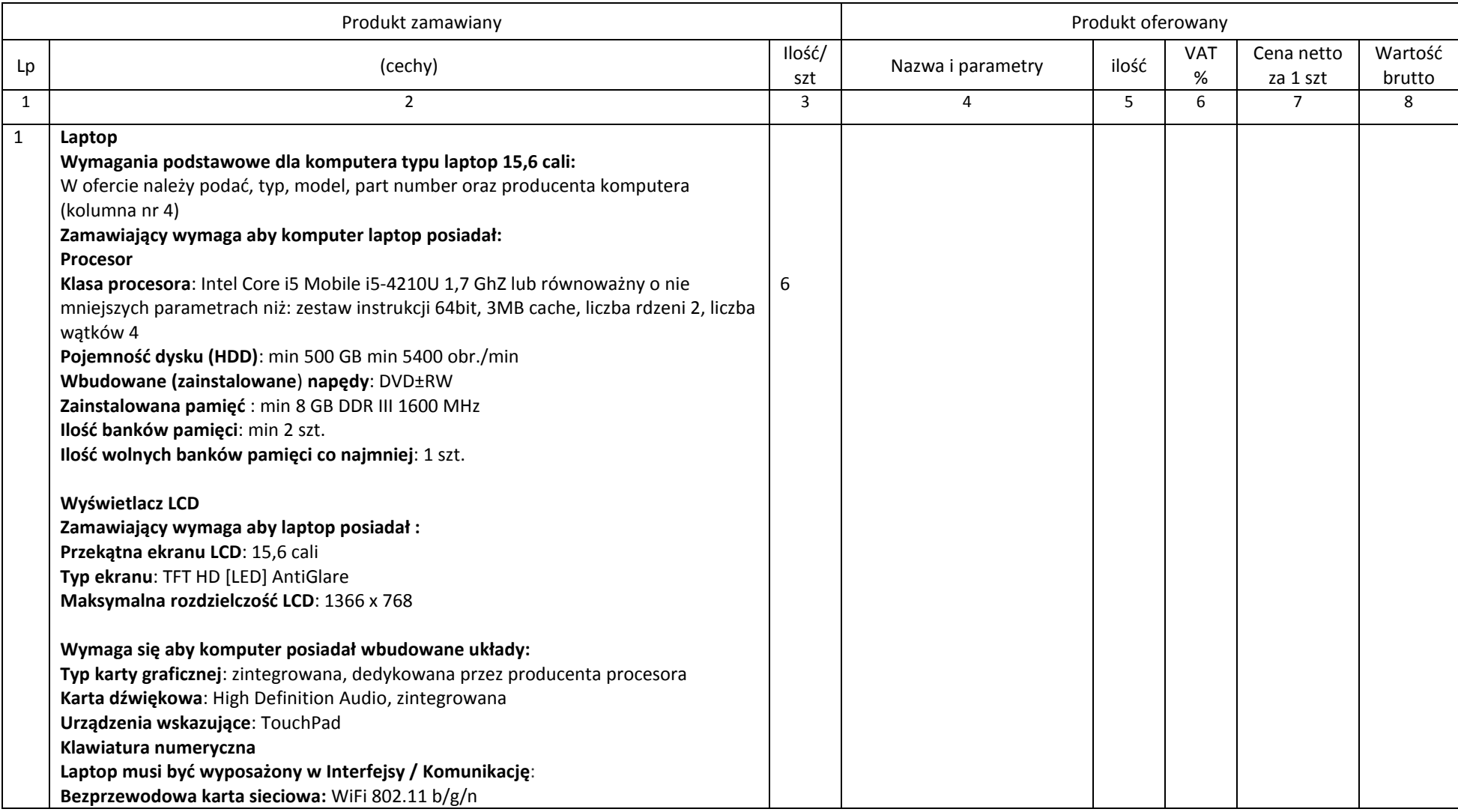

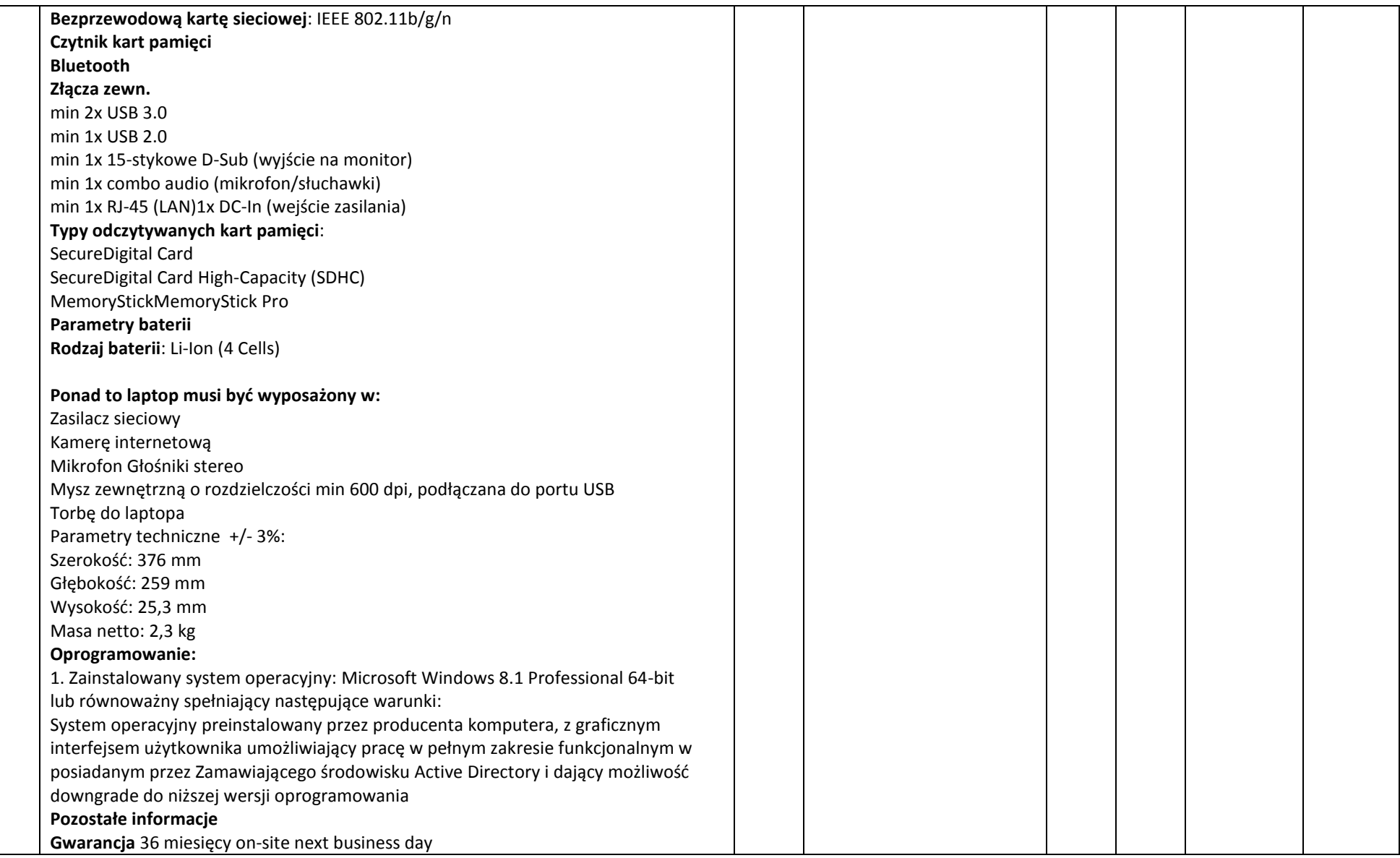

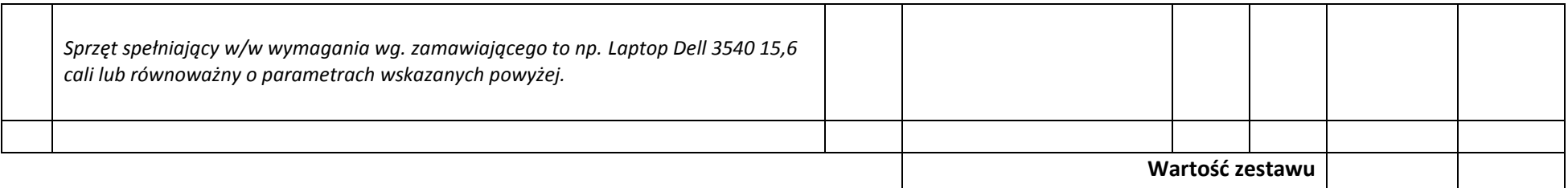

### **5. Ultrabook – 1 szt.**

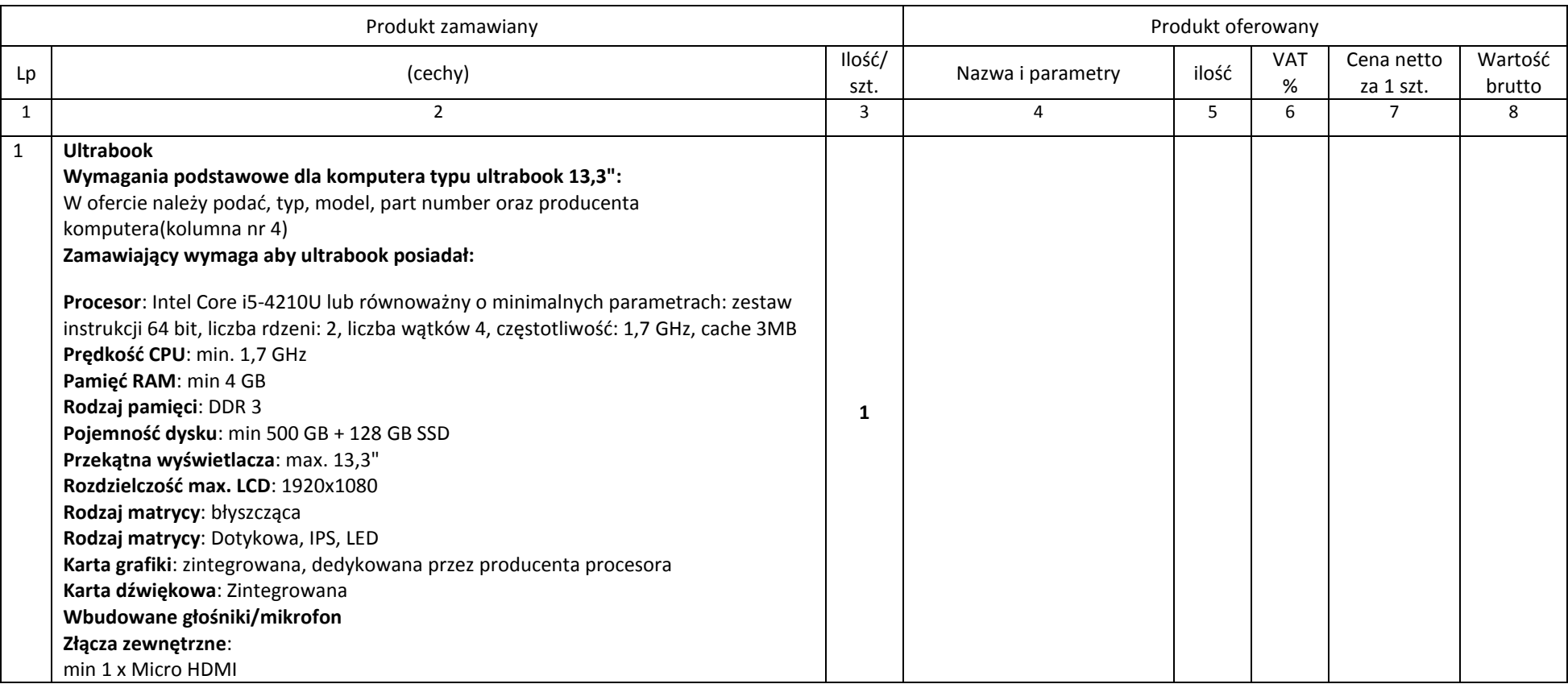

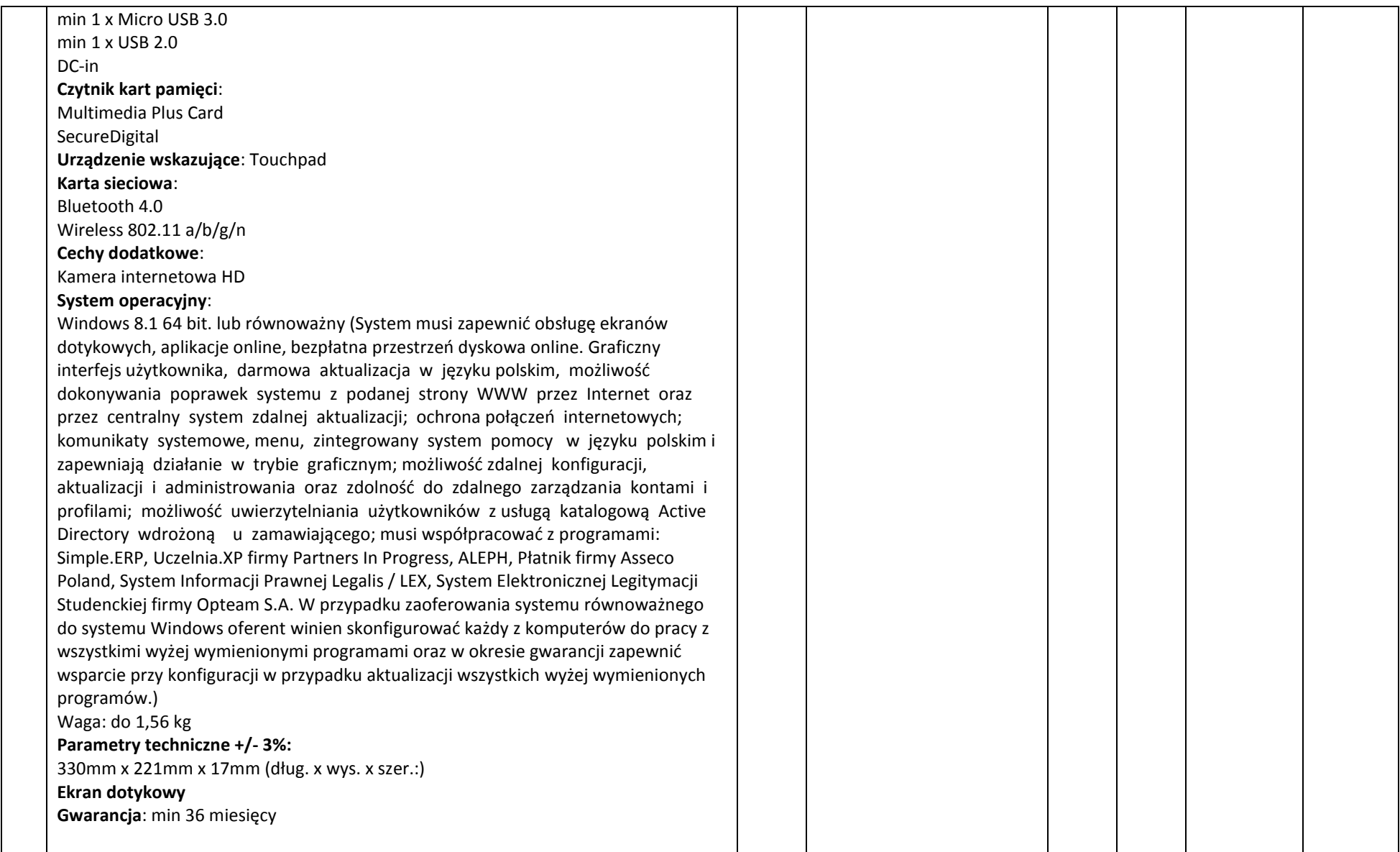

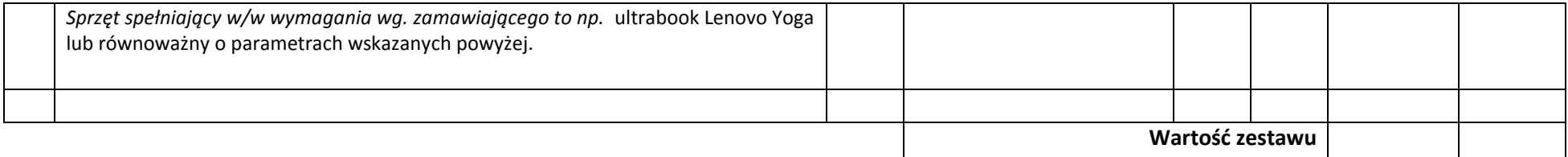

### **6. Skaner – 3 szt.**

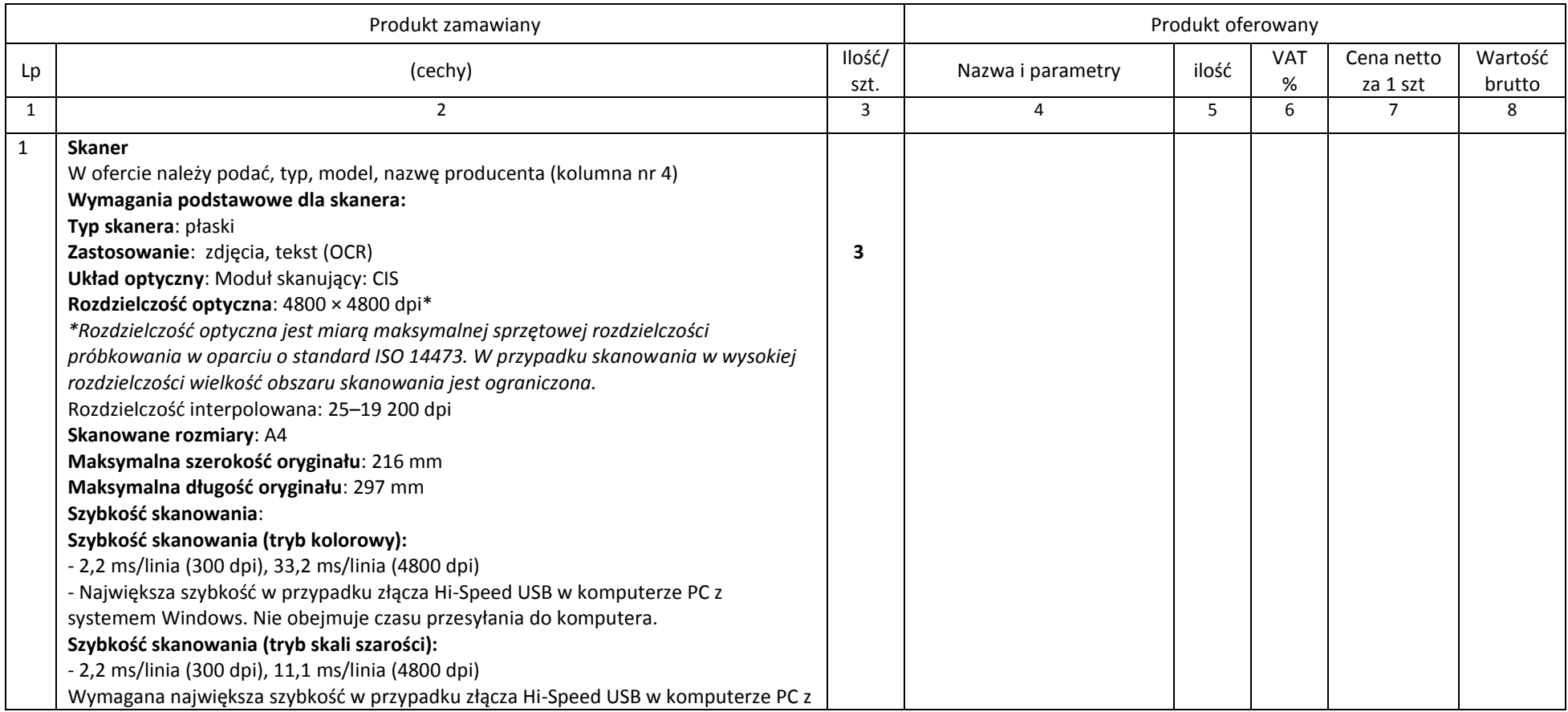

|                                                                                                    |  | Wartość zestawu |  |  |
|----------------------------------------------------------------------------------------------------|--|-----------------|--|--|
| Sprzęt spełniający w/w wymagania wg. zamawiającego to np. canon lide 220 lub<br>równoważny o parametrach wskazanych powyżej.                                 |  |                 |  |  |
| Waga: 1.6 kg (+ /-5 %)<br>Gwarancja 36 miesięcy                                                                                                    |  |                 |  |  |
| Wymagane parametry techniczne:<br>Wymiary: 250 x 365 x 39 mm (+ /-5 %)                                                                                       |  |                 |  |  |
| zdjęciami i ich drukowanie.                                                                                                    |  |                 |  |  |
| Dołączone oprogramowanie: dedykowane przez producenta umożliwiające<br>skanowanie dokumentów I przesyłanie ich na komputer, ułatwiające zarządzanie          |  |                 |  |  |
| Przyciski funkcyjne: min 5 przycisków (PDF x 2, AUTOSCAN, COPY, SEND)                                                                                        |  |                 |  |  |
| Głębia odcieni szarości: 16-bitowe wejście / 8-bitowe wyjście<br>Interfejs: USB                                                                              |  |                 |  |  |
| wyłączeniem wyświetlania stanu na ekranie.<br>Głębia kolorów: 48-bitowe na wejściu -> 48/24-bitowe na wyjściu                                                |  |                 |  |  |
| zmierzony między kliknięciem przycisku skanowania w sterowniku skanera a                                                                                     |  |                 |  |  |
| - Szybkość skanowania kolorowych dokumentów jest mierzona zgodnie z normą<br>ISO/IEC 24735, Załącznik C, Tablica testowa A. Szybkość skanowania oznacza czas |  |                 |  |  |
| $-10s$                                                                                                    |  |                 |  |  |
| systemem Windows (Nie obejmuje czasu przesyłania do komputera).<br>Szybkość skanowania (A4, 300 dpi, tryb kolorowy):                                         |  |                 |  |  |

**7. UPS – 10 szt.**

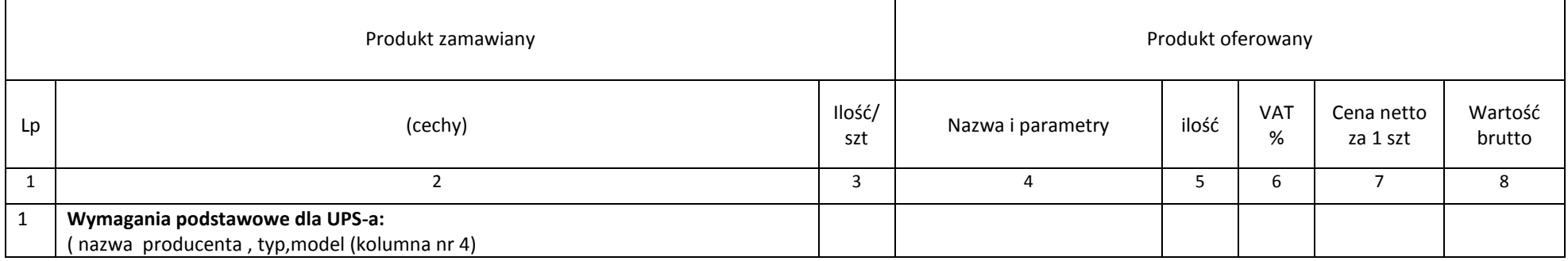

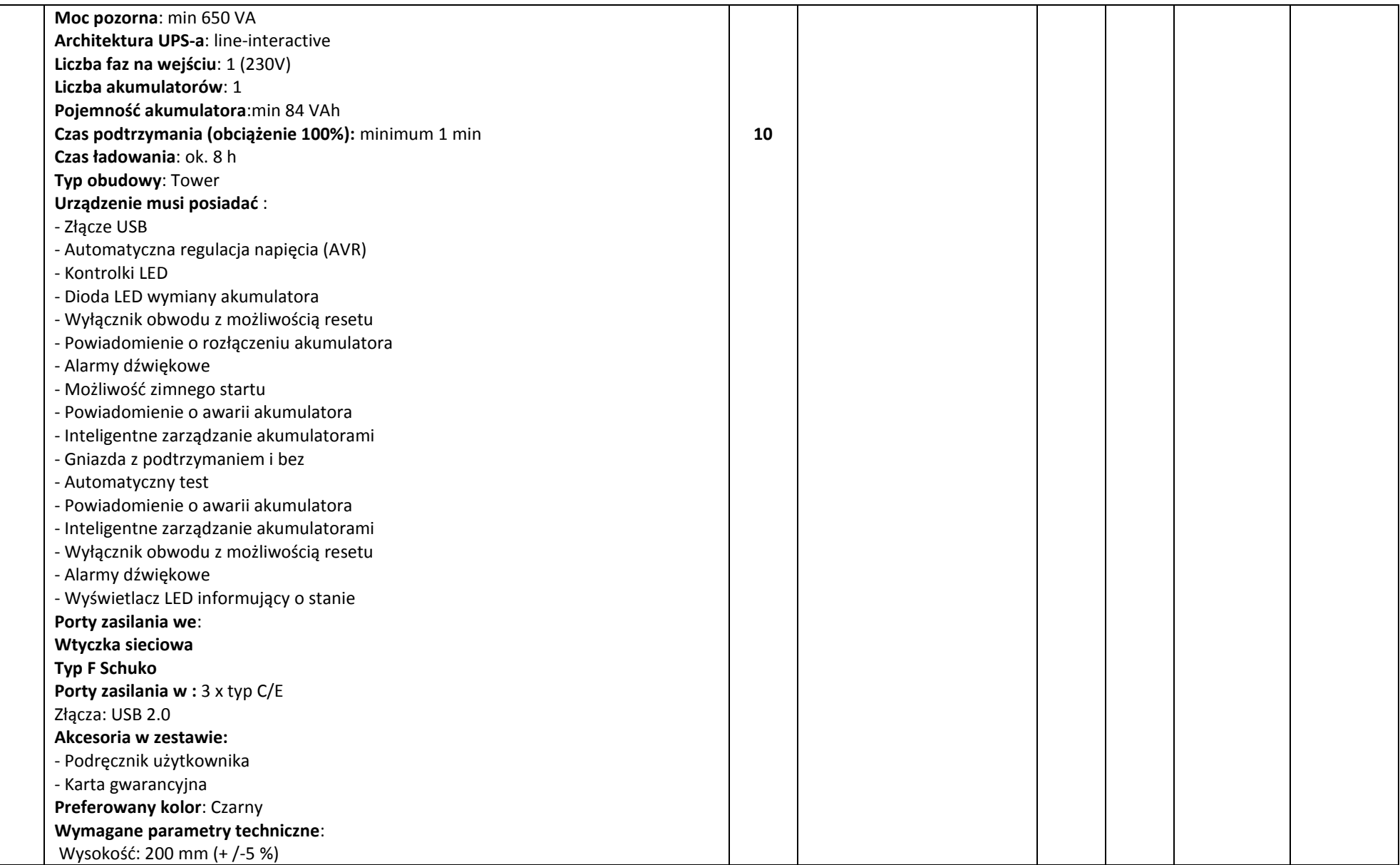

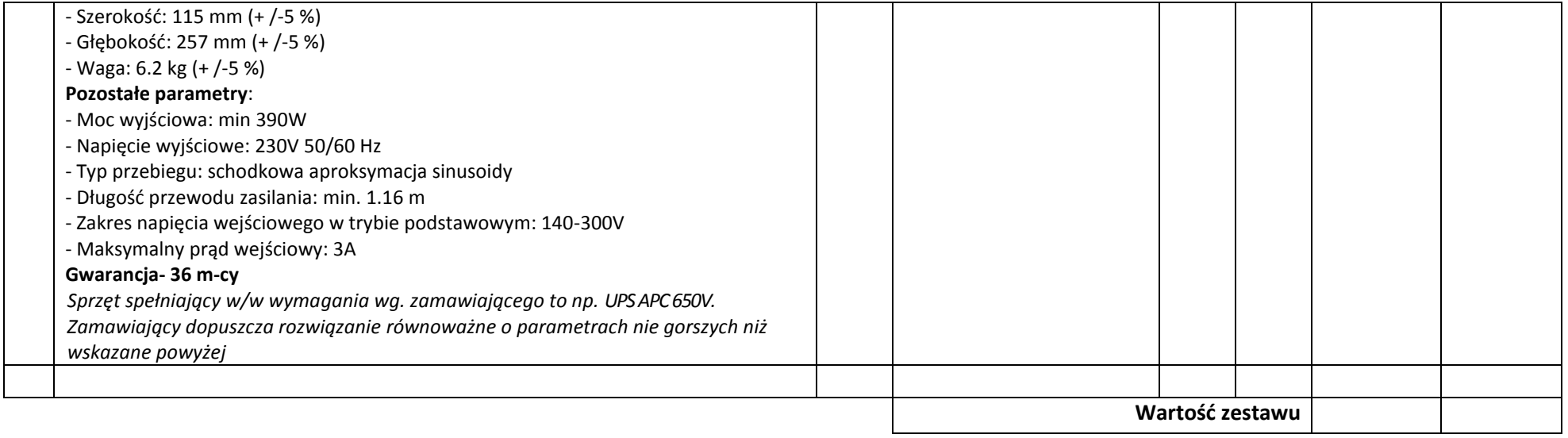

# **8. Projektor przenośny – 2 szt.**

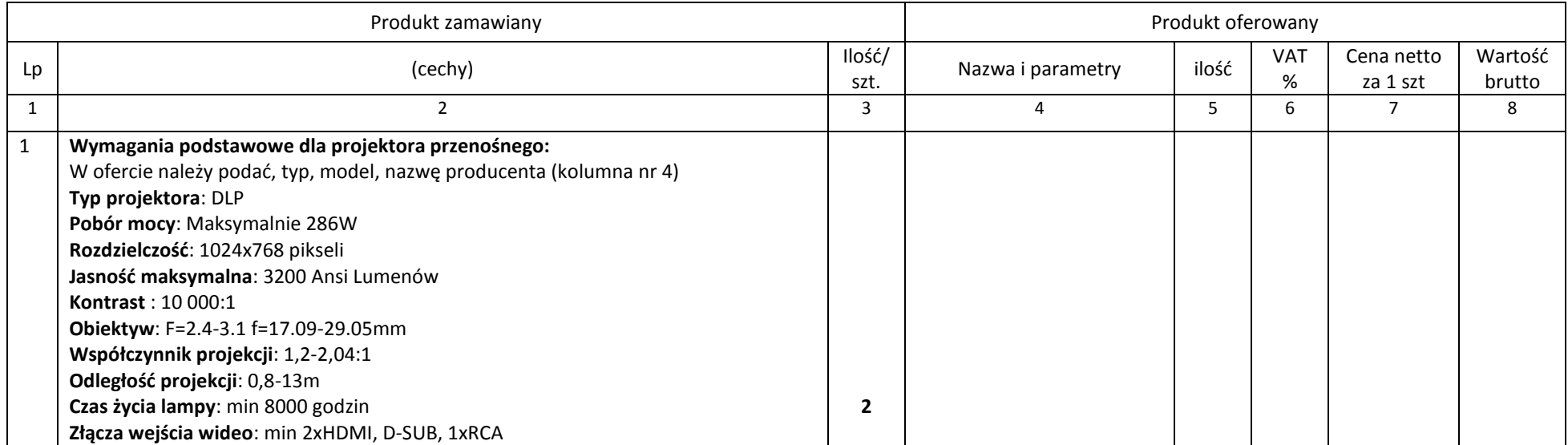

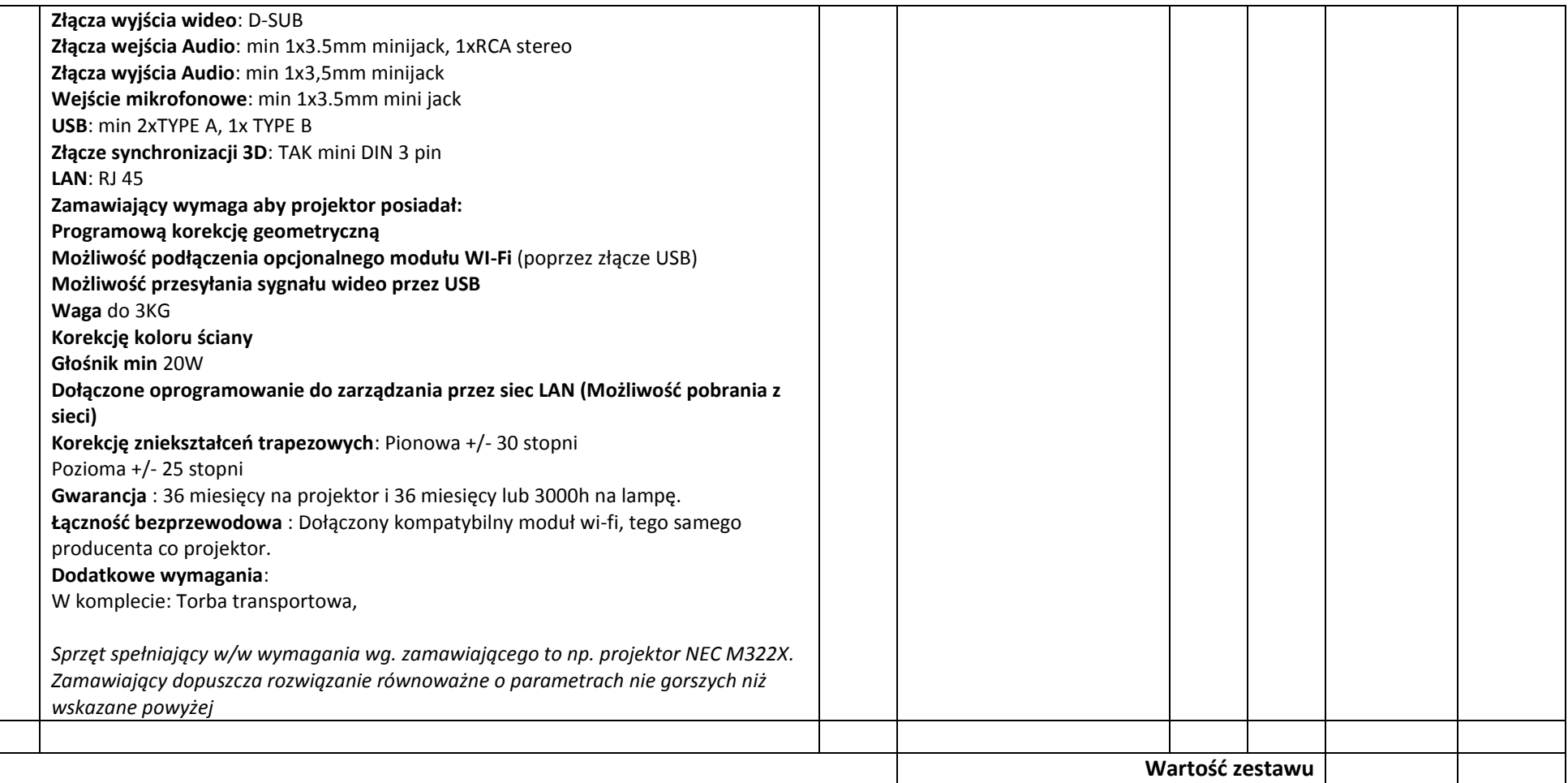

# **9. Projektor MINI 2 szt.**

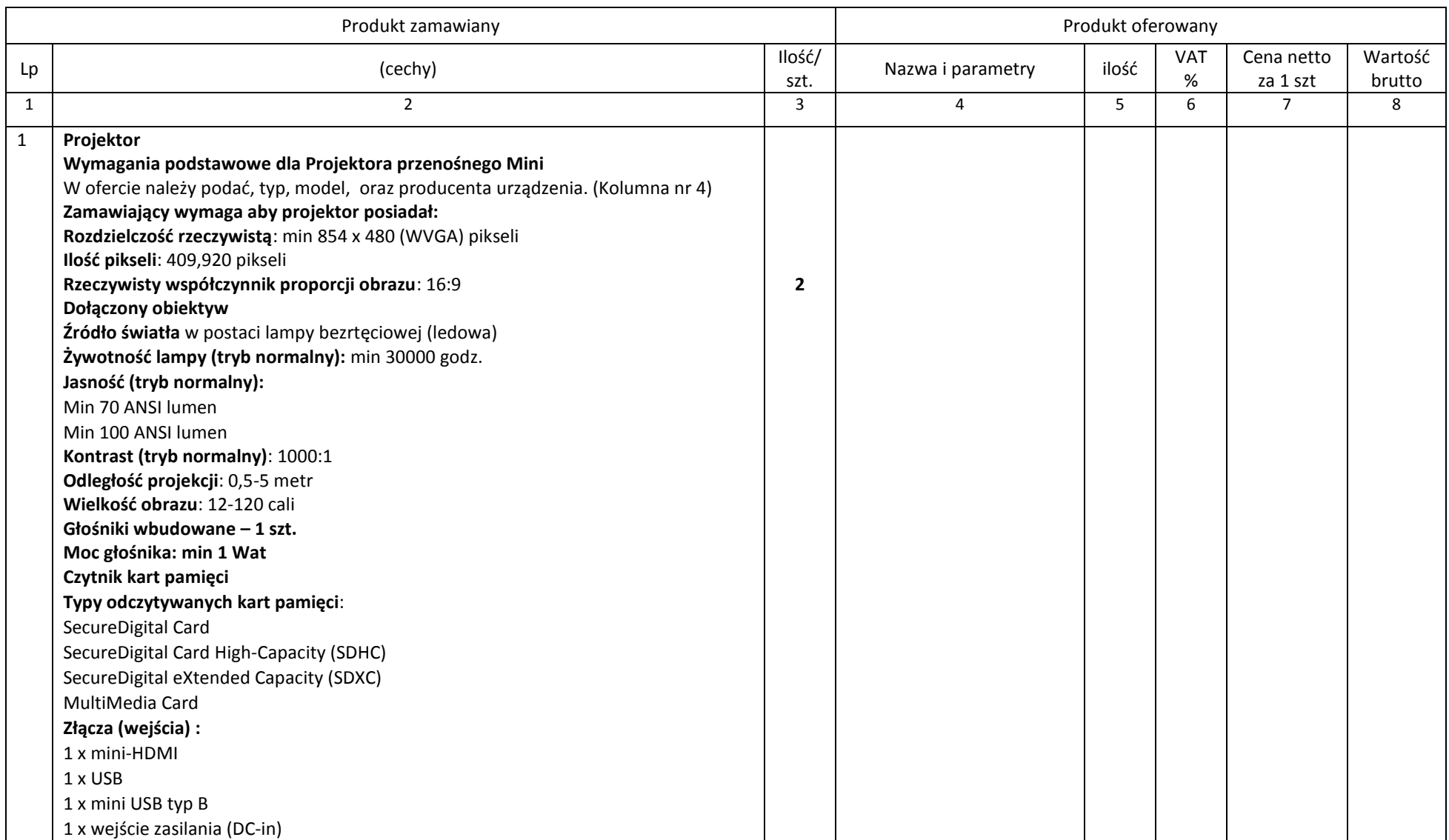

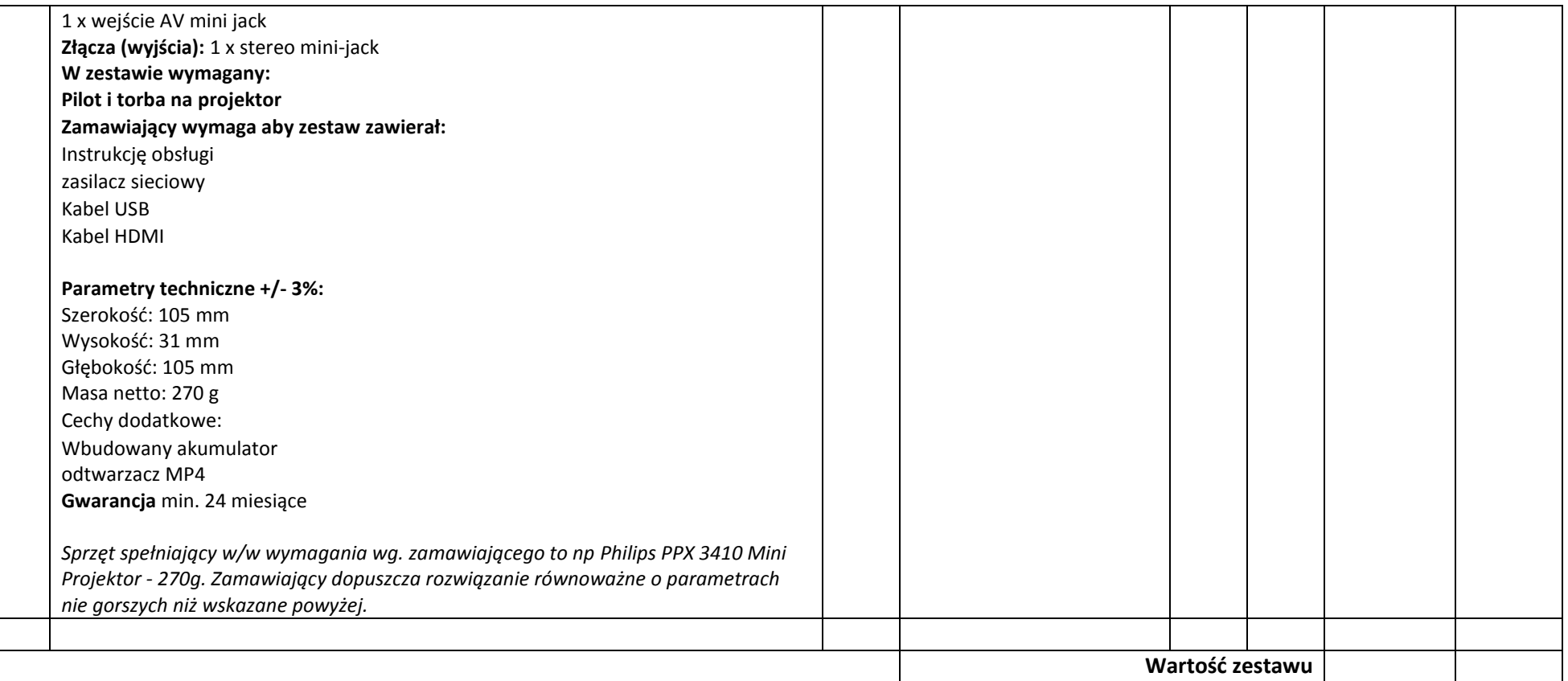

# **10. Projektor Interaktywny – 4 szt.**

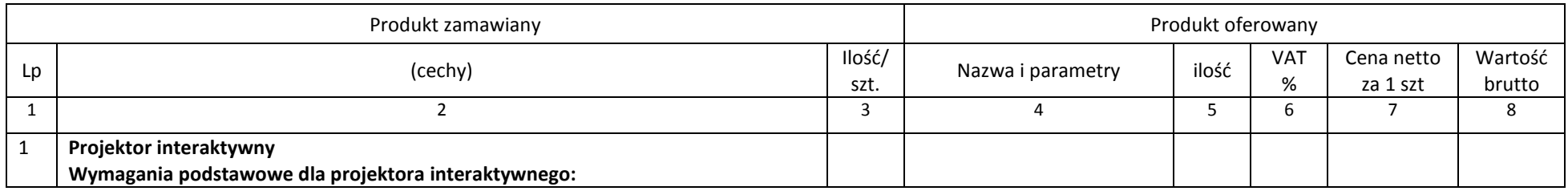

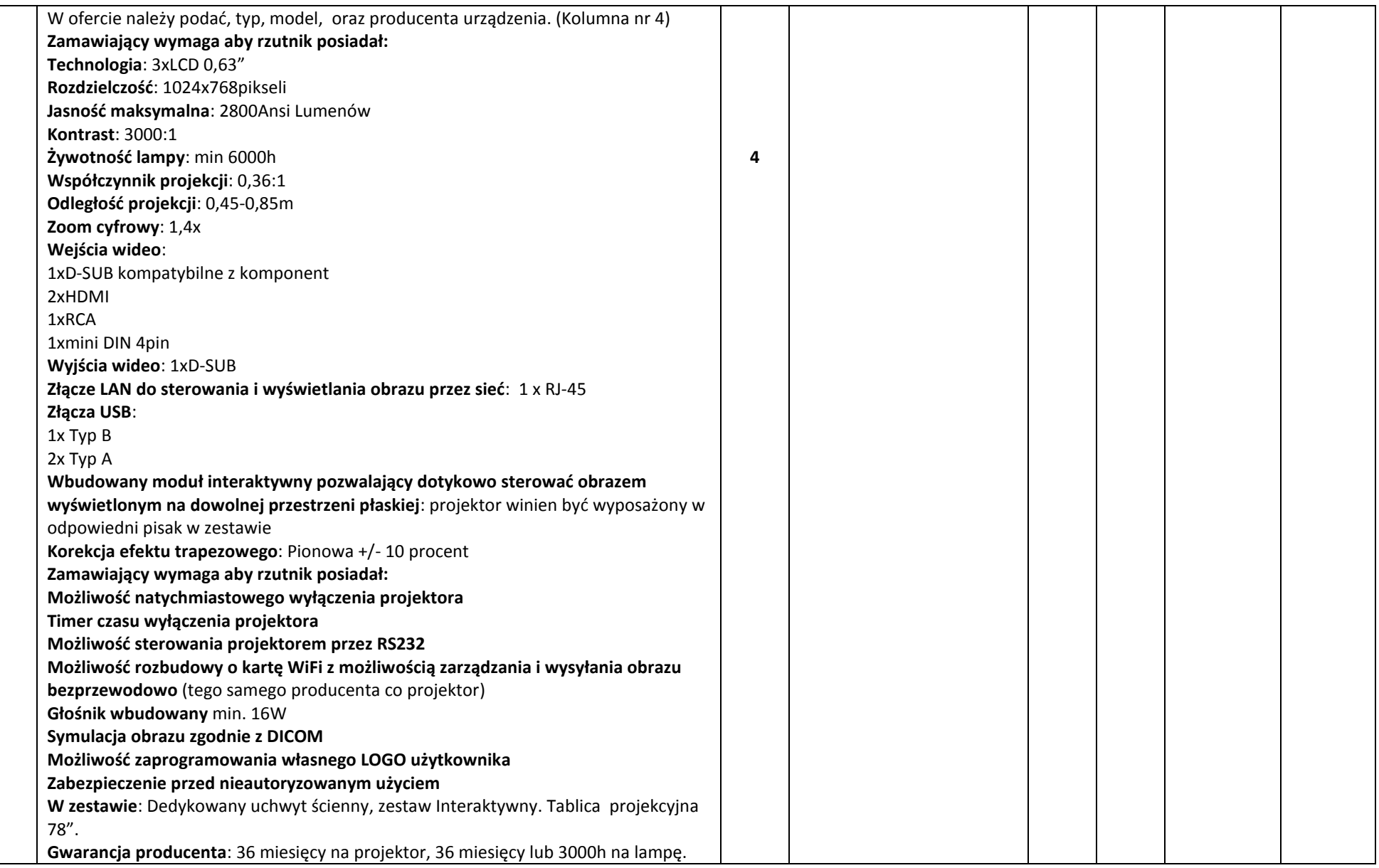

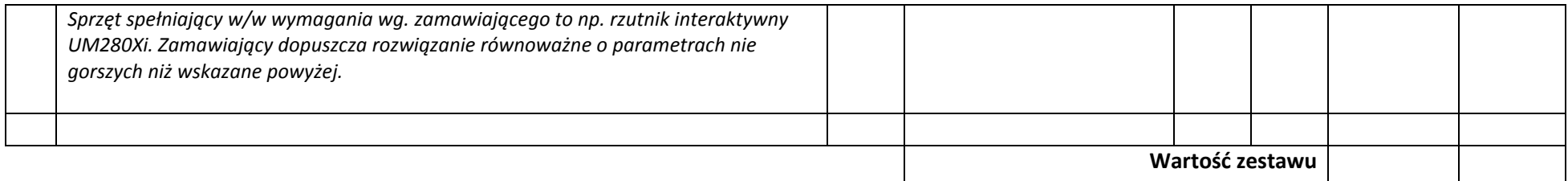

#### **11. Wizualizer – 1 szt.**

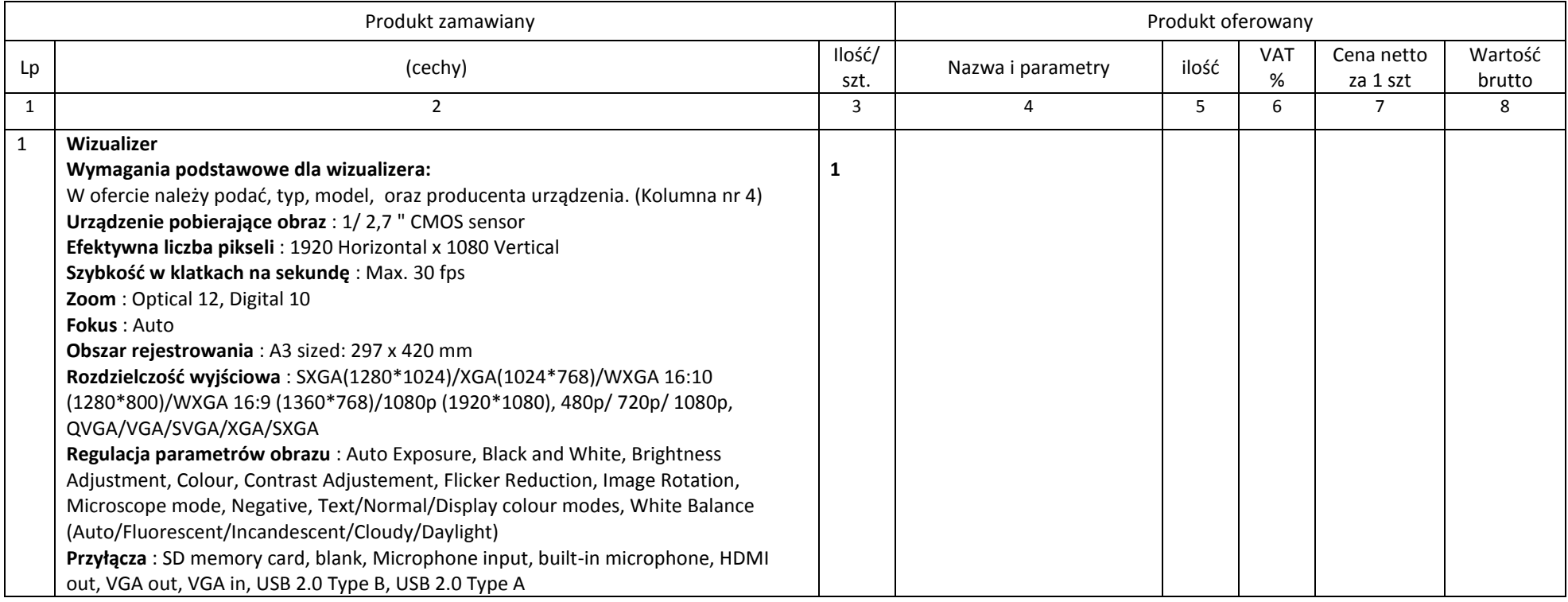

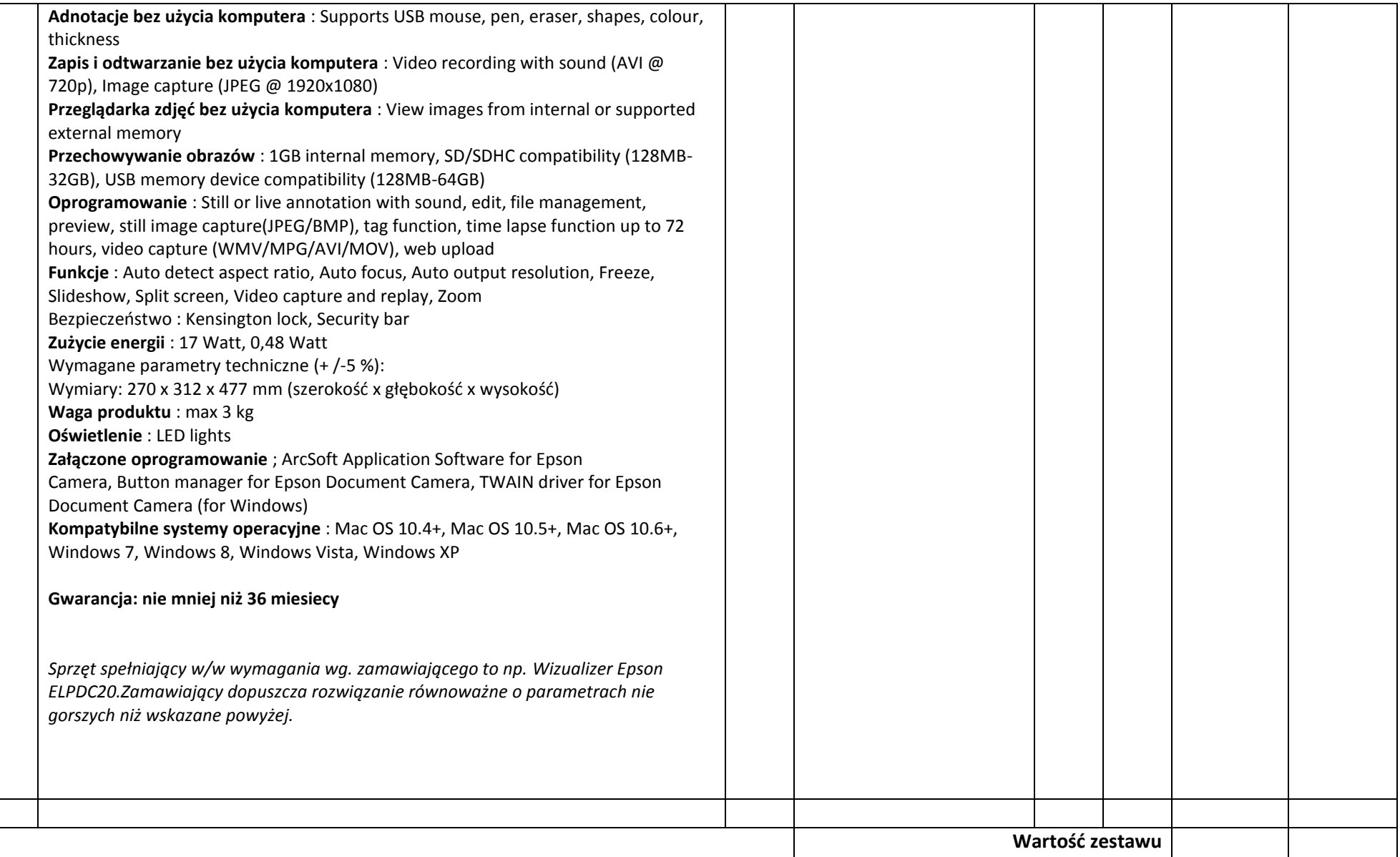

# **12.Dysk przenośny – 10 szt.**

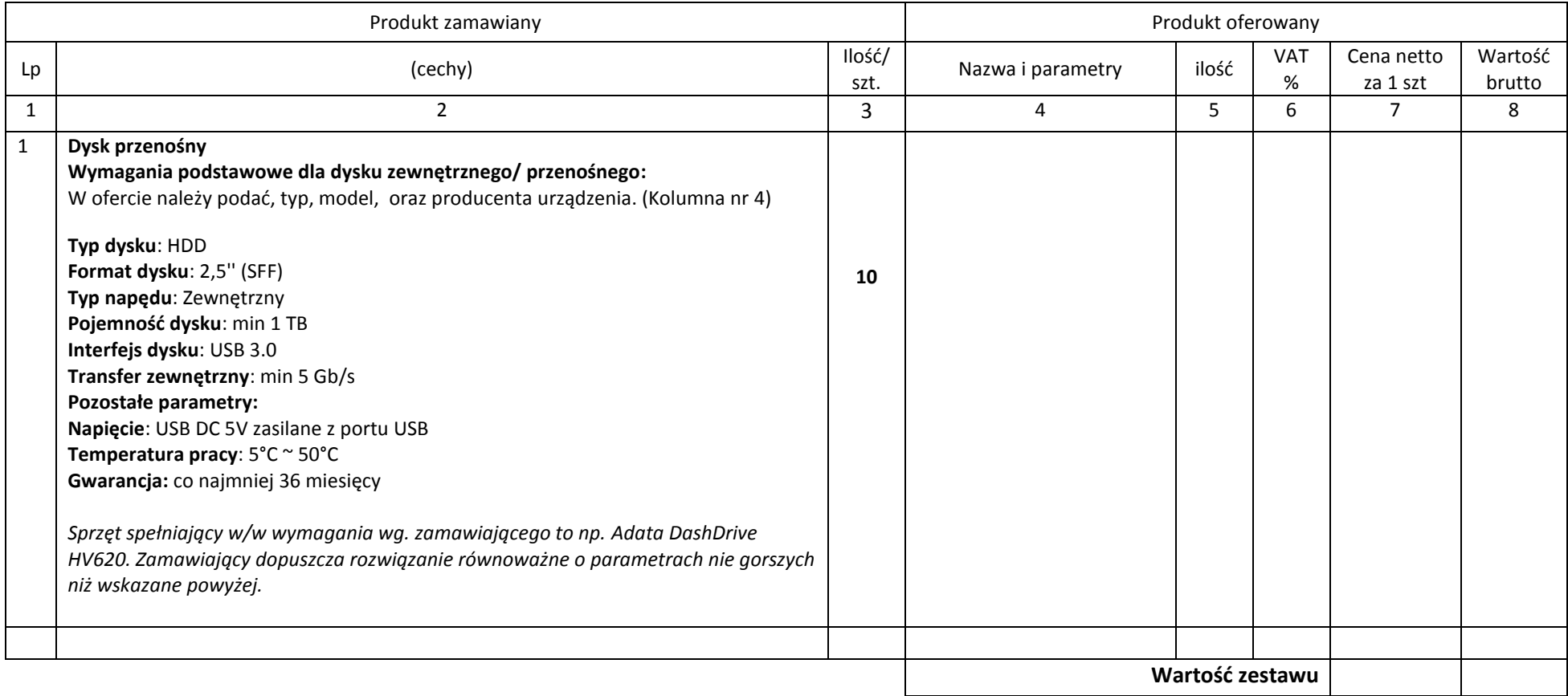

# **13.Urządzenie wielofunkcyjne – 3 szt.**

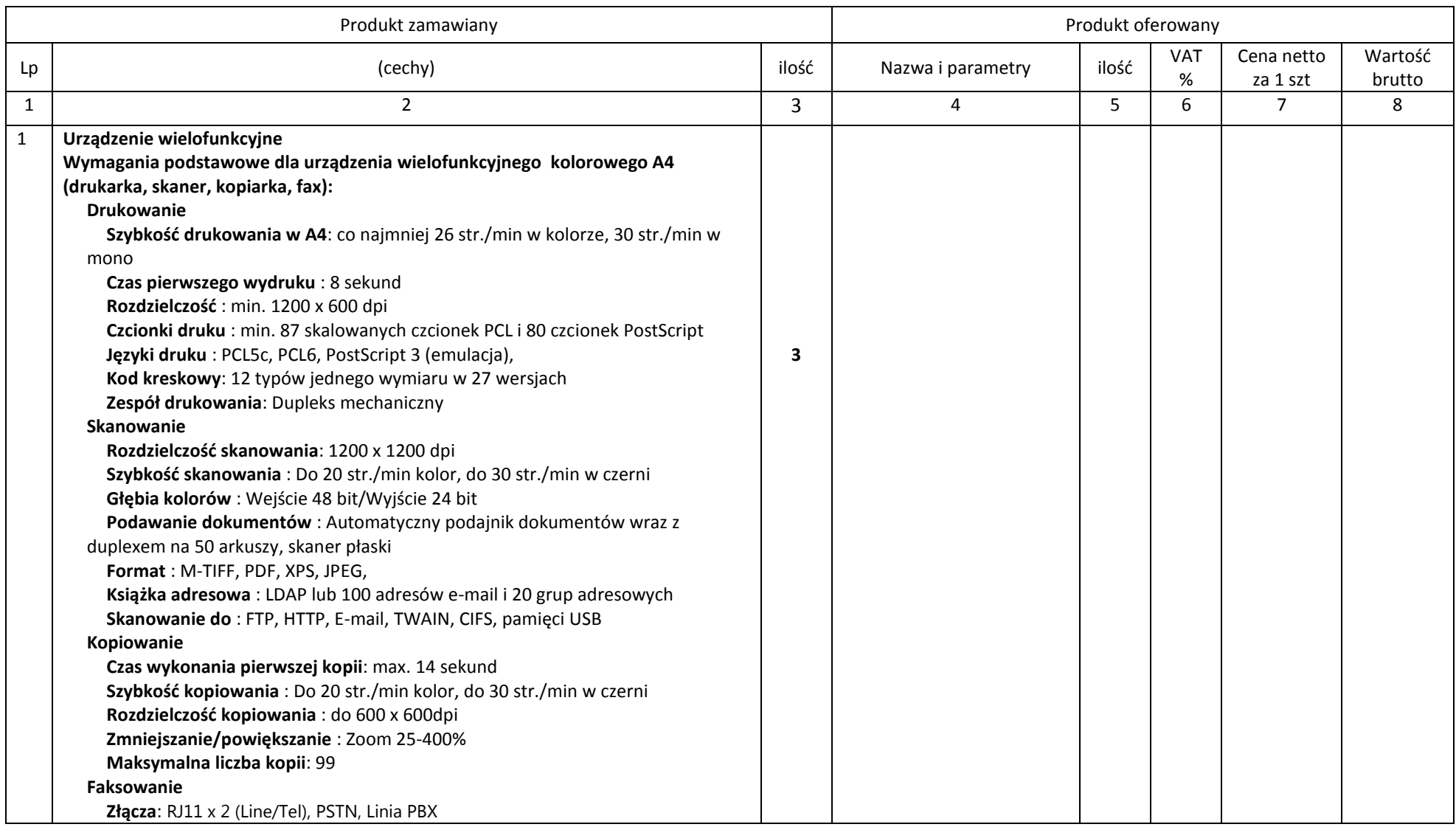

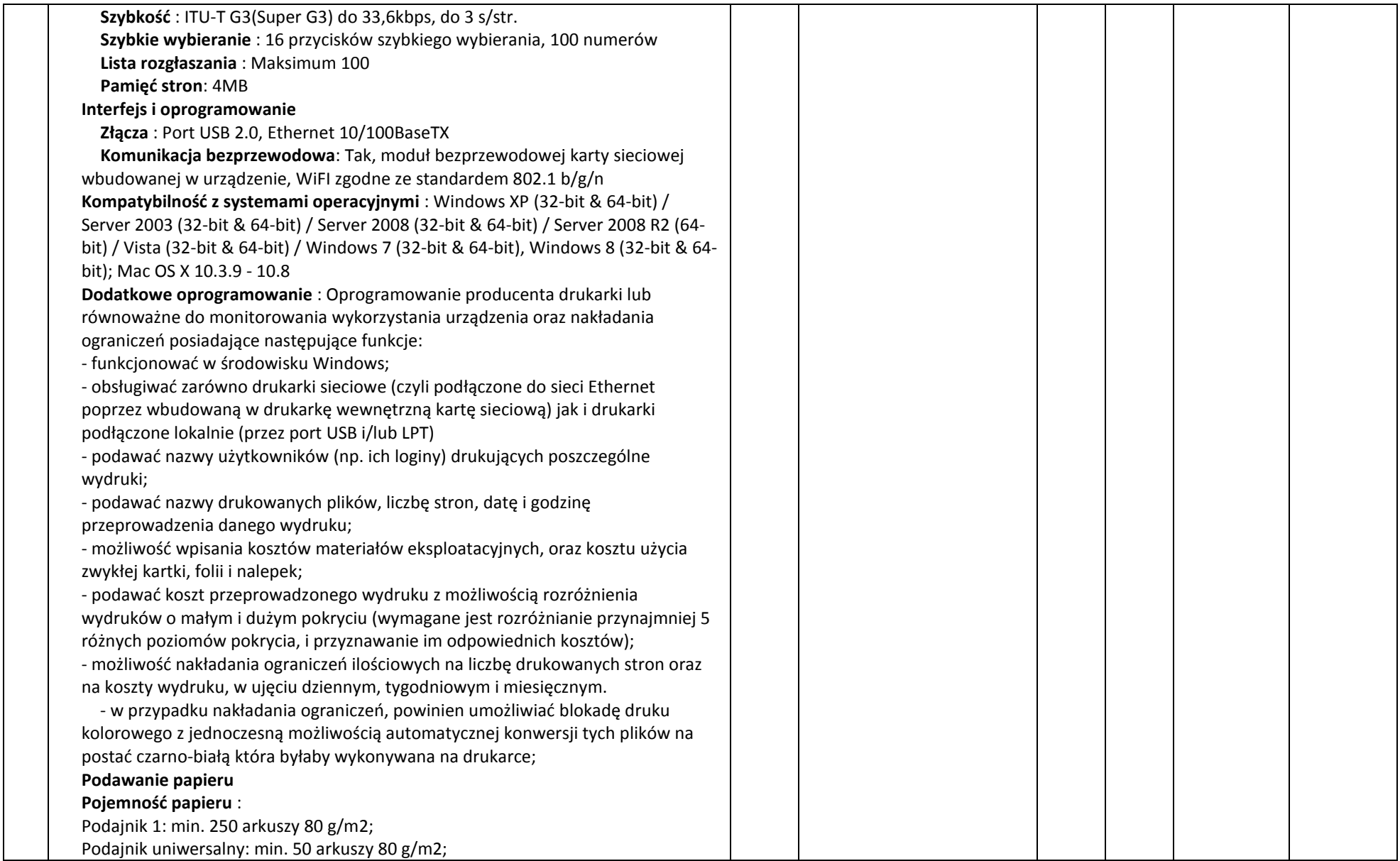

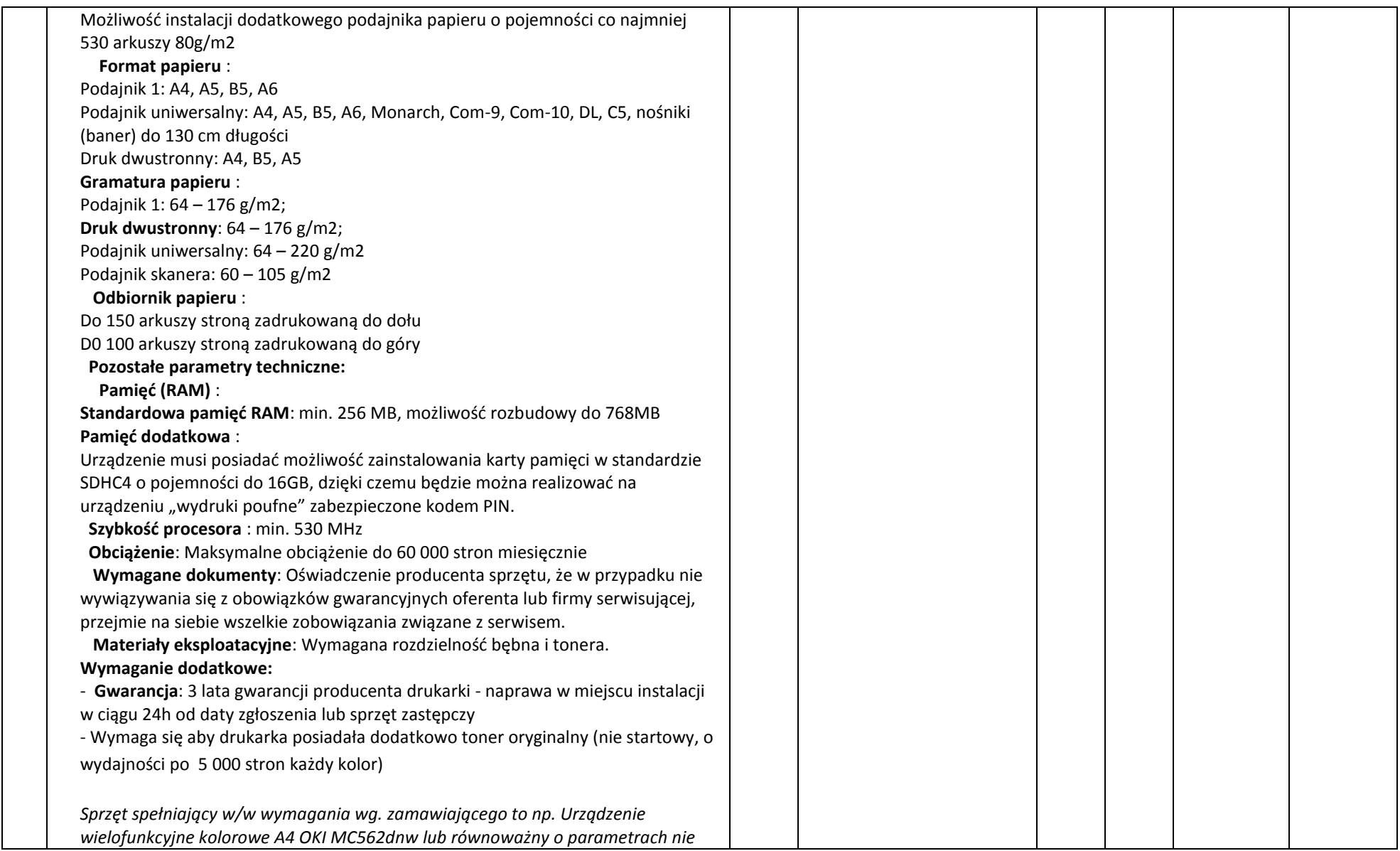

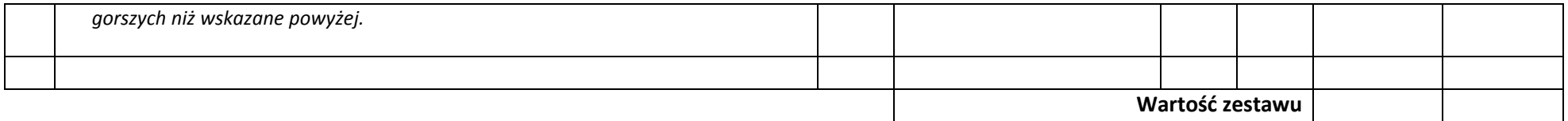

### **14.Drukarka laserowa – 6 szt.**

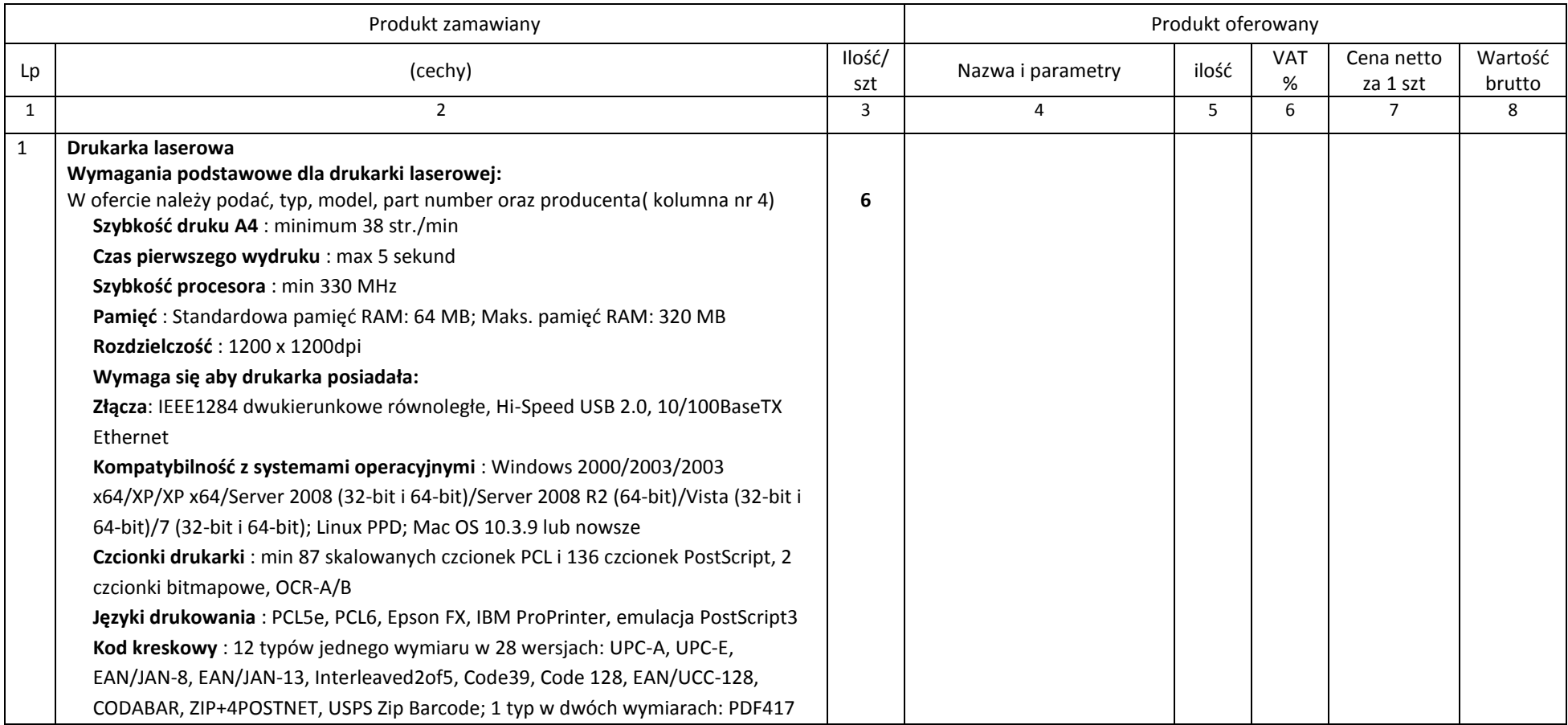

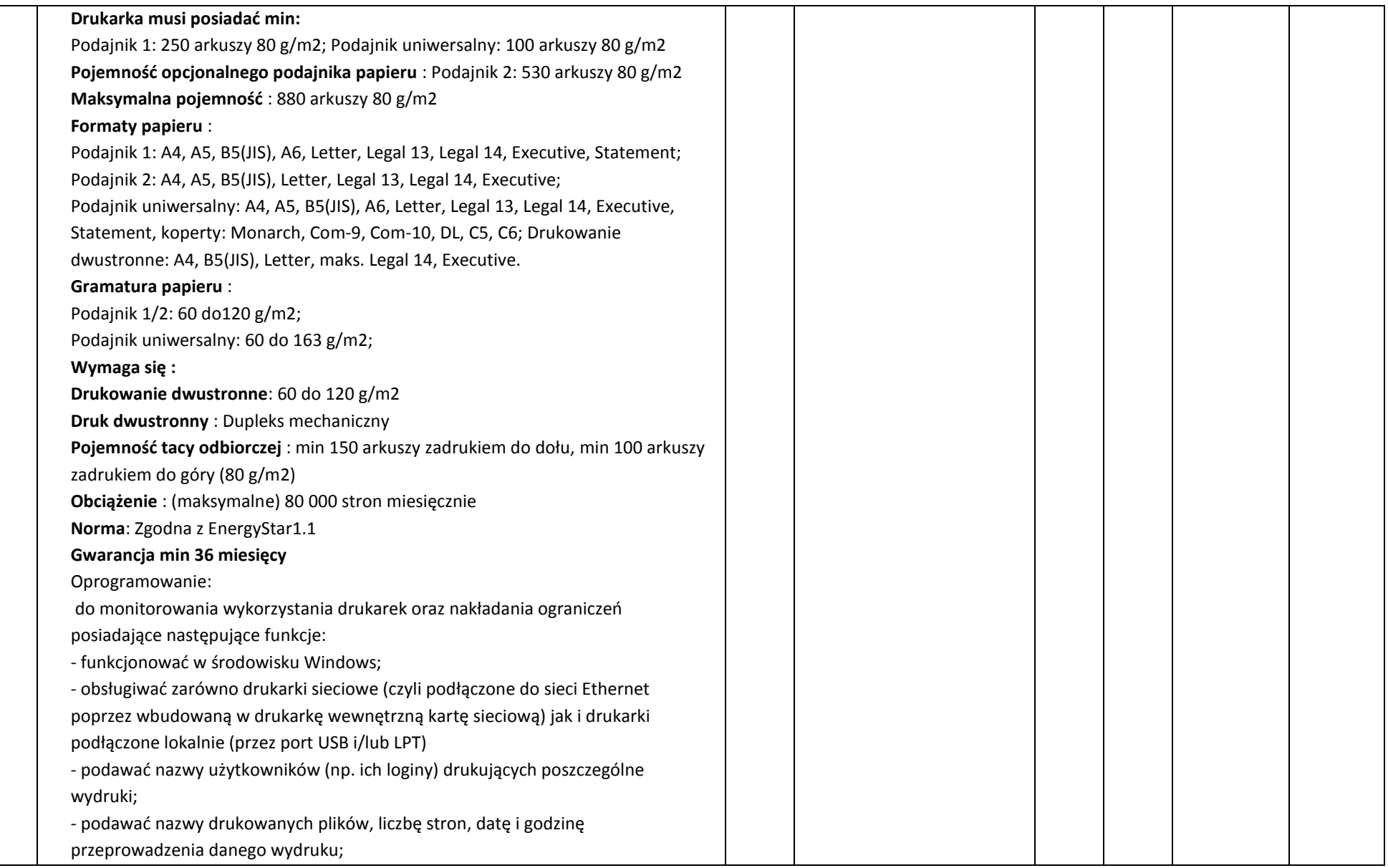

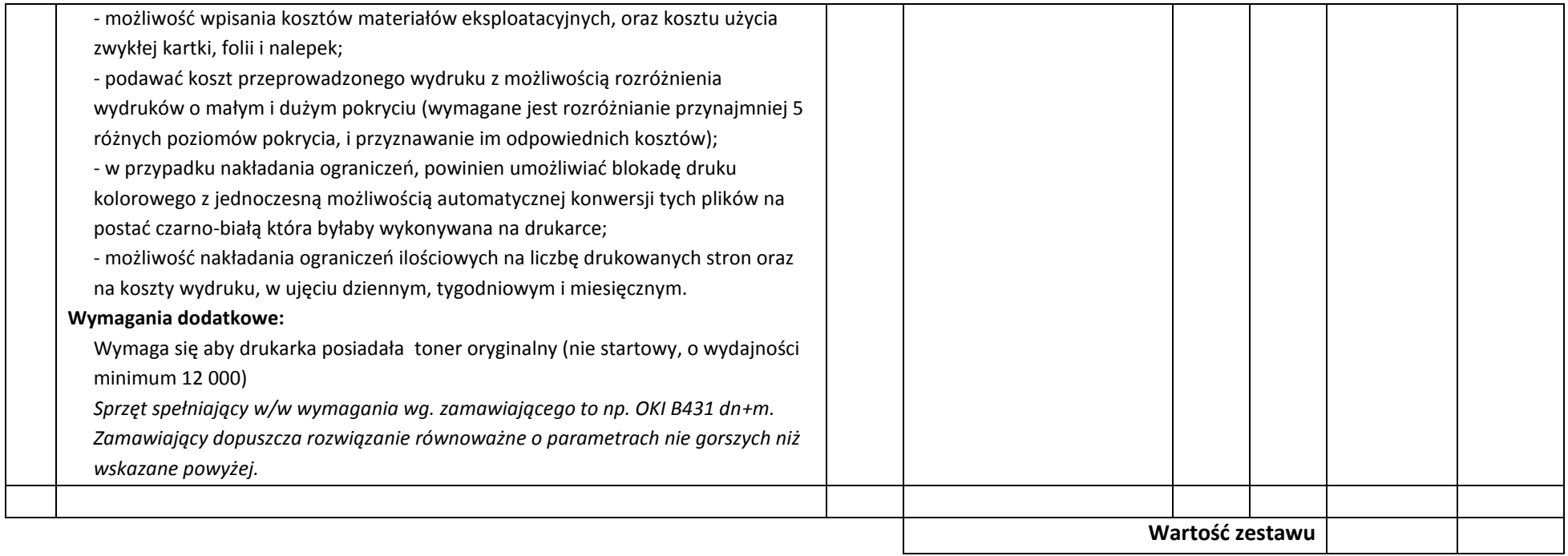

### **15.kserokopiarka kolorowa – 1 szt.**

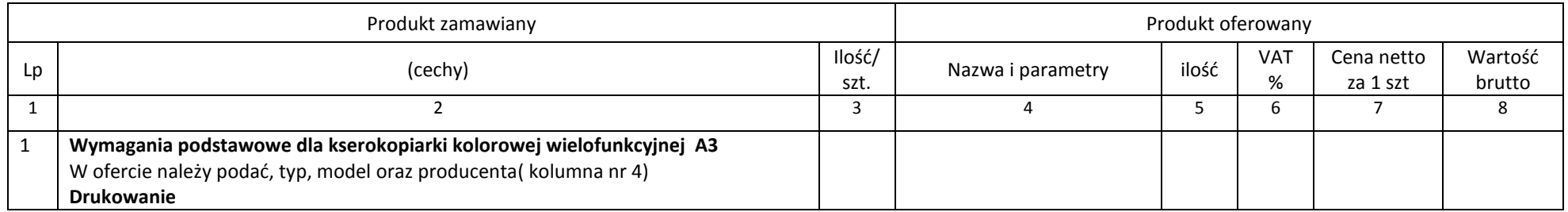

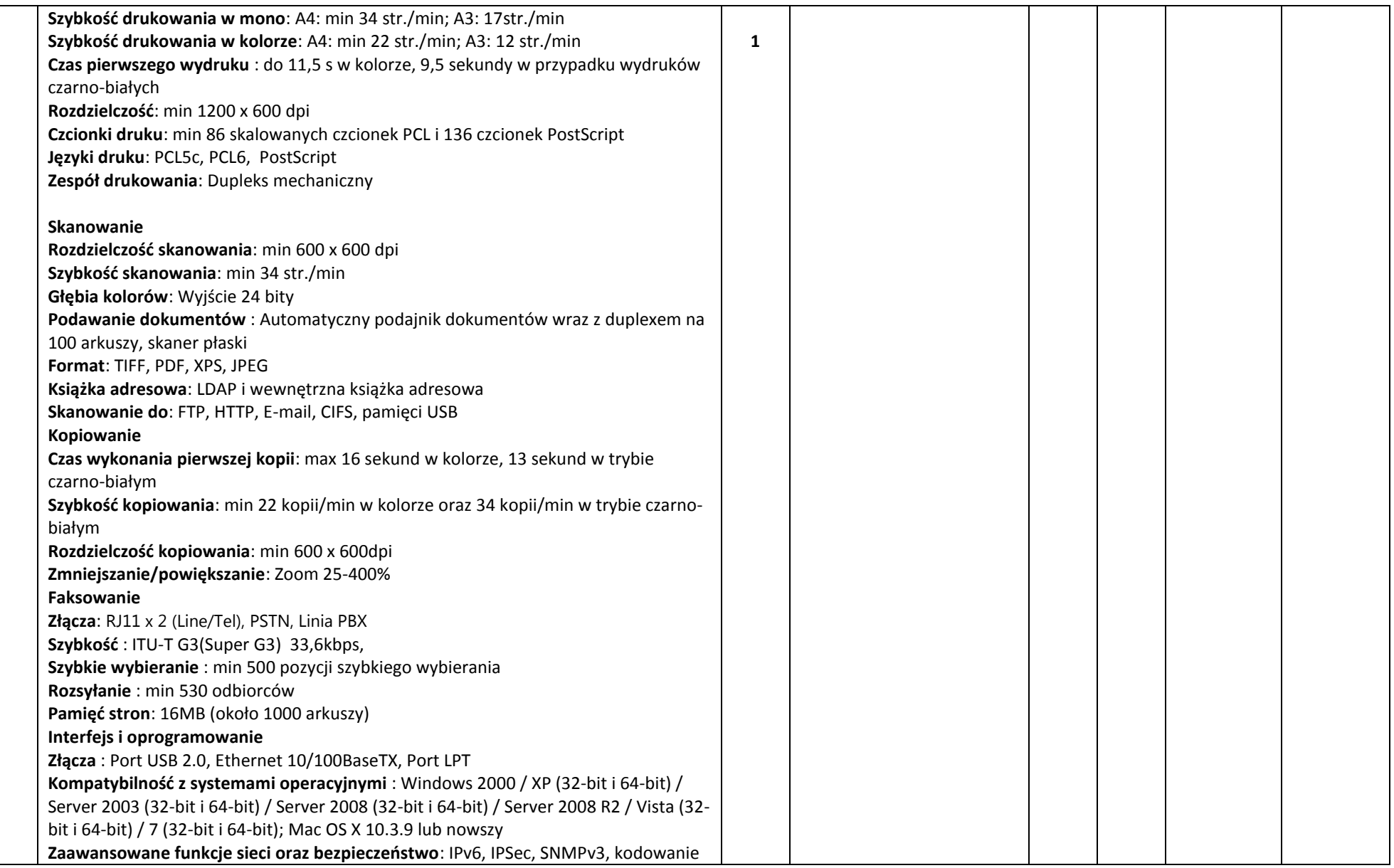

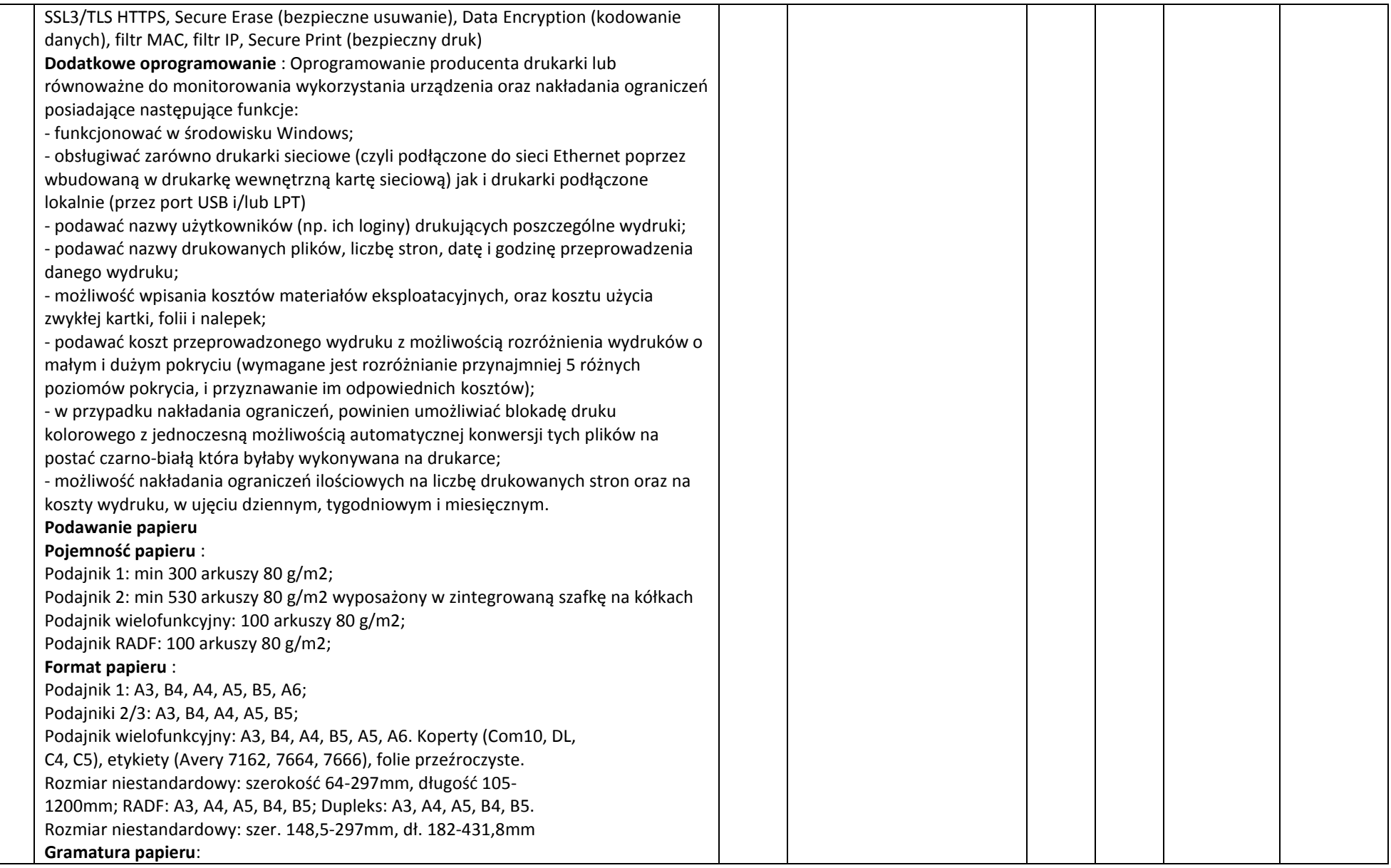

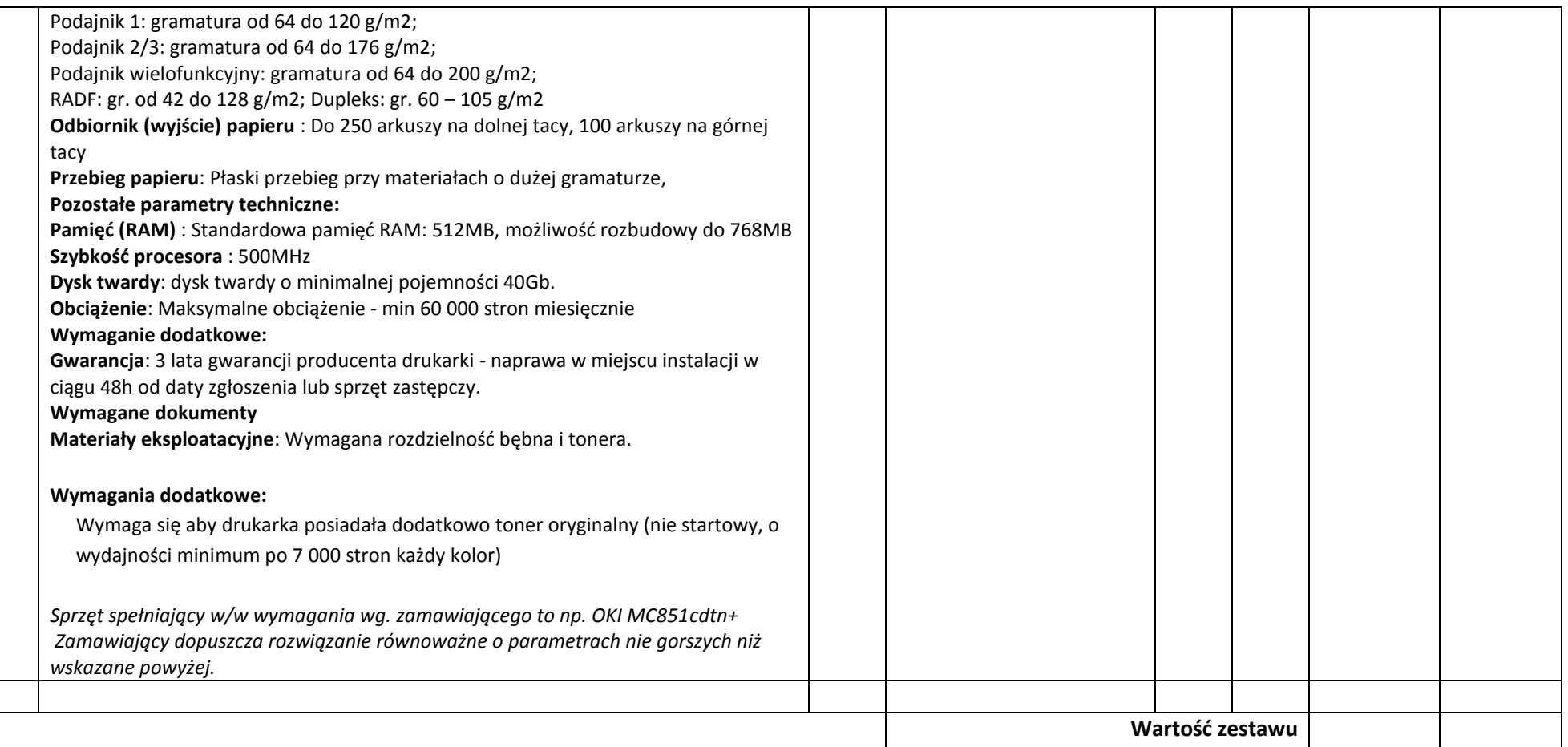

### **16. Niszczarka – 8 szt.**

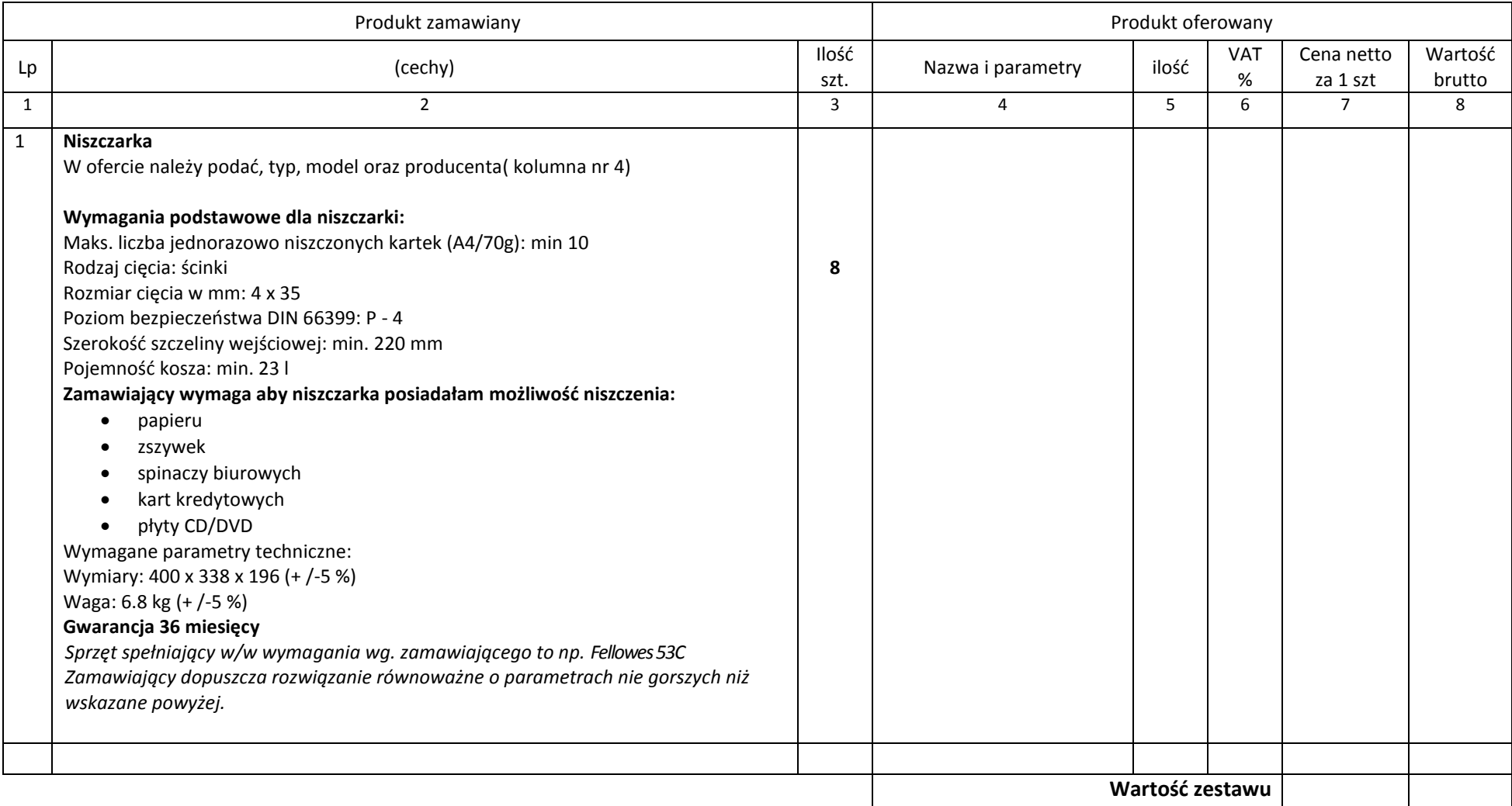

# **17.Statyw mobilny i tablica pod rzutnik – 2 szt.**

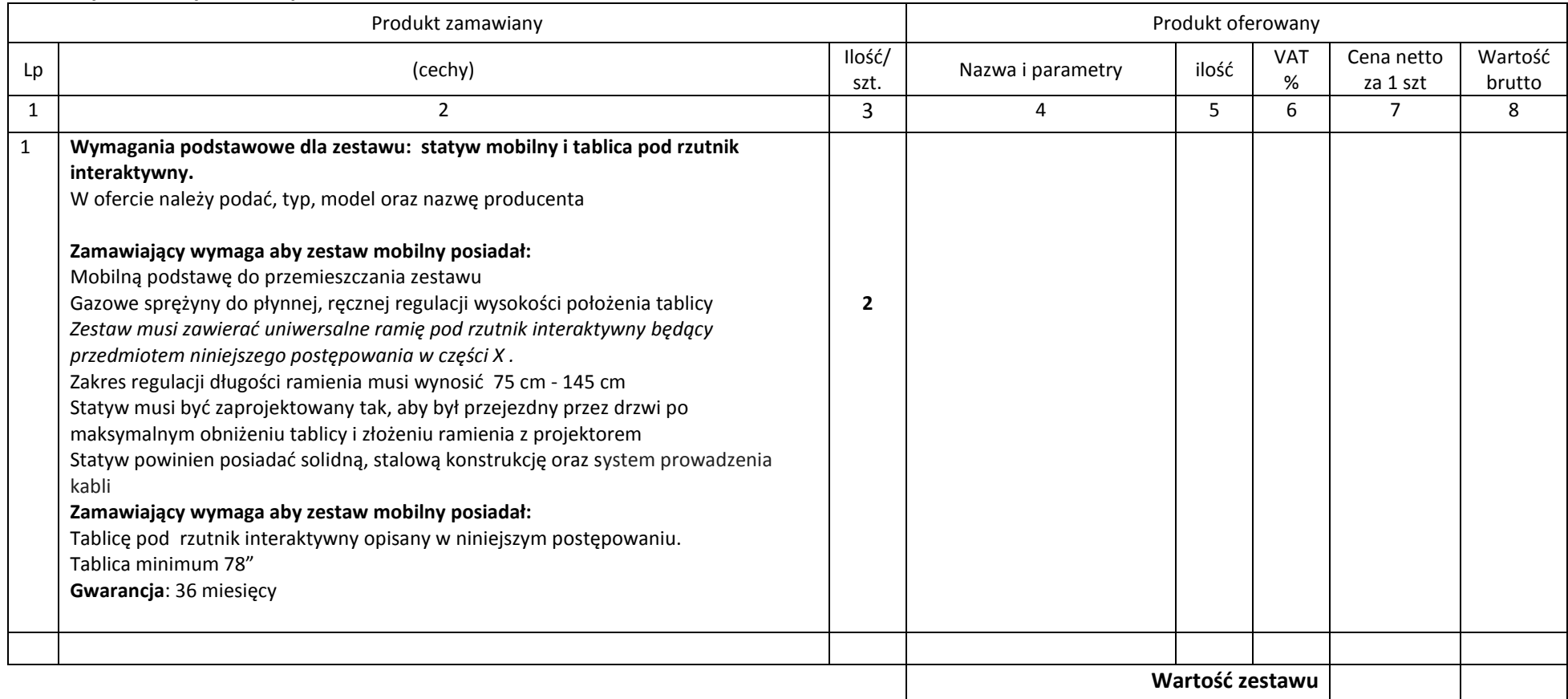

# **18. Oprogramowanie biurowe – 26 szt.**

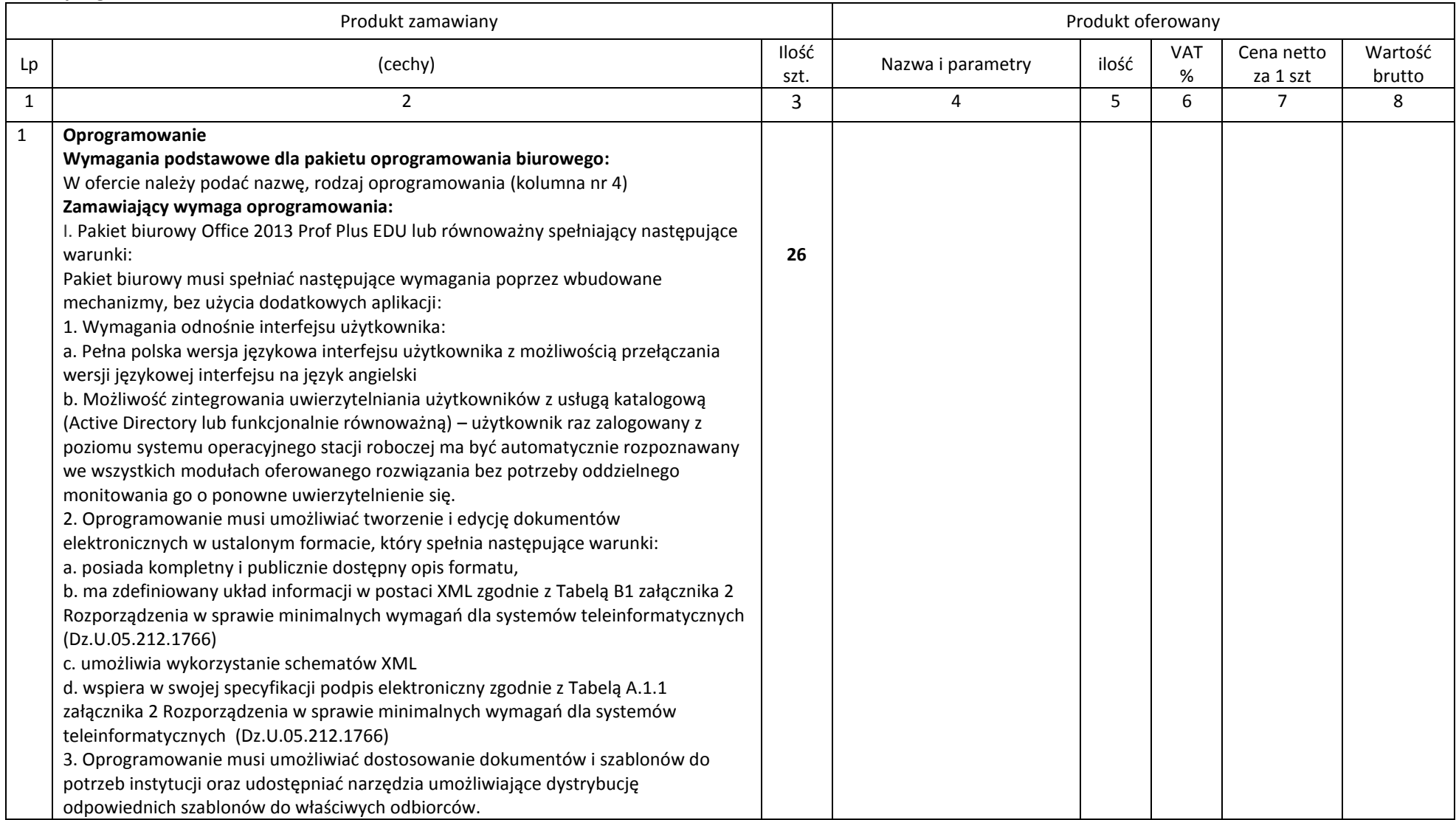

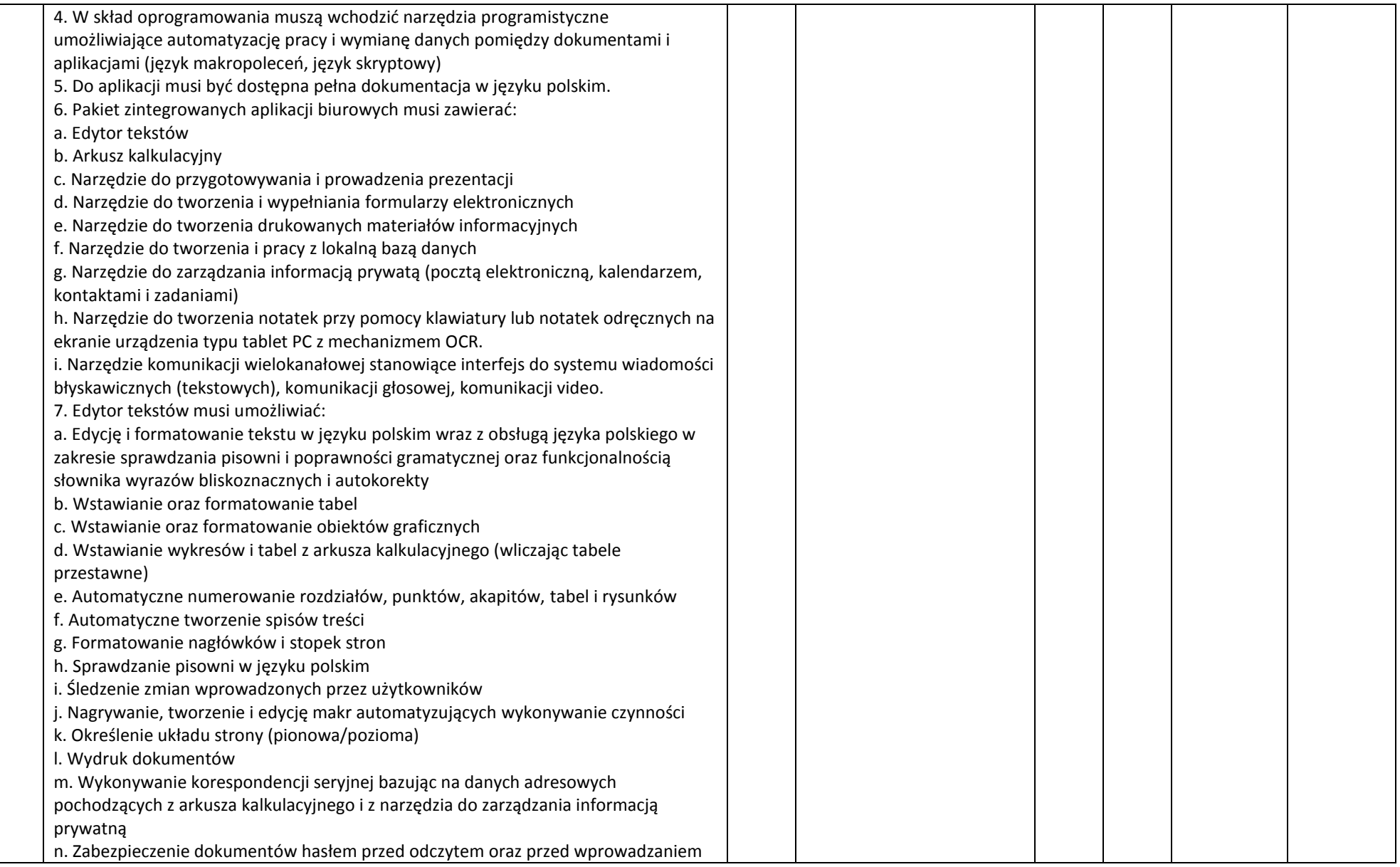

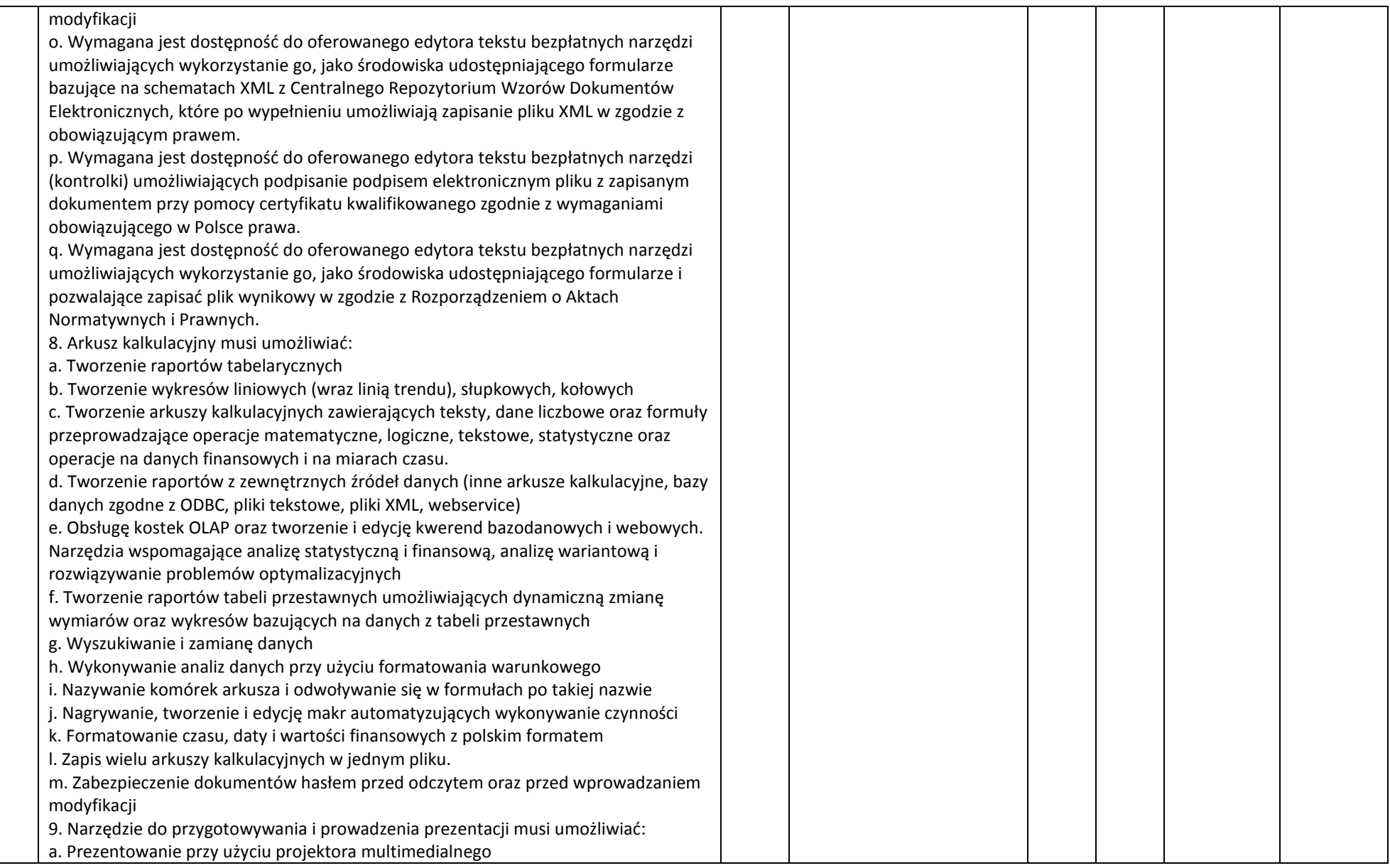

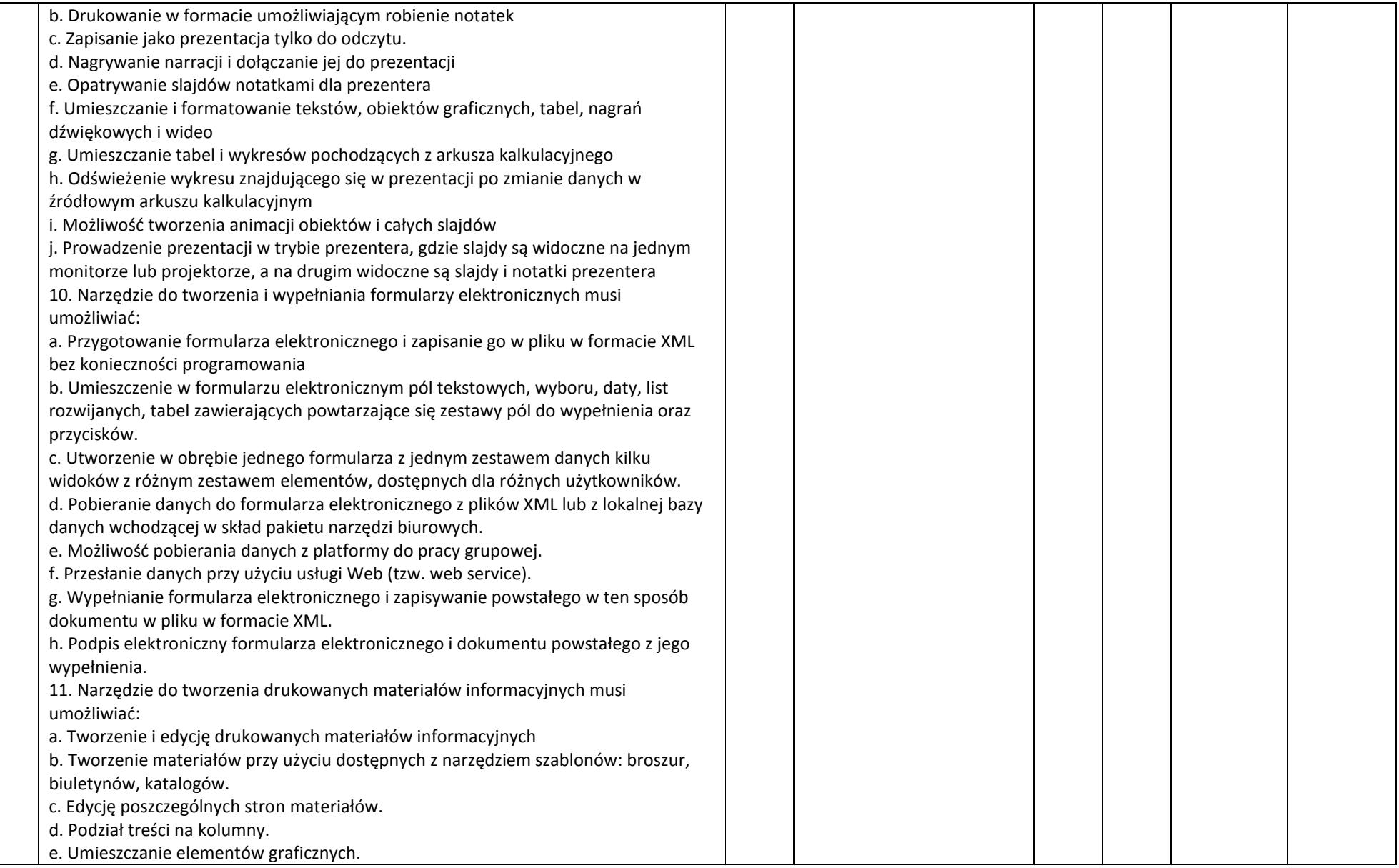

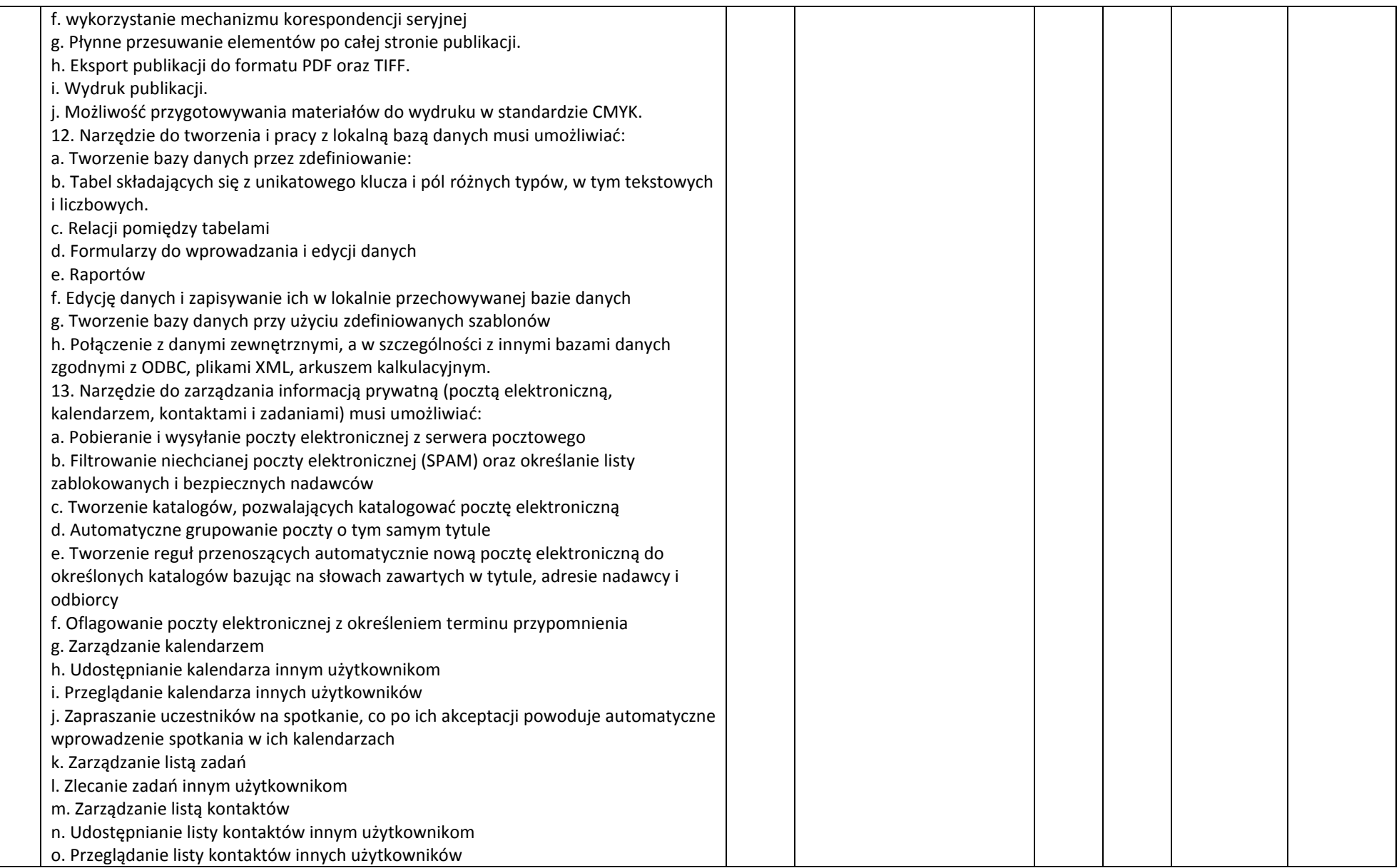

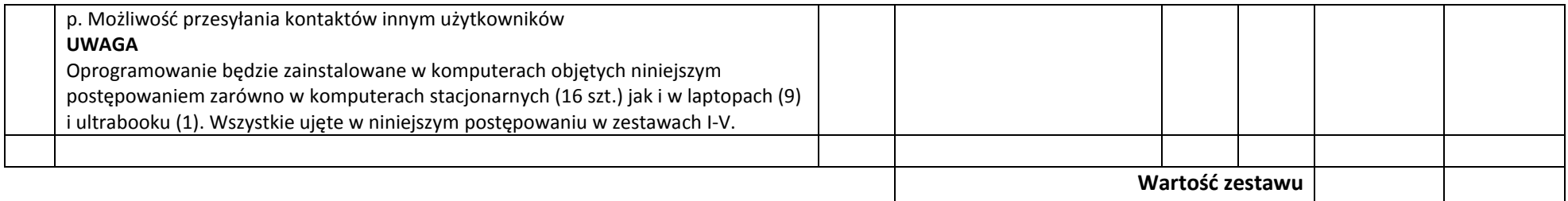

#### **UWAGA:**

**1.W kolumnie nr 4 Wykonawca zobowiązany jest podać nazwę własną proponowanego sprzętu,symbol, typ, wersje, model, producenta i wszystkie parametry, wg których zamawiający będzie miał możliwość bezproblemowego zidentyfikowania sprzętu. Brak tych informacji Zamawiający traktował będzie jako zapis w ofercie niezgodny z treścią SIWZ co skutkować będzie odrzuceniem oferty.** 

**2.Podanie ceny netto jest wymagane. Wartość w kolumnie nr 8 musi być wynikiem działania matematycznego tj należy ją obliczyć mnożąc ilość (kol.5) x cena jednostkowa netto(kol.7) x obowiązujący podatek VAT ( kol. 6). Tak otrzymany wynik, zaokrąglony do drugiego miejsca po przecinku należy wpisać w kolumnie nr 8.**

**3. Jeżeli dla danych pozycji zamawiający wskazał klasę, markę czy znak towarowy sprzętu, to dopuszcza się zaoferowanie sprzętu równoważnego pod warunkiem zachowania norm, konstrukcji, parametrów i standardów, którymi charakteryzuje się sprzęt wskazany przez Zamawiającego. Podane przez Zamawiającego ewentualne nazwy lub znaki towarowe mają charakter przykładowy, a ich wskazanie ma na celu określenie oczekiwanego standardu. Ilekroć w treści SIWZ, w tym i w opisie przedmiotu zamówienia, użyte są znaki towarowe, patenty lub pochodzenie, a także normy Zamawiający dopuszcza rozwiązania równoważne ( zgodnie z art.30 ust.5 ustawy Pzp). W tym wypadku na wykonawcy spoczywa obowiązek udowodnienia zachowania cech określonych w załączniku nr 8 do niniejszej specyfikacji tj. należy sporządzić i załączyć specyfikację techniczną oferowanego sprzętu jako załącznik do formularza ofertowego. W przeprowadzonym dowodzie należy odnieść się do norm, konstrukcji, parametrów oraz standardów i dokonać porównania, z którego musi wynikać, iż sprzęt oferowany jako równoważny jest taki sam bądź lepszy niż opisany przez Zamawiającego.** *Niespełnienie którejkolwiek z cech wymaganych przez zamawiającego dla poszczególnych pozycji wymienionych w specyfikacji technicznej oferowanego sprzętu spowoduje odrzucenie oferty.*

 **Załącznik nr 9**

Uniwersytet Jana Kochanowskiego w Kielcach ul. Żeromskiego 5 25-369 Kielce Tel.: 41 349-73-34 Fax. 41 349-72-01

# **PROTOKÓŁ ODBIORU /PRZESZKOLENIA** *(jeśli dotyczy)*

**z dnia …………………………………………**

Dostawca: ……………………………………………….

 ………………………………………………. ……………………………………………….

Odbiorca: Uniwersytet Jana Kochanowskiego w Kielcach ul. Żeromskiego 5, 25-369 Kielce

Miejsce odbioru ……………………………

…………………………… ……………………………

Dostarczono sprzęt do pracowni………………………………………………………w wyszczególnionym asortymencie:

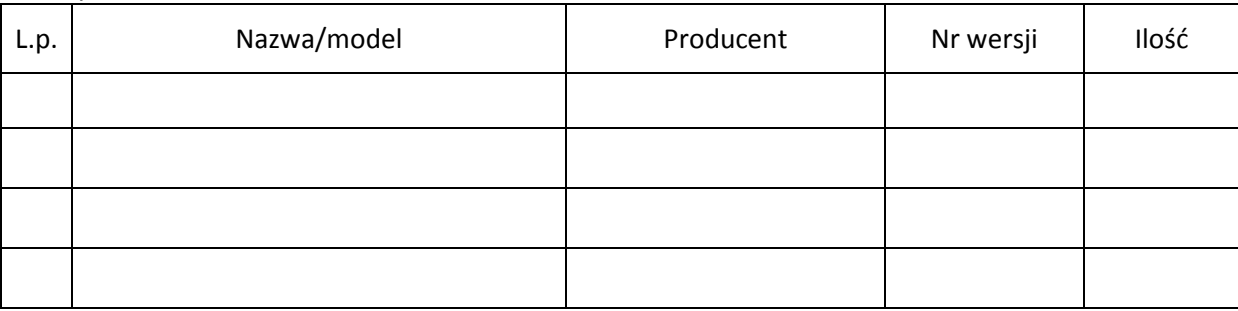

Strony oświadczają, że dostarczony towar jest zgodny/nie zgodny\* ze specyfikacją oraz ofertą Wykonawcy, a dostawa została zrealizowana zgodnie/nie zgodnie\* z zapisami umowy nr DP/2310/…/15 z dnia ………………………

W zakresie używania i obsługi n/w sprzętu, przeprowadzono przeszkolenie dla …. ….. osób: Strona odbierająca potwierdza, że wyżej wymienione przedmioty/urządzenia zostały odebrane\* bez zastrzeżeń jako w pełni sprawne przez uprawnionych pracowników.

Strona odbierająca stwierdza, że nie dokonała odbioru z przyczyn określonych w uwagach do protokołu.

Protokół spisano w dwóch jednobrzmiących egzemplarzach.

Strona przekazująca: Strona odbierająca:

…………………………… ………………………….. *(Czytelny podpis i pieczęć) (Czytelny podpis i pieczęć)*

Osoba materialnie odpowiedzialna

……………………………  *(Czytelny podpis i pieczęć)* 

### *UWAGI*

………………………………………………………………………………………………………………………………………………………….. ………………………………………………………………………………………………………………………………………………………….. …………………………………………………………………………………………………………………………………………………………... …………………………………………………………………………………………………………………………………………………………

Strona przekazująca: Strona odbierająca:

…………………………… ………………………….. (Czytelny podpis i pieczęć) (Czytelny podpis i pieczęć)

Osoba materialnie odpowiedzialna

 ……………………………… (Czytelny podpis i pieczęć)

*Uwaga: Protokół należy wypełnić dla każdej części oddzielnie*

(WZÓR)

### **ZOBOWIĄZANIE z art. 26 ust. 2b ustawy Pzp**

................................................... ................................................... ……………………………………………… *(Dokładna nazwa Wykonawcy/Wykonawców wspólnie ubiegających się o zamówienie, któremu/którym udostępnia się zasoby)*

...................................................

Jako osoba/osoby reprezentujące podmiot:

................................................................................................................................................. *(dokładna nazwa i adres podmiotu)*

zobowiązuję się/ zobowiązujemy się oddać do dyspozycji ww. wykonawcy, ubiegającego się o zamówienie pn.........................................................................................................

*(nazwa postępowania)*

następujące, niezbędne zasoby na potrzeby wykonania zamówienia.

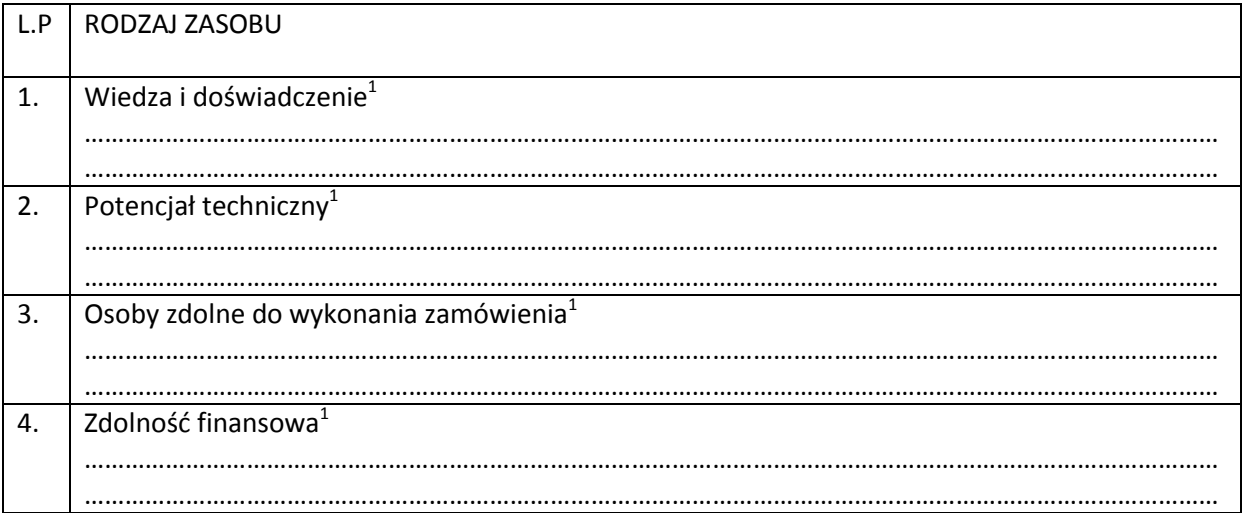

Oświadczam, iż będę uczestniczył<sup>1</sup>/nie będę uczestniczył<sup>1</sup> w realizacji części zamówienia

*.................................. dnia ............................ r.*

………………………............................................ *uprawniony do składania oświadczeń woli w imieniu podmiotu*

 $1$ W przypadku, gdy pomiot udostępniający zasoby, będzie uczestniczył w realizacji części zamówienia, do oferty należy dołączyć dokumenty, o których mowa w części *VI.2. 1)-8) dotyczące również tych podmiotów*.